MiCOM P125/P126/P127

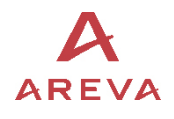

# БАЗЫ ДАННЫХ

# **MODBUS**

# **МЭК 60870-5-103**

MICOM P125 - P126 - P127 **ВЕРСИЯ V11.А** 

DOC REFERENCE DOCUMENT Type Chapter No (if applicable) Page 2/101 SUBJECT (PRODUCT NAME)

MiCOM P125/P126/P127

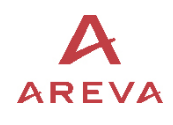

# **MODBUS** MiCOM P125 - P126 - P127 **BEPCUA V11.A**

MiCOM P120/P121/P122/P123 **Стр.3/103**

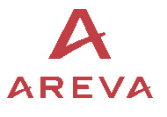

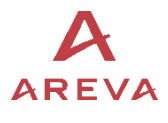

Стр. 4/101  $\overline{AR E VA}$  MicOM P120/P121/P122/P123

# **СОДЕРЖАНИЕ**

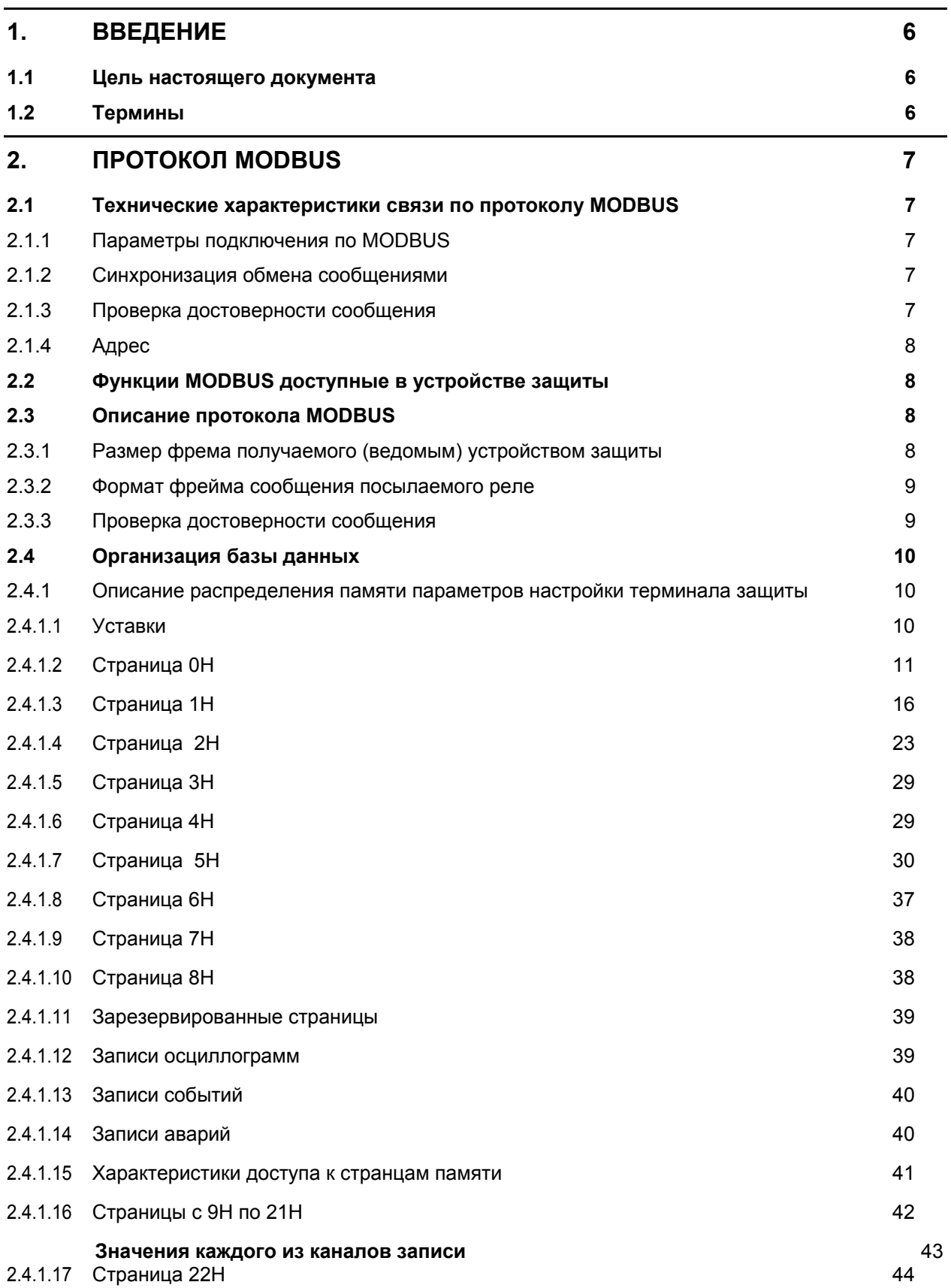

Связь P12x/RU CT/A96 БАЗА MODBUS MiCOM P120/P121/P122/P123 **Стр.5/103**

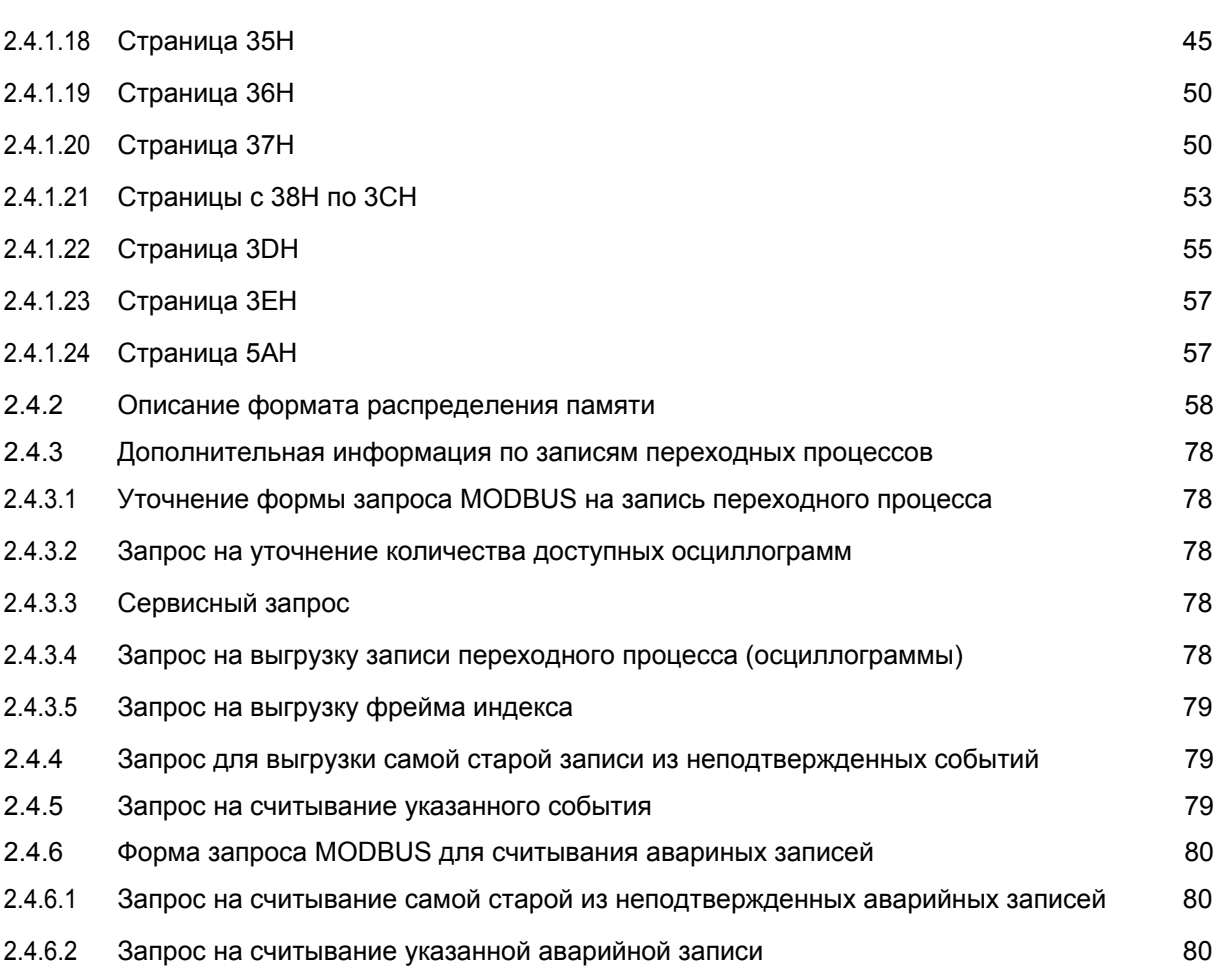

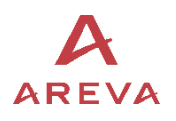

#### <span id="page-7-0"></span>**1. ВВЕДЕНИЕ**

#### **1.1 Цель настоящего документа**

Настоящий документ представляет описание характеристик протоколов связи терминалов **MiCOM P125, P126** и **P127** (далее в документе используется обозначение P12y).

Протоколы связи:

- − MODBUS
- − IEC 60870-5-103
- − K-BUS/Courier (не доступен)
- DNP3

#### **1.2 Термины**

- Ie : измененный ток замыкания на землю
- Ue :напряжение нулевой последовательности (3Uo) измеренное непосредственно на зажимах терминала на задней стенке корпуса
- Pe : активная мощность нулевой последовательности (вычисленная)
- IeCosPhi : активная составляющая тока замыкания на землю (3Io)
- MWh+ : положительная активная энергия
- MWh- : отрицательная активная энергия
- MVARh+ : положительная реактивная энергия
- MVARh- : отрицательная реактивная энергия
- MVAh : полная (кажущаяся) энергия
- pf : младшие разряды (вес) слова из 16 бит
- PF : старшие разряды (вес) слова из 16 бит
- Dec : представление величины/значения в десятичной системе исчисления
- Hex : представление величины/значения в шестнадцатеричной системе исчисления

Протокол COURIER в настоящее время не доступен (показано серым цветом)

<span id="page-8-0"></span>MiCOM P120/P121/P122/P123 **Стр.7/103**

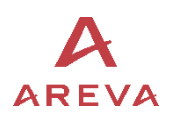

### **2. ПРОТОКОЛ MODBUS**

**Терминалы MiCOM P12Y** поддерживают дистанционную связь по интерфейсу RS 485. Зажимы для подключения расположены на блоках зажимов на задней стенке корпуса терминала (номера клемм 31 и 32). Дополнительная информация по подключению приведена в главе (документе) «Общая информация» P12y RU/GS. Используемый протокол ModBus полностью совместим с MODBUS RTU.

#### **2.1 Технические характеристики связи по протоколу MODBUS**

2.1.1 Параметры подключения по MODBUS

Различные параметры подключения по протоколу MODBUS приведены ниже:

- Изолированная двухпроводная связь RS485 (2кВ, 50Гц)
- − Протокол линии связи MODBUS в режиме RTU
- Скорость передачи информации может быть задана оператором с передней панели реле:

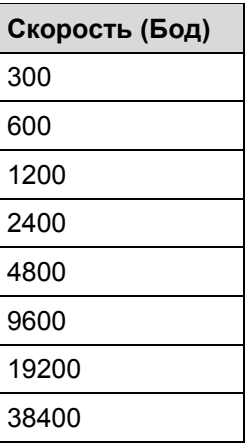

Режим передачи данных конфигурируется в режиме диалога реле-оператор.

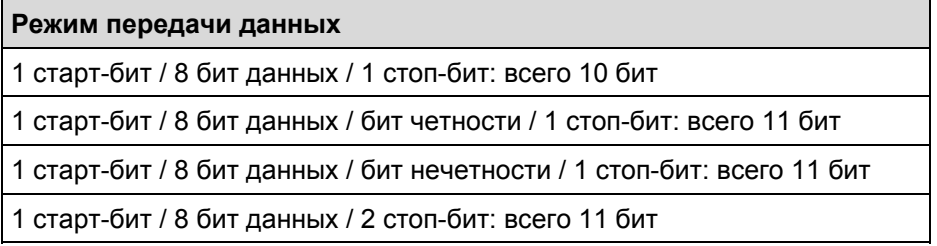

2.1.2 Синхронизация обмена сообщениями

Все знаки/буквы, полученные после периода молчания в линии связи более или равного времени необходимого для передачи трех байтов считаются как достоверный старт (пуск) фрейма.

2.1.3 Проверка достоверности сообщения

**Достоверность фрейма проверяется с помощью циклического 16-битного избыточного кода (CRC).** 

Генератор полиномиального алгоритма следующий:

 $1 + x^2 + x^{15} + x^{16} = 101000000000001$  (двоичный код) = A001h

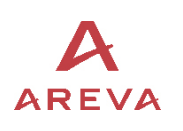

#### $2.1.4$ Адрес

Для интеграции терминала в систему управления и контроля объектом с локальной панели управления для каждого терминала должен быть задан уникальный в пределах одной сети адрес в диапазоне от 1 до 255. Адрес 0 зарезервирован для передачи широковещательного сообщения, рассылаемого всем устройствам одного сегмента сети.

#### $2.2$ Функции MODBUS доступные в устройстве защиты

Данные в устройстве защиты могут быть прочитаны или изменены при помощни соответствующих кодов функций. Далее приведены доступные коды функций. В следующей таблице приведено описание кодов функций используемых для чтения или записи параметров в ячейки памяти устройства защиты.

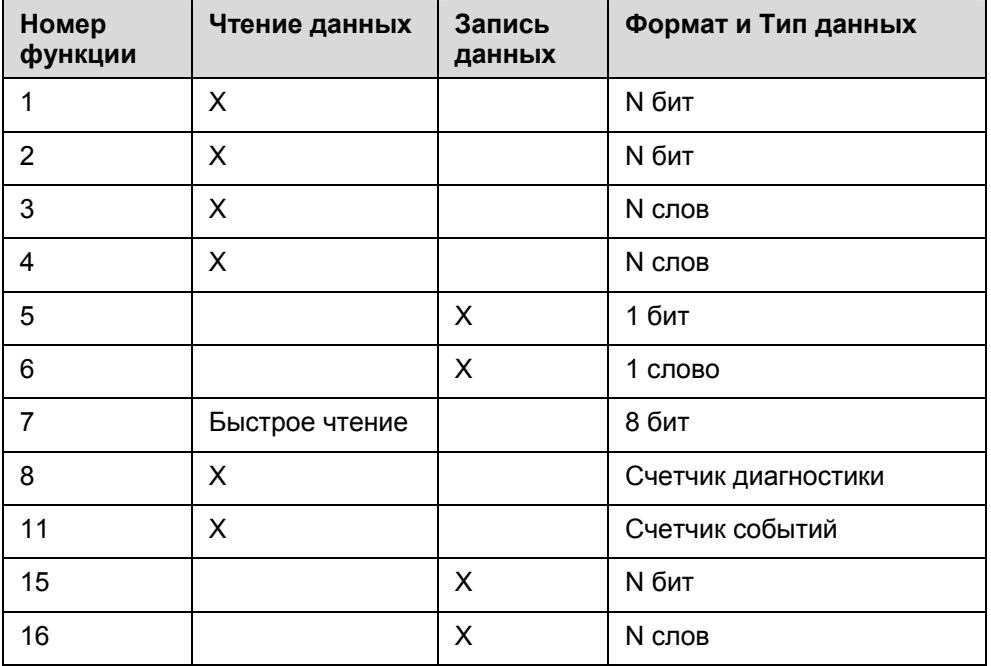

#### $2.3$ Описание протокола MODBUS

Протокол Ведущий - Ведомый, обмен информацией предполагает ответ Ведомого (устройства) на запрос, посланный Ведущим (устройством).

#### $2.3.1$ Размер фрейма получаемого (ведомым) устройством защиты

Фрейм, посылаемый ведущим устройством (запрос):

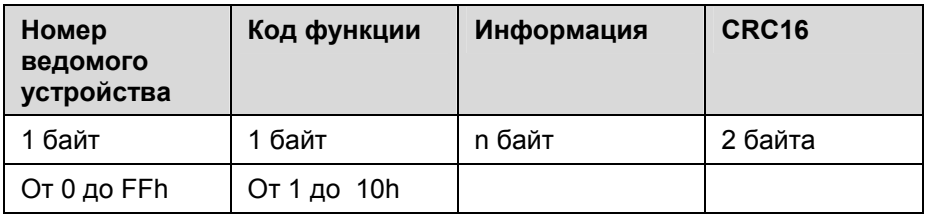

Адрес ведомого устройства:

Адрес ведомого устройства располагается в диапазоне от 1 до 255. Передаваемый фрейм с адресом ведомого равного 0 является глобальным (т.е. широковещательным) запросом, адресованным всем устройствам установленным в данном сегменте сети.

#### Код функции:

Код функции возвращаемой ведущим устройством в фрейме-предупреждении является кодом в котором наиболее важный (значимый) 7-й бит (b7) принудительно установлен в 1.

#### MiCOM P120/P121/P122/P123

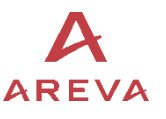

#### Код ошибки:

Устройство защиты управляет двумя из 8 кодов предупреждений существующих в протоколе MODBUS:

- Код 01: несанкционированный или неизвестный код функции
- Код 03: недопустимое значение в поле значений данных (неверные данные)
	- Управление данными для чтения.
	- Управление данными для записи.
	- Управление данными адресов.
	- $\mathbf{r}$ Длина запроса на сообщения с данными.

#### **CRC16:**

Ведомое устройство вычисляет циклический избыточный код (CRC16).

ПРИМЕЧАНИЕ: Устройства защиты не отвечают на глобальный запрос посланный ведущим устройством сети.

 $2.3.2$ Формат фрейма сообщения посылаемого реле

Посылаемый фрейм (ответ):

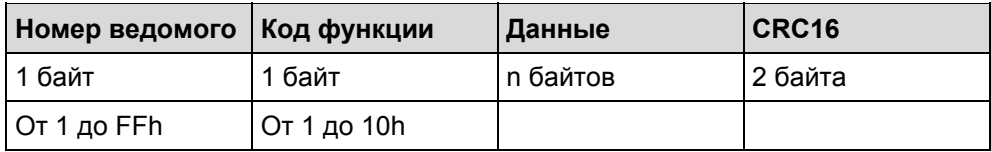

Номер ведомого (устройства):

Номер ведомого (устройства) располагается в области от 1 до 255

Код функции:

Выполняемая/обрабатываемая функция MODBUS (от 1 до 16).

Данные:

Содержит данные для ответа на запрос ведущего (устройства).

**CRC 16:** 

Значение CRC 16, рассчитанное ведомым (устройством).

 $2.3.3$ Проверка достоверности сообщения

> Если терминалы (реле) МіСОМ Р12у получают запрос от Ведущего устройства, они проверяют достоверность фрейма (запроса):

- Если CRC не совпадает, то фрейм считается недостоверным и реле MiCOM P12y не отвечают на запрос. Ведущее устройство должно выполнить повторный запрос. За исключением глобального запроса, это единственный случай, когда реле MiCOM Р12у не отвечают на запрос Ведущего устройства сети.
- Если CRC совпадает, но реле MiCOM не может выполнить запрос, реле посылает уведомление об исключительной ситуации.

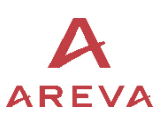

Фрейм-предупреждение, посылаемый реле МіСОМ (ответ)

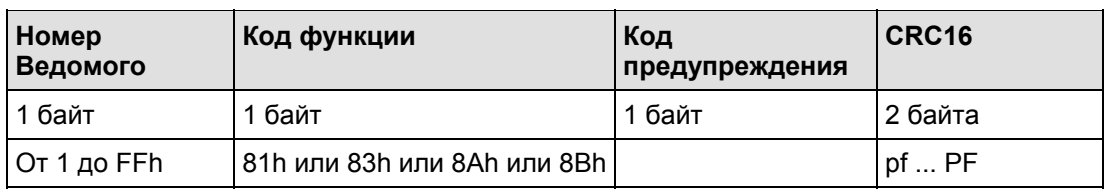

#### Номер Ведомого (устройства):

Номер ведомого (устройства) располагается в области от 1 до 255

#### Код функции:

Код функции возвращаемой реле MiCOM в фрейме-предупреждении является кодом в котором наиболее важный 7-й бит (b7) принудительно установлен в 1.

### Код предупреждения (Warning code):

Реле МіСОМ управляет двумя из 8 кодов предупреждений существующих в протоколе MODBUS.

- код 01: несанкционированный или неизвестный код функции  $\Rightarrow$
- код 03: недопустимое значение в поле значений данных (неверные данные).  $\Rightarrow$ 
	- Управление страницами для чтения
	- Управление страницами для записи
	- Управление адресами страниц
	- Длина сообщений запроса

#### **CRC16:**

Значение CRC16, рассчитанное Ведомым (устройством).

#### $2.4$ Организация базы данных

 $241$ Описание распределения памяти параметров настройки терминала защиты

#### 2411 Уставки

Параметры настройки и конфигурации реле распределены постранично.

Парметры конфигурации и уставки терминалов MiCOM P12у роположены на 7 страницах.

Характер данных на страницах:

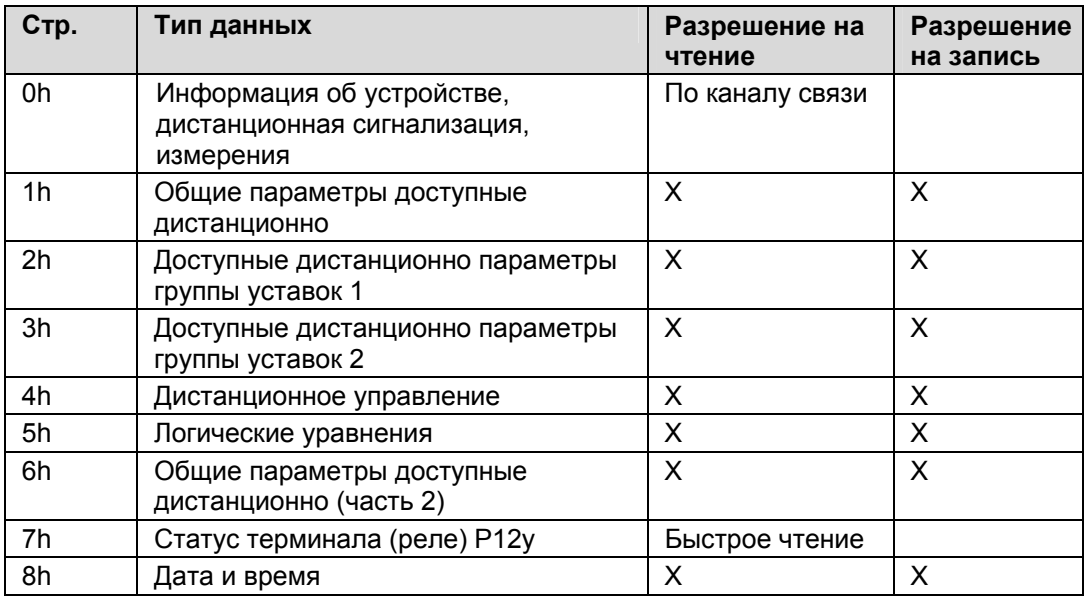

Ниже приведен полный перечень информации расположенной на данных страницах.

### MiCOM P120/P121/P122/P123

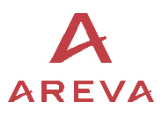

2.4.1.2 Страница ОН

| Адрес     | Группа                    | Описание                                                           | Диапазон<br>значений | Шаг          | Ед.изм. | Формат          | Знач.          | <b>P12y</b> |           |           |
|-----------|---------------------------|--------------------------------------------------------------------|----------------------|--------------|---------|-----------------|----------------|-------------|-----------|-----------|
| (hex)     |                           |                                                                    |                      |              |         |                 | умолч          | 5           | 6         | 7         |
| 0000      | Информация о<br>продукте  | 1 и 2 символы описания типа реле                                   | $32 - 127$           | 1            |         | F <sub>10</sub> |                |             |           |           |
| 0001      |                           | 3 и 4 символы описания типа реле                                   | $32 - 127$           | $\mathbf{1}$ |         | F <sub>10</sub> | P <sub>1</sub> | $\bullet$   |           | $\bullet$ |
| 0002      |                           | 5 и 6 символы описания типа реле                                   | $32 - 127$           | $\mathbf{1}$ |         | F <sub>10</sub> | 20             | $\bullet$   |           | $\bullet$ |
| 0003      |                           | 1 и 2 символы описания изготовителя                                | $32 - 127$           | $\mathbf{1}$ |         | F <sub>10</sub> | <b>AL</b>      | $\bullet$   | $\bullet$ | $\bullet$ |
| 0004      |                           | 3 и 4 символы описания изготовителя                                | $32 - 127$           | $\mathbf{1}$ |         | F <sub>10</sub> | <b>ST</b>      | $\bullet$   | $\bullet$ |           |
| 0005      |                           | Версия ПО                                                          | $100 - XXX$          | $\mathbf{1}$ |         | F21             | 110            | $\bullet$   | $\bullet$ | $\bullet$ |
| 0006      |                           | Протокол доступный для связи по<br>переднему и заднему порту связи | $0 - 3$              |              |         | F41             |                |             |           |           |
| 0007      |                           | Внутренний коэфф. токов фаз                                        |                      |              |         | F1              |                |             |           | $\bullet$ |
| 0008      |                           | Внутренний коэфф. тока 3lo                                         |                      |              |         | F <sub>1</sub>  |                | $\bullet$   |           |           |
| 0009      |                           | Внутренний коэфф. ном.<br>напряжения                               |                      |              |         | F1              |                |             |           |           |
| 000A      |                           | Внутренний коэфф. напряжения                                       |                      |              |         | F1              |                | $\bullet$   |           |           |
| 000B      |                           | Информация об Общей Пуске<br>(только протокол IEC 60870-5-103)     |                      |              |         | F <sub>1</sub>  |                |             |           |           |
| 000C      |                           | Статус индикаторов (LED)                                           | $0 - 256$            | $\mathbf{1}$ |         | F62             |                | $\bullet$   |           |           |
| 000D      |                           | Статус конфигурации дискретных<br>входов, часть 2                  |                      |              |         | <b>F20A</b>     |                |             |           |           |
| 000E      |                           | Статус пароля                                                      | $0 - 1$              |              |         | F <sub>24</sub> | $\mathbf 0$    | $\bullet$   |           | $\bullet$ |
| 000F      |                           | Статус сигнализации состояния<br>аппаратного обеспечения           |                      |              |         | F45             |                |             |           |           |
| 0010      | Дистанционн<br>ые сигналы | Статус дискретных входов                                           |                      |              |         | F <sub>12</sub> |                |             |           |           |
| 0011      |                           | Status of the digital inputs<br>configuration, part 1              |                      |              |         | F <sub>20</sub> |                | $\bullet$   |           |           |
| 0012      |                           | Статус выходного реле отключения                                   | $0 - 1$              |              |         | F <sub>22</sub> |                | $\bullet$   |           | $\bullet$ |
| 0013      |                           | Команда срабатывания выходных<br>реле                              |                      |              |         | F <sub>13</sub> |                |             |           |           |
| 0014      | Защита 67                 | Информация о статусе ступени I>                                    |                      |              |         | F17             |                |             |           |           |
| 0015      |                           | Информация о статусе ступени I>>                                   |                      |              |         | F17             |                |             |           |           |
| 0016      |                           | Информация о статусе ступени I>>>                                  |                      |              |         | F17             |                |             |           | $\bullet$ |
| 0017      | Защита 67N                | Information of the threshold status le>                            |                      |              |         | F16             |                | $\bullet$   |           |           |
| 0018      |                           | Информация о статусе ступени le>>                                  |                      |              |         | F16             |                | $\bullet$   |           |           |
| 0019      |                           | Информация о статусе ступени<br>le >>                              |                      |              |         | F16             |                |             |           |           |
| 001A-001F |                           | Резерв <sup>1</sup>                                                |                      |              |         |                 |                |             |           |           |
| 0020      | Защита 49                 | Информация о статусе защиты от<br>теплового перегруза              |                      |              |         | F37             |                |             |           |           |
| 0021      | Защита 37                 | Информация о ступени<br>минимального тока I<                       |                      |              |         | F17             |                |             |           |           |

<sup>&</sup>lt;sup>1</sup> Информации о статусах мгновенных и задержанных (т.е. с выдержкой времени) сигналах I>, I>>, I>>> и I< имеют в Modbus различные адреса в версиях ПО V3/V4/V5 до V6. Эти старые адреса Modbus V5 не используются (001Bh to 001Fh и 0024h) и все они интегрированы в новый адрес 002Bh (см. описание формата F36C).

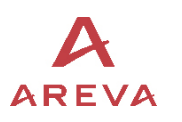

### MiCOM P120/P121/P122/P123

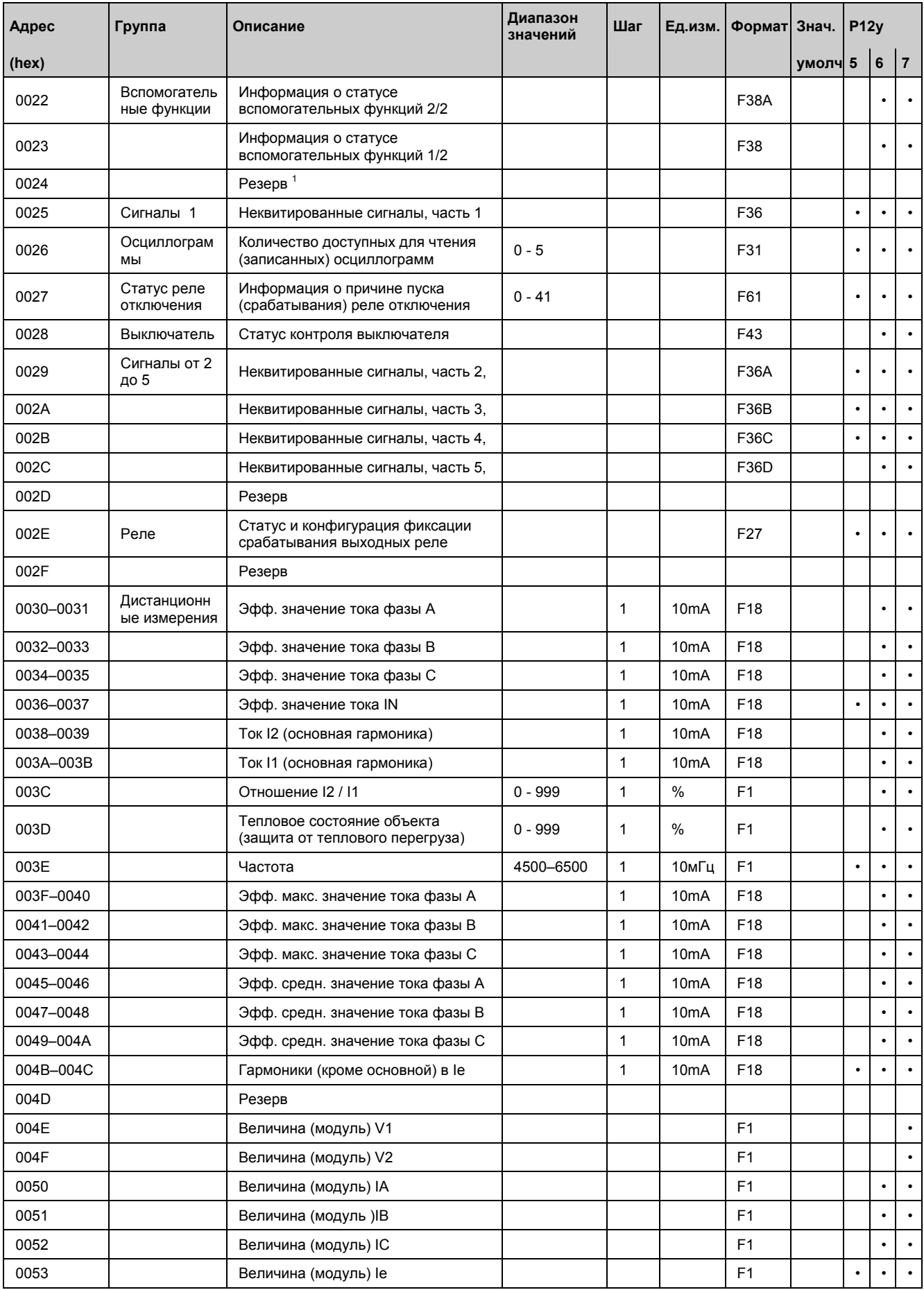

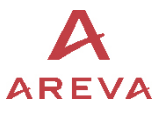

# MiCOM P120/P121/P122/P123 **Стр.13/103**

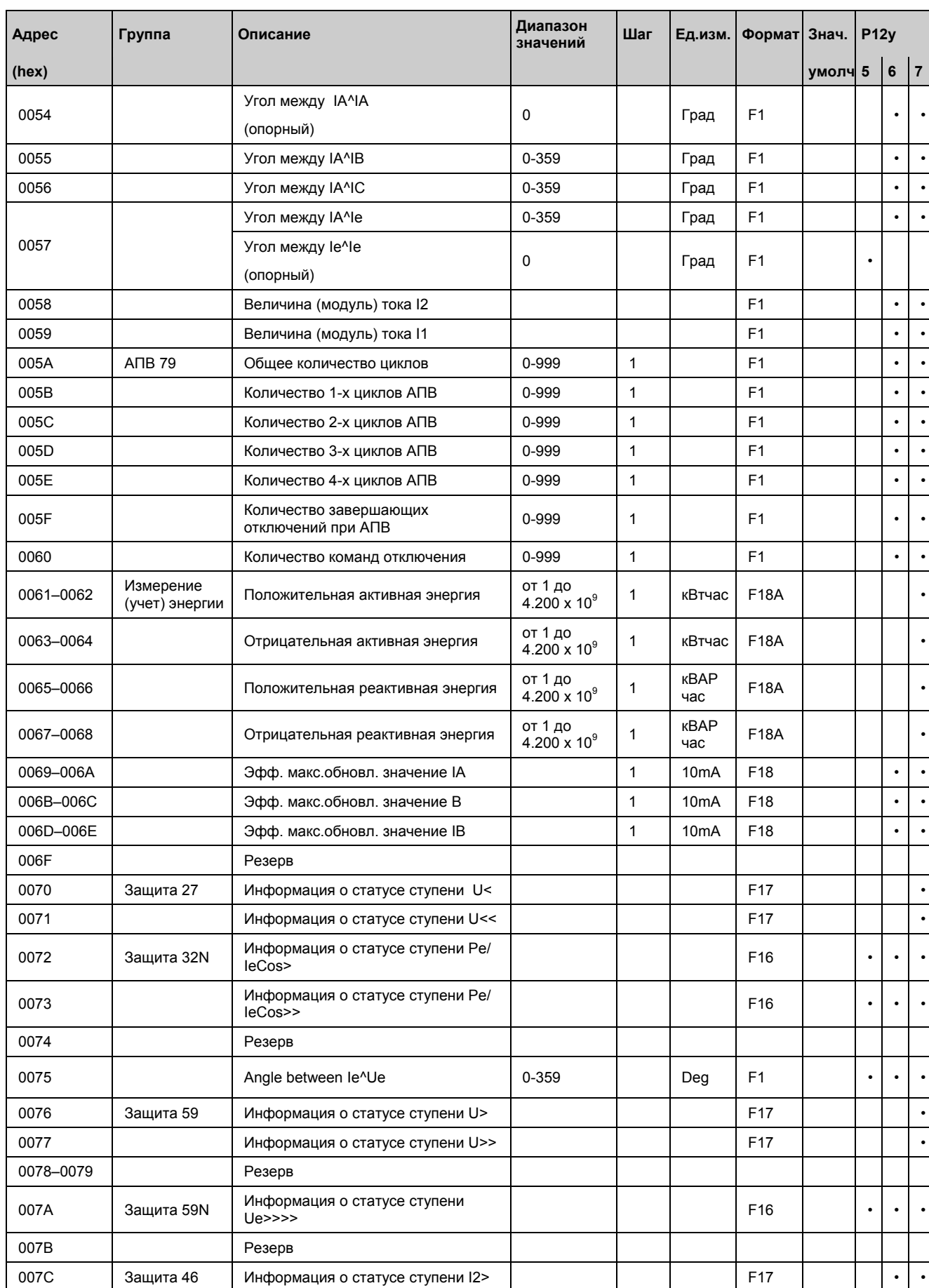

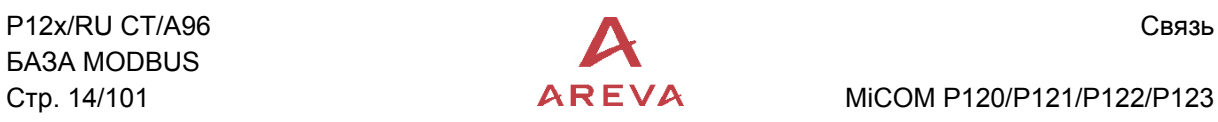

# Стр. 14/101  $\overline{APEVA}$  MiCOM P120/P121/P122/P123

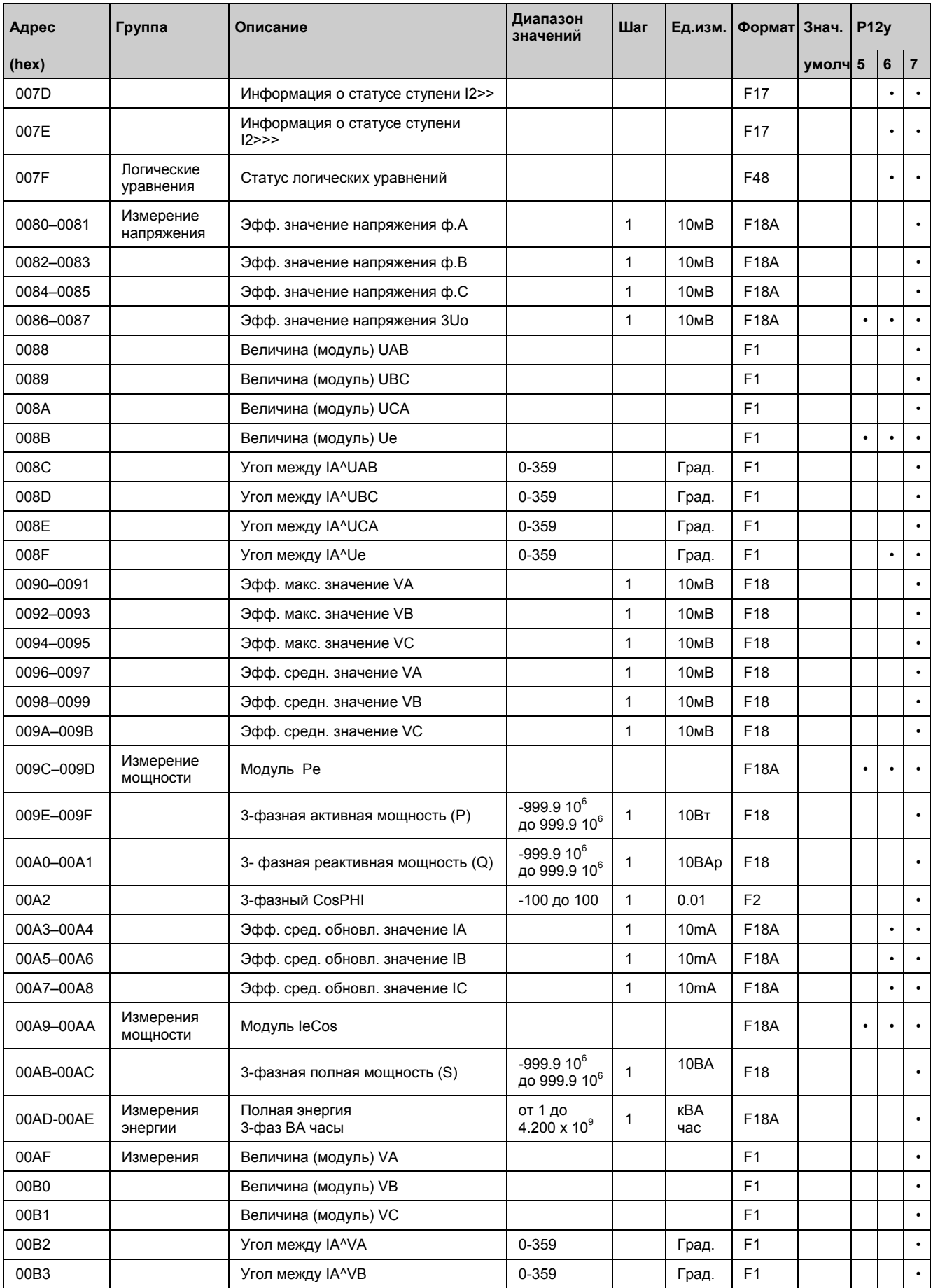

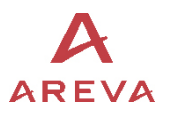

# MiCOM P120/P121/P122/P123 **Стр.15/103**

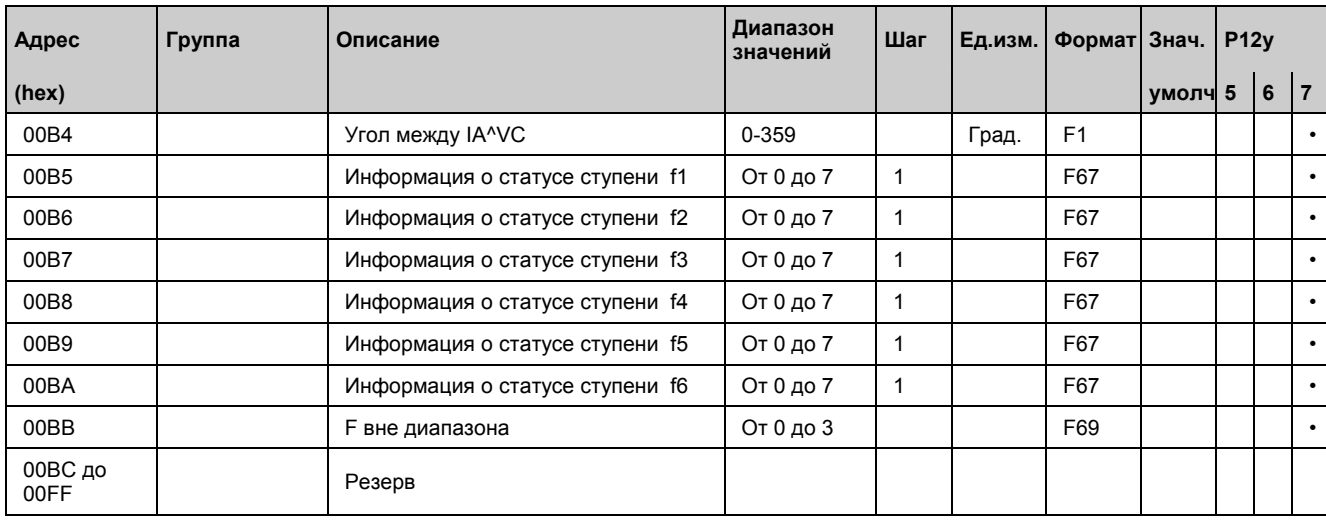

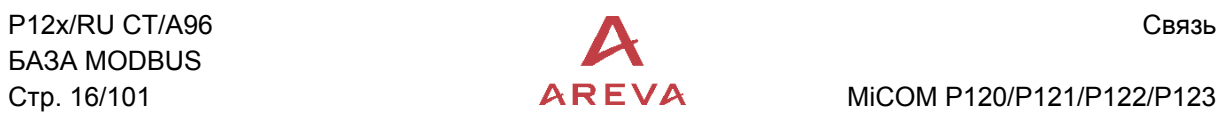

# Стр. 16/101  $\overline{APEVA}$  MiCOM P120/P121/P122/P123

# 2.4.1.3 Страница 1H

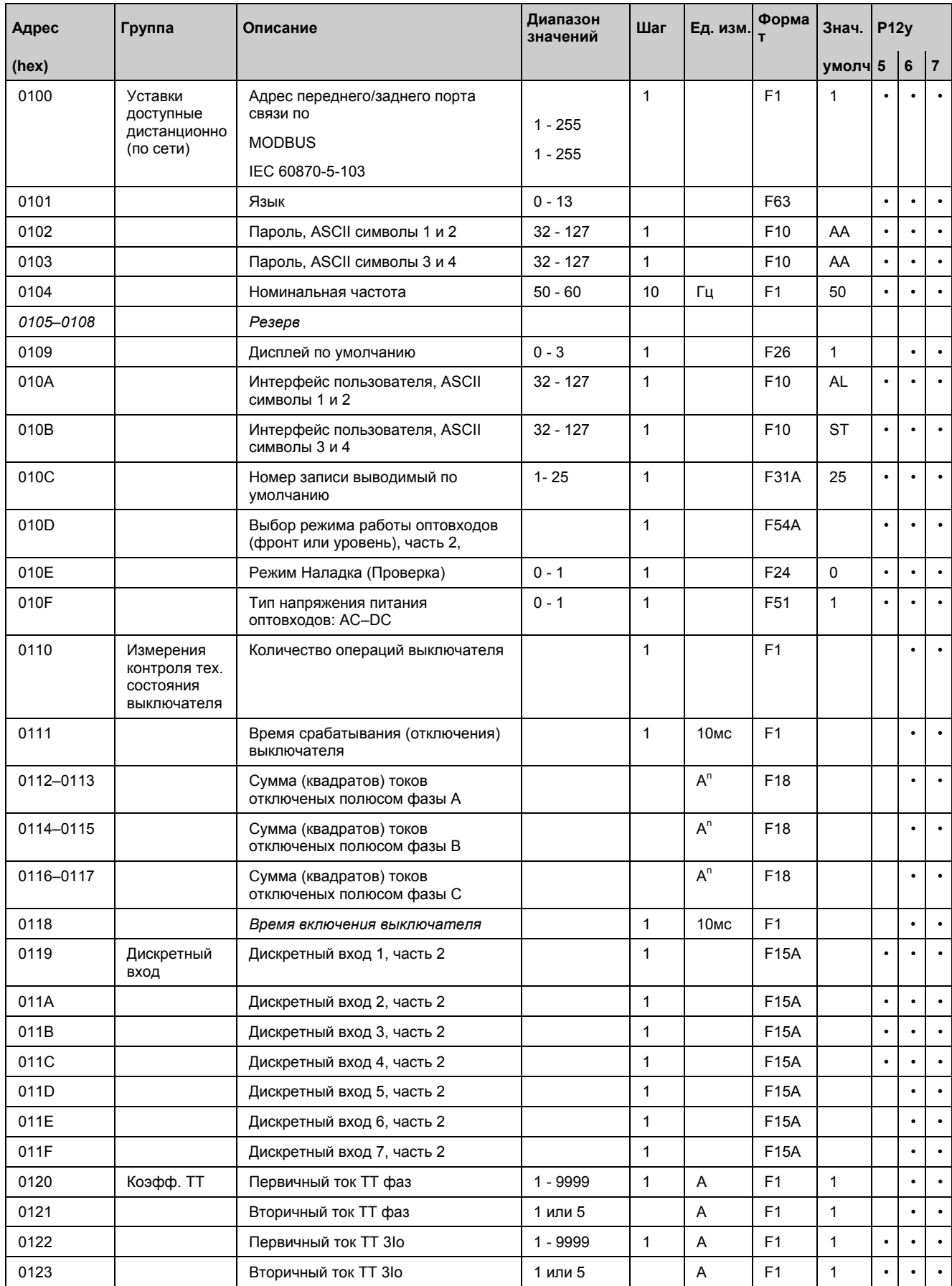

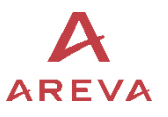

# MiCOM P120/P121/P122/P123 **Стр.17/103**

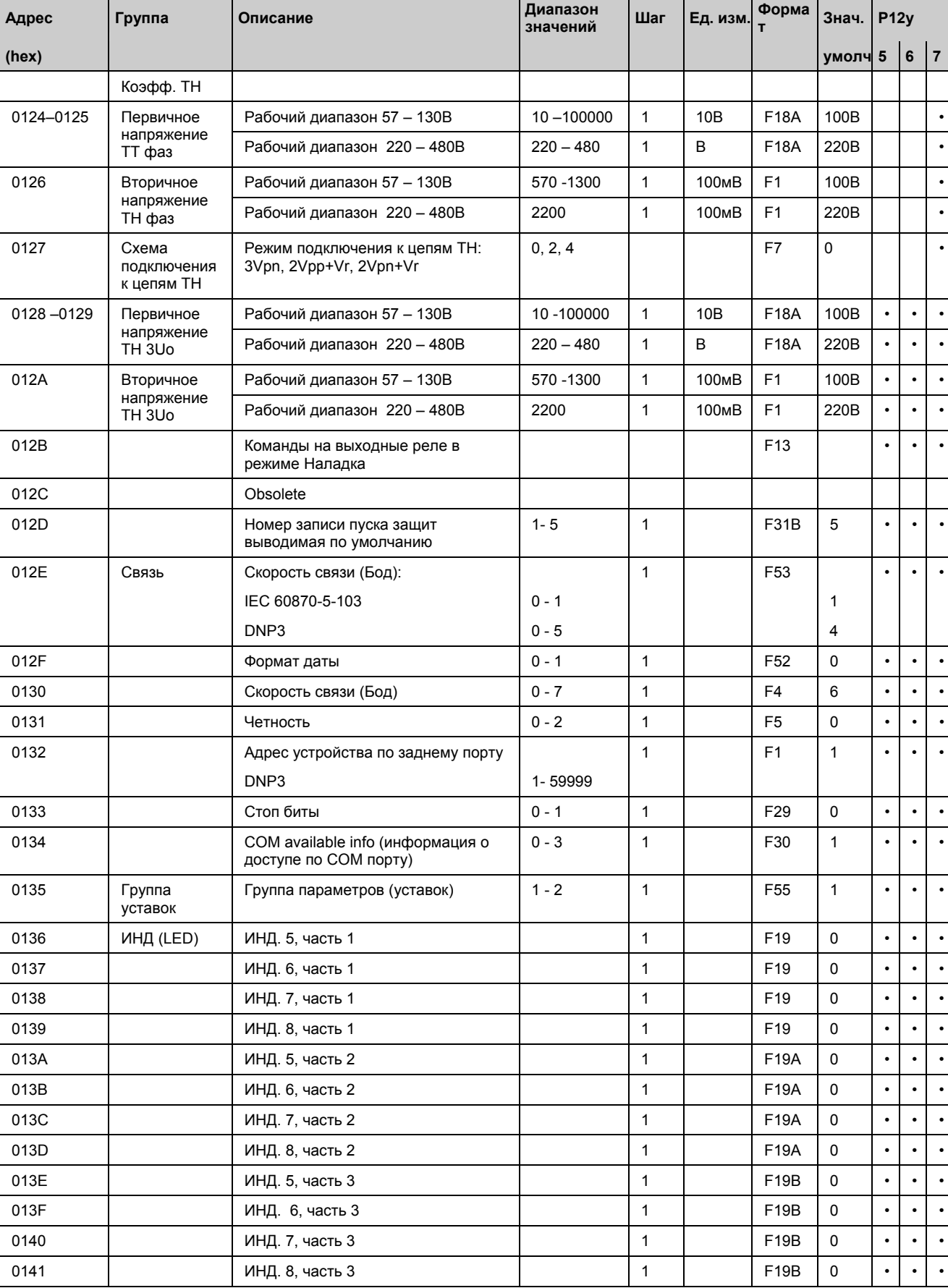

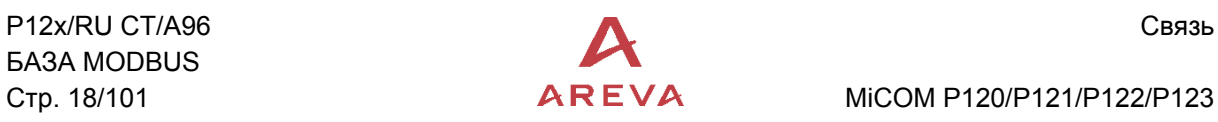

# Стр. 18/101  $\overline{APEVA}$  MiCOM P120/P121/P122/P123

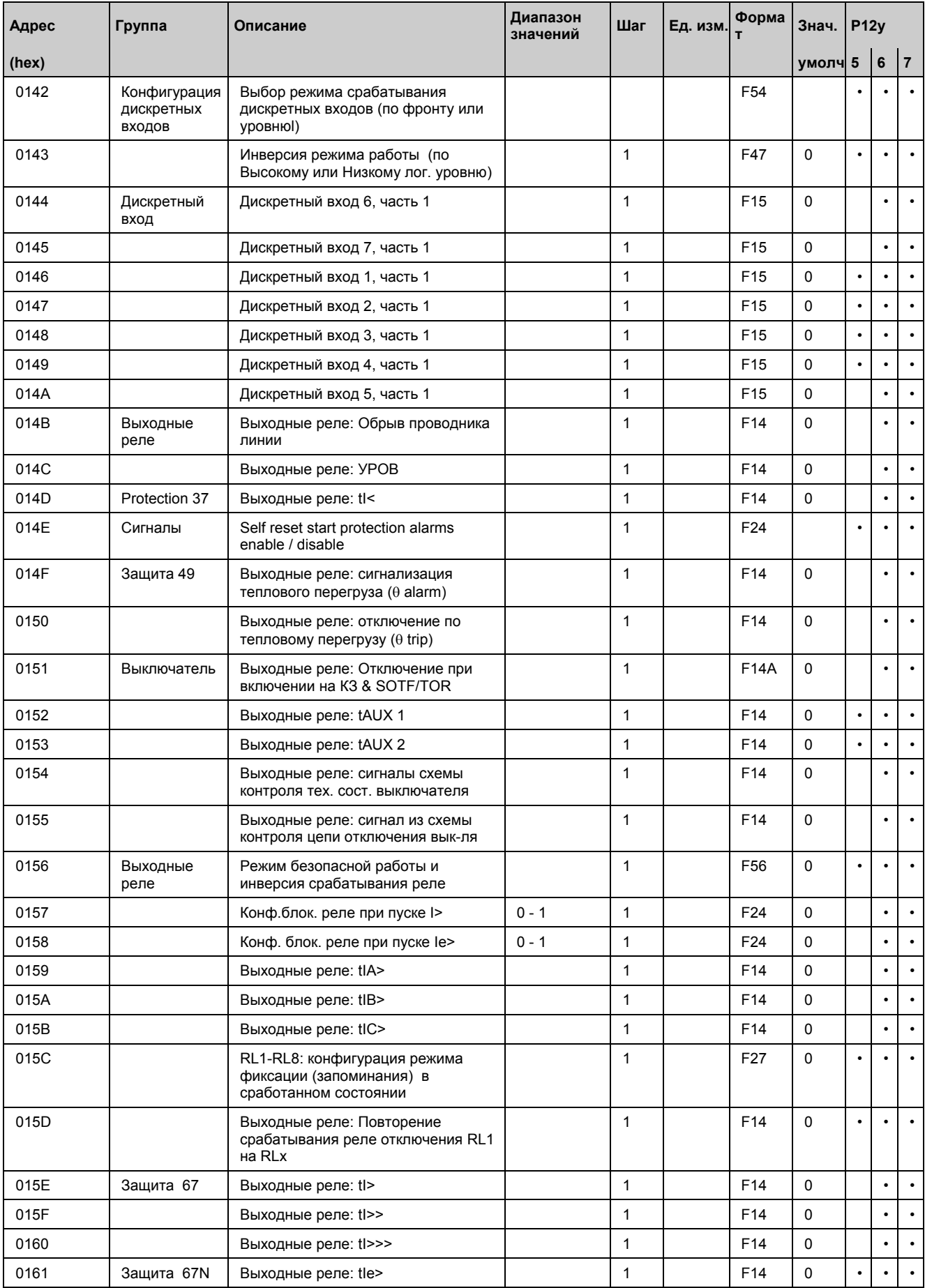

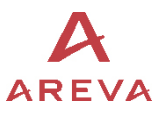

0 - 1 1 F24 0 • •

### MiCOM P120/P121/P122/P123 **Стр.19/103**

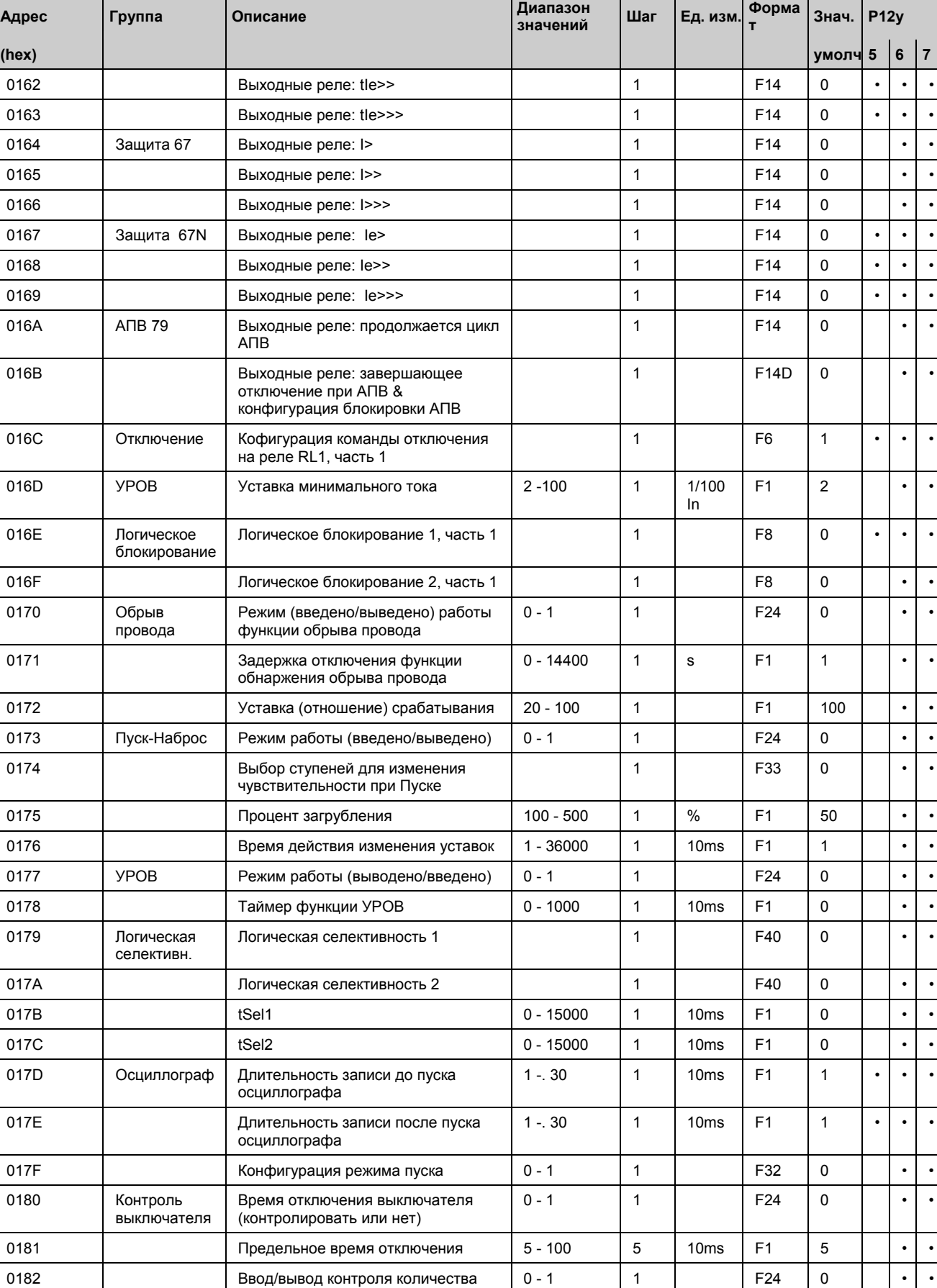

операций выключателя

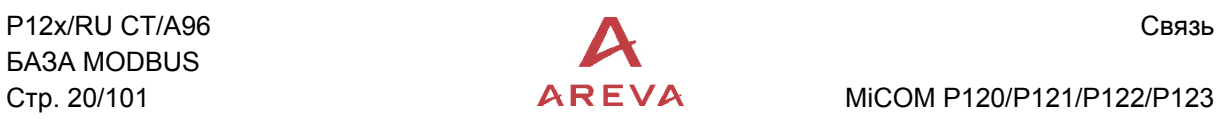

# Стр. 20/101  $\overline{APEVA}$  MiCOM P120/P121/P122/P123

![](_page_21_Picture_478.jpeg)

01F4

Obsolete

![](_page_22_Picture_1.jpeg)

**P12y** 

 $\ddot{\phantom{a}}$  $\ddot{\phantom{0}}$  $\ddot{\phantom{0}}$  $\ddot{\phantom{a}}$ 

 $\ddot{\phantom{0}}$ 

 $5|6|7$ 

 $\ddot{\phantom{0}}$  $\ddot{\cdot}$  $\ddot{\phantom{0}}$  $\overline{\cdot}$ 

 $\ddot{\cdot}$  $\ddot{\phantom{0}}$ 

 $\ddot{\cdot}$  $\ddot{\phantom{0}}$ 

 $\ddot{\phantom{a}}$  $\ddot{\phantom{a}}$ 

 $\ddot{\phantom{0}}$  $\ddot{\phantom{0}}$  $\ddot{\cdot}$  $\cdot$  $\ddot{\cdot}$  $\ddot{\phantom{0}}$  $\ddot{\phantom{a}}$  $\ddot{\phantom{a}}$ 

 $\ddot{\phantom{a}}$  $\bullet$  $\ddot{\cdot}$  $\ddot{\phantom{a}}$  $\ddot{\phantom{0}}$  $\ddot{\phantom{a}}$ 

 $\ddot{\phantom{a}}$  $\ddot{\phantom{0}}$ 

 $\ddot{\phantom{a}}$  $\ddot{\phantom{a}}$ 

 $\ddot{\cdot}$  $\ddot{\phantom{a}}$  $\ddot{\cdot}$  $\ddot{\phantom{a}}$ 

 $\ddot{\phantom{1}}$  $\ddot{\phantom{1}}$  $\ddot{\phantom{0}}$  $\ddot{\phantom{a}}$ 

 $\ddot{\phantom{0}}$  $\ddot{\phantom{a}}$ 

 $\ddot{\phantom{0}}$  $\ddot{\cdot}$ 

 $\ddot{\phantom{0}}$  $\ddot{\phantom{a}}$  $\ddot{\cdot}$  $\ddot{\phantom{0}}$  $\ddot{\cdot}$  $\ddot{\phantom{0}}$ 

 $\ddot{\phantom{a}}$  $\ddot{\phantom{a}}$  $\cdot$  $\ddot{\phantom{0}}$  $\ddot{\phantom{a}}$ 

> $\ddot{\phantom{a}}$  $\ddot{\phantom{0}}$

 $\cdot$  $\ddot{\phantom{0}}$ 

 $\cdot$  $\ddot{\phantom{0}}$  $\ddot{\phantom{0}}$ 

 $\ddot{\phantom{a}}$ 

 $\ddot{\phantom{a}}$ 

 $\ddot{\phantom{a}}$ 

 $\ddot{\phantom{a}}$  $\ddot{\phantom{a}}$ 

 $\ddot{\phantom{a}}$  $\ddot{\phantom{a}}$ 

 $\ddot{\phantom{a}}$  $\ddot{\phantom{a}}$  $\ddot{\phantom{a}}$  $\cdot$ 

 $\ddot{\phantom{a}}$  $\ddot{\phantom{a}}$ 

 $\ddot{\phantom{a}}$  $\ddot{\phantom{1}}$  $\ddot{\phantom{1}}$ 

#### MiCOM P120/P121/P122/P123

![](_page_22_Picture_215.jpeg)

![](_page_23_Picture_1.jpeg)

# Стр. 22/101  $\overline{APEVA}$  MiCOM P120/P121/P122/P123

![](_page_23_Picture_268.jpeg)

# MiCOM P120/P121/P122/P123 **Стр.23/103**

![](_page_24_Picture_2.jpeg)

### 2.4.1.4 Страница 2H

![](_page_24_Picture_432.jpeg)

![](_page_25_Picture_1.jpeg)

# Стр. 24/101  $\overline{APEVA}$  MiCOM P120/P121/P122/P123

![](_page_25_Picture_419.jpeg)

![](_page_26_Picture_1.jpeg)

# MiCOM P120/P121/P122/P123 **Стр.25/103**

![](_page_26_Picture_422.jpeg)

![](_page_27_Picture_1.jpeg)

# Стр. 26/101  $\overline{APEVA}$  MiCOM P120/P121/P122/P123

![](_page_27_Picture_450.jpeg)

![](_page_28_Picture_1.jpeg)

# MiCOM P120/P121/P122/P123 **Стр.27/103**

![](_page_28_Picture_507.jpeg)

![](_page_29_Picture_1.jpeg)

# Стр. 28/101  $\overline{A}$ REVA MiCOM P120/P121/P122/P123

![](_page_29_Picture_522.jpeg)

![](_page_30_Picture_1.jpeg)

# MiCOM P120/P121/P122/P123 **Стр.29/103**

![](_page_30_Picture_433.jpeg)

### 2.4.1.5 Страница 3H

То же самое что и на странице 2H за исключением того, что вместо адресов 02XX используются адреса 03XX.

2.4.1.6 Страница 4H

![](_page_30_Picture_434.jpeg)

![](_page_31_Picture_1.jpeg)

Стр. 30/101 **AREVA** MiCOM P120/P121/P122/P123

# 2.4.1.7 Страница 5H

Доступно в P126 и P127.

![](_page_31_Picture_325.jpeg)

![](_page_32_Picture_1.jpeg)

**Формат Знач. по умолч.** 

### MiCOM P120/P121/P122/P123 **Стр.31/103**

![](_page_32_Picture_325.jpeg)

![](_page_33_Picture_1.jpeg)

Стр. 32/101  $\overline{APEVA}$  MiCOM P120/P121/P122/P123

![](_page_33_Picture_325.jpeg)

![](_page_34_Picture_1.jpeg)

# MiCOM P120/P121/P122/P123 **Стр.33/103**

![](_page_34_Picture_324.jpeg)

![](_page_35_Picture_1.jpeg)

Стр. 34/101  $\overline{A}$ REVA MiCOM P120/P121/P122/P123

![](_page_35_Picture_325.jpeg)
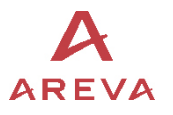

## MiCOM P120/P121/P122/P123 **Стр.35/103**

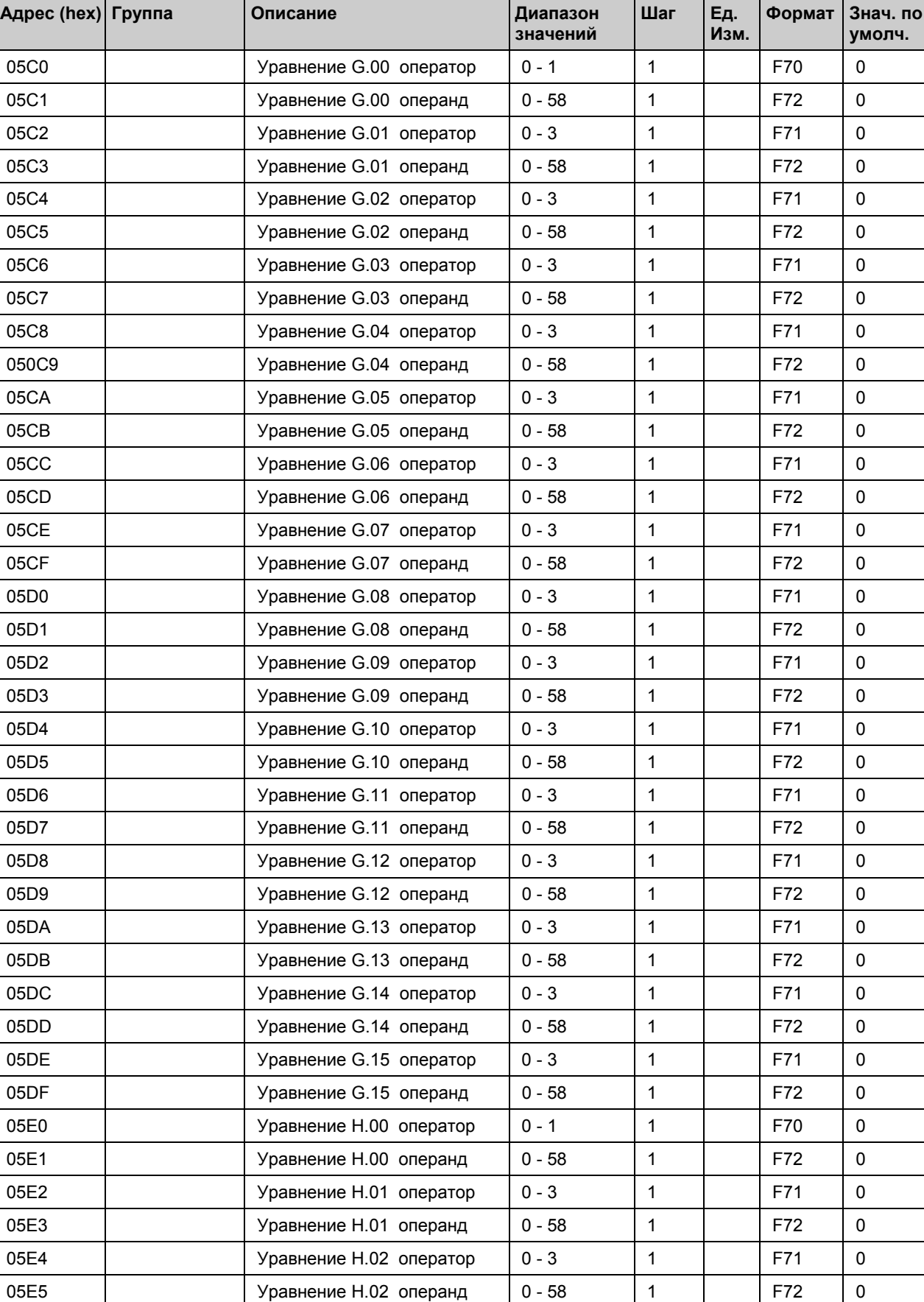

05Е6  $\vert$  Уравнение Н.03 оператор  $\vert$  0 - 3  $\vert$  1  $\vert$  F71  $\vert$  0

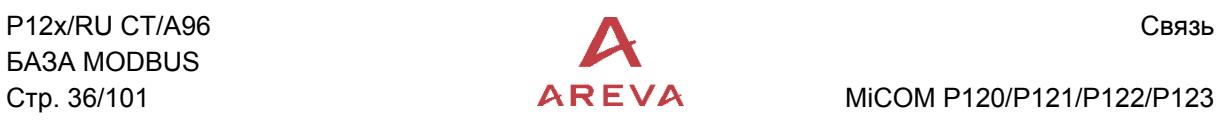

Стр. 36/101  $\overline{A}$ REVA MiCOM P120/P121/P122/P123

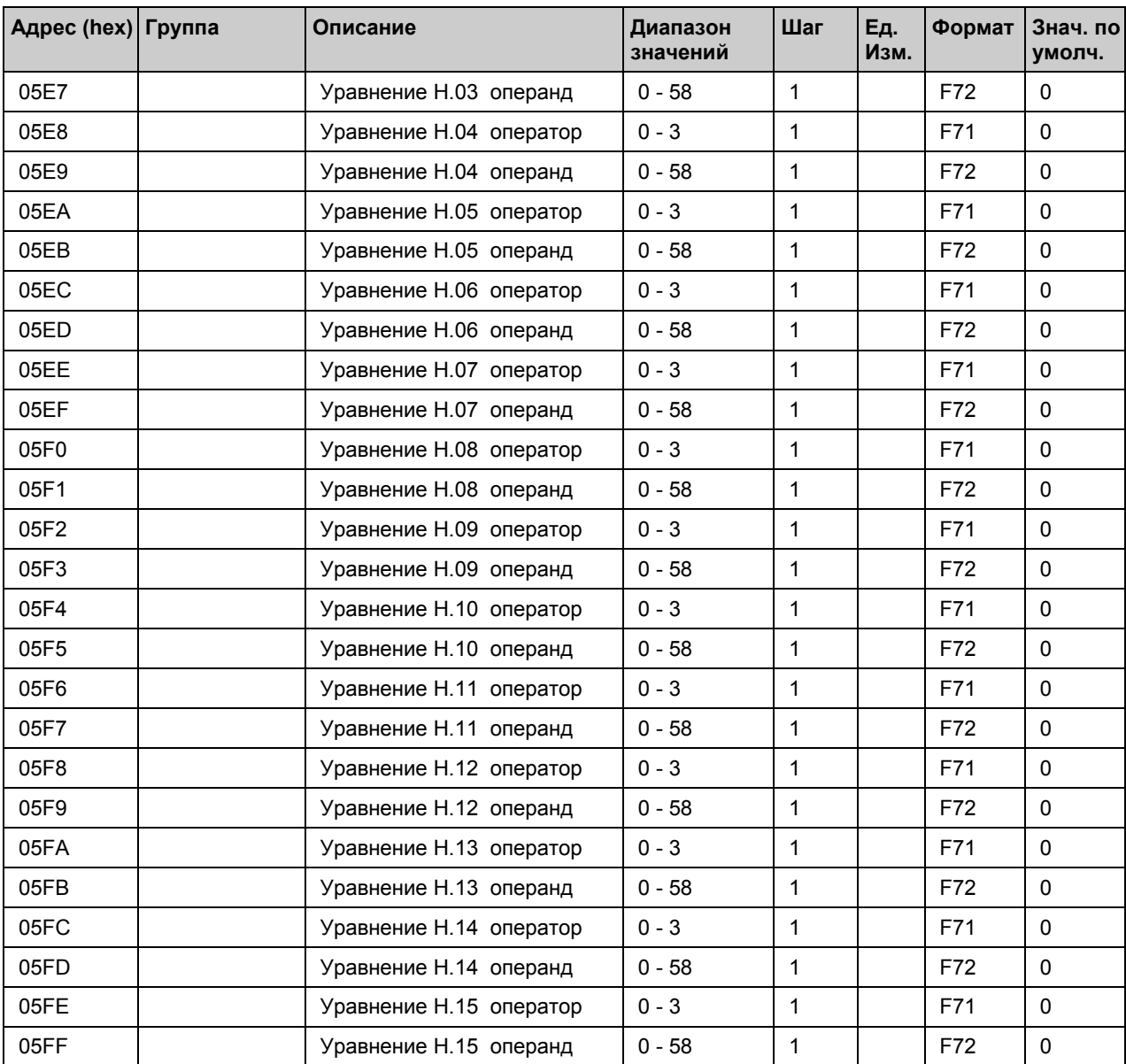

# MiCOM P120/P121/P122/P123 **Стр.37/103**

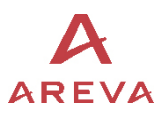

# 2.4.1.8 Страница 6H

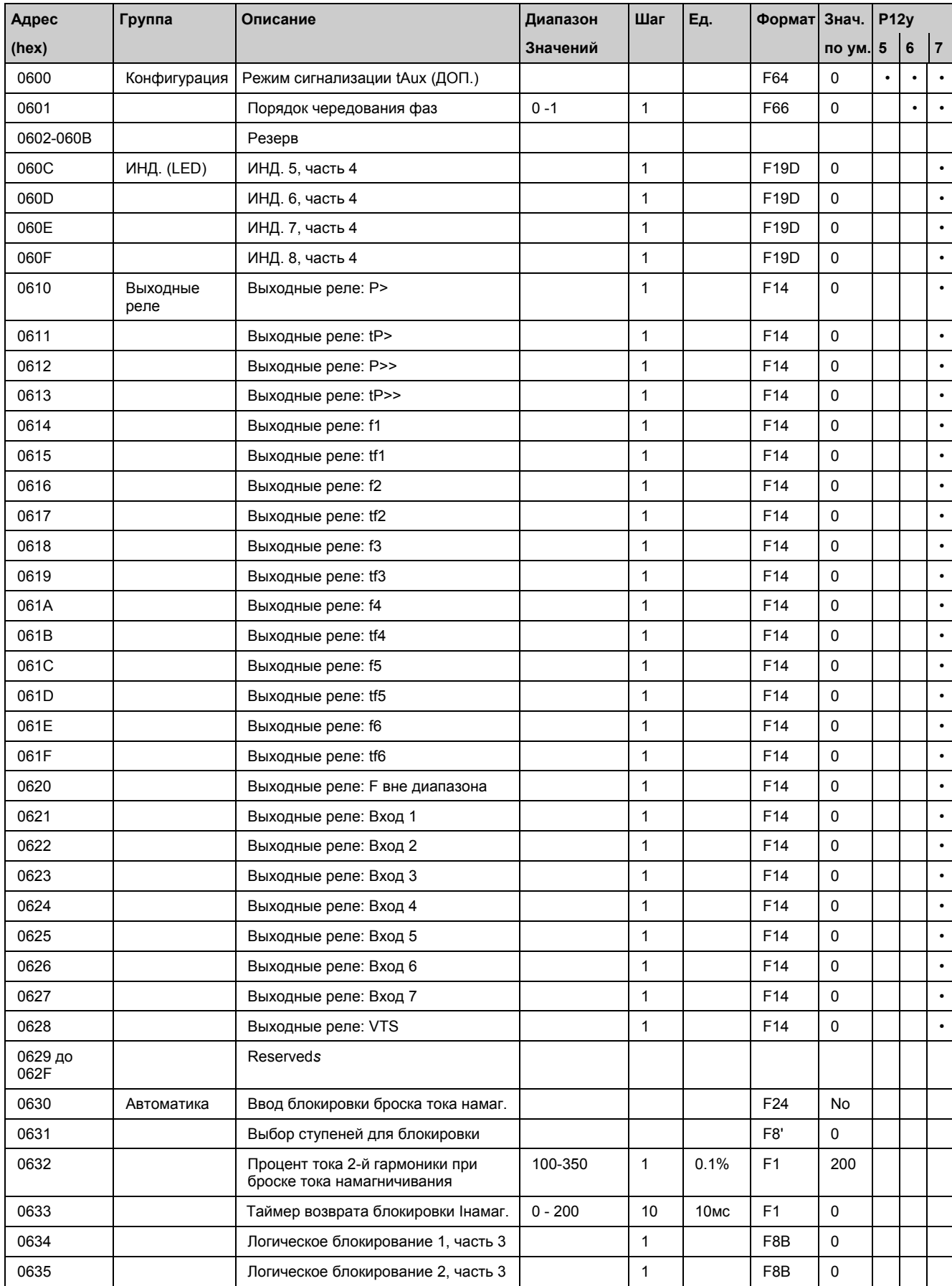

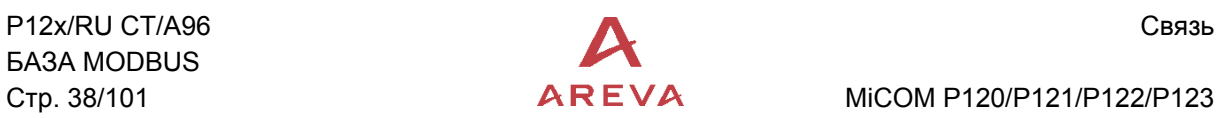

# CTP. 38/101  $\overline{A}$ REVA MiCOM P120/P121/P122/P123

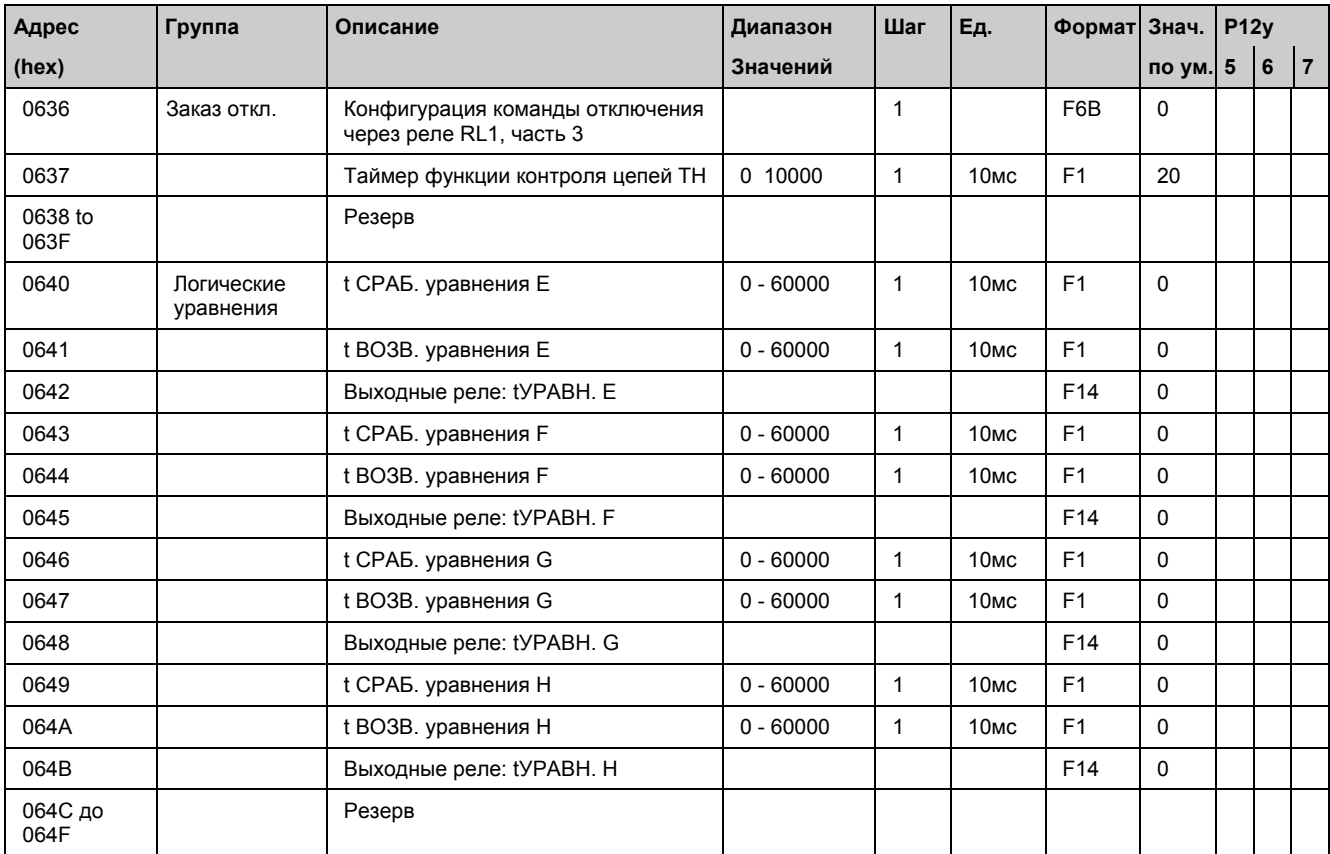

## 2.4.1.9 Страница 7H

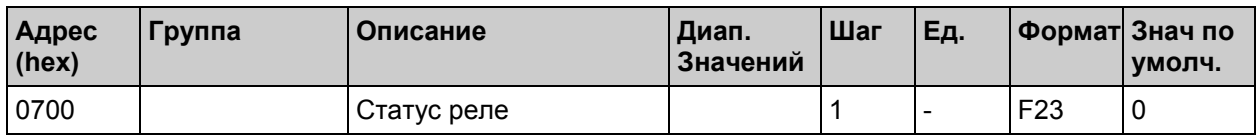

#### 2.4.1.10 Страница 8H

Синхронизация часов: разрешен доступ для записи или чтения только 4 слов (функции 16 или 3).

Формат фрема синхронизации часов (времени) базируется на 8 байтах (4 слова).

Если используется частный формат даты (012Fh) то формат фрейма следующий:

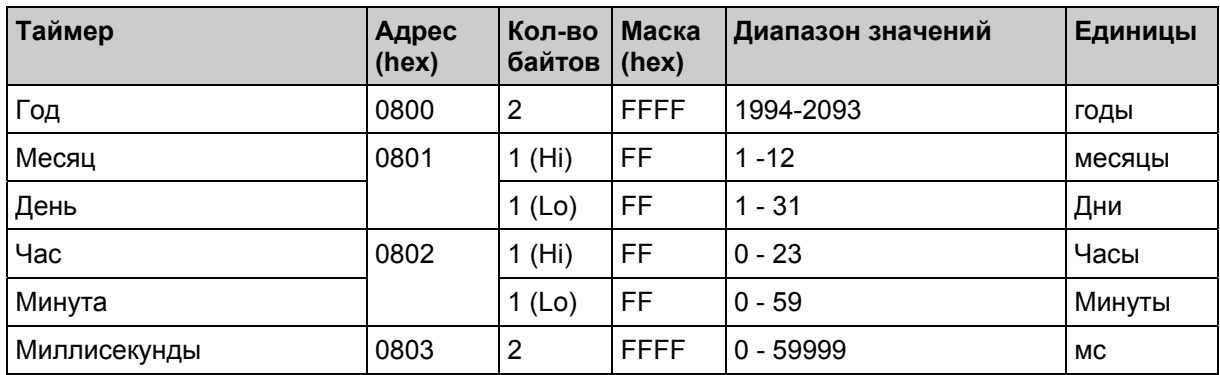

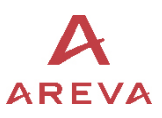

#### MiCOM P120/P121/P122/P123 **Стр.39/103**

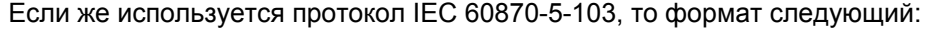

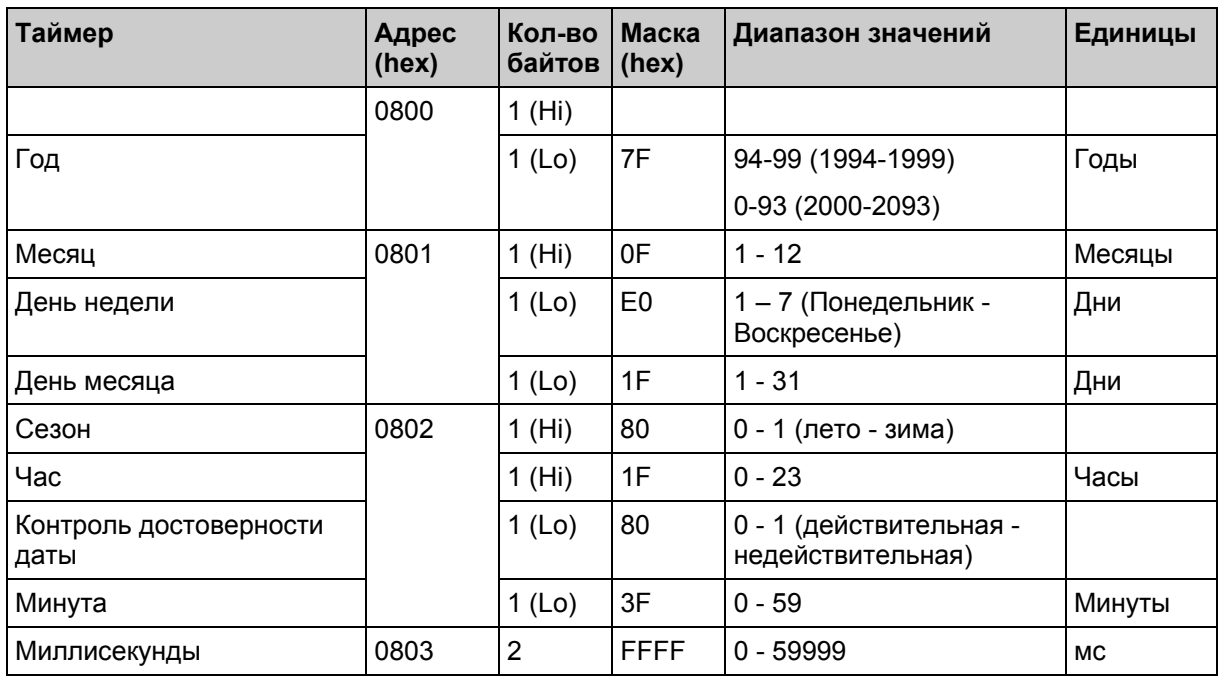

2.4.1.11 Зарезервированные страницы

- − Страница 5.
- − Страница 6.
- 2.4.1.12 Записи осциллограмм

**Страницы памяти с 38h по 3Ch:** прежде чем выгружать из реле какой либо записи осциллограмм страницы рапределения памяти используются при посылке сервисного запроса для выбора номера записи подлежащей выгрузке.

Ответ, получаемый от ведомого устройства, как реакция на полученный запрос содержит следующую информацию:

- 1. Количество выборок сигналов (до и после пуска оциллографа)
- 2. Коэффициент трансформации ТТ фаз
- 3. Коэффициент трансформации ТТ 3Io
- 4. Внутренние коэффициенты входов фазных токов и тока 3Io
- 5. Коэффициент трансформации ТН фаз
- 6. Коэффициент трансформации ТН 3Uo
- 7. Внутренние коэффициенты входов фазных напряжений и напряжения 3Uo
- 8. Номер последней странцы записи осциллограмм
- 9. Количество выборок на последней странице записи осциллограммы

**Страницы с 9h по 21h:** содержатся данные записей осциллограмм (25 страниц)

Страница записи осциллоргамм содержит 250 слов:

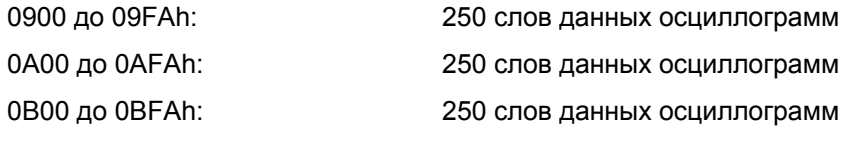

......

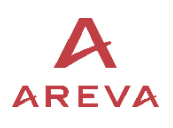

#### 2100 до 21FAh: 250 слов данных осциллограмм

Страницы данных осциллограмм содержат выборку только одного канала записи.

**Страница 22h:** содержит индекс осциллограмм

**Страницы 38h до 3Ch:** выбор записи осциллограммы и канала

**Страница 3Dh:** специальный запрос позволяет узнать количество сохраненных в памяти записей осциллограмм.

#### 2.4.1.13 Записи событий

Для выгрузки из реле записей регистрации событий допускается использование двух типов запроса:

**Страница 35h**: запрос на выгрузку из ведомого устройства какого либо зарегистрированного события без его квитирования (подтверждения).

Используемые адреса:

3500h: СОБЫТИЕ 1

354Ah: СОБЫТИЕ 75

**Страница 36h**: запрос на выгрузку самой старой неквитированной записи события.

В распряжении пользователя имеются два метода квитирования: автоматическое квитирование или ручное квитирование.

Режим задается статусом 12-го бита слова дистанционного управления (адрес 400h).

Если данный бит установлен (логическая «1»), то квитирование будет выполняться вручную, иначе происходит автоматическое квитирование (сброс сигнала) события.

В автоматическом режиме при чтении события происходит его квитирование (т.е. подтверждение получения).

Для ручного квитирования необходимо записать специальную команду для квитирования самого старого события (записи события).

(установить в состояние логической «1» бит 13 слова дистанционного управления адресованного на адрес 400h).

#### 2.4.1.14 Записи аварий

**Страница 37h**: Страница предназначена для выгрузки из реле записей аварий

Используются адреса:

3700h: АВАРИЯ 1 3701h: АВАРИЯ 2 ..... 3718h: АВАРИЯ 25

**Страница 3Eh**: Запрос на выгрузку самой старой из неквитированных аварийных записей сохраненных в памяти ведомого устройства.

В распряжении пользователя имеются два метода квитирования: автоматическое квитирование или ручное квитирование.

Режим задается статусом 12-го бита слова дистанционного управления (адрес 400h).

Если данный бит установлен (логическая «1»), то квитирование будет выполняться вручную, иначе происходит автоматическое квитирование (сброс сигнала) события.

В автоматическом режиме при чтении события происходит его квитирование (т.е. подтверждение получения).

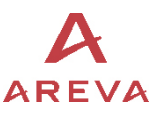

## MiCOM P120/P121/P122/P123 **Стр.41/103**

Для ручного квитирования необходимо записать специальную команду для квитирования самого старого события (записи события).

(установить в состояние логической «1» бит 14 слова дистанционного управления адресованного на адрес 400h).

- 2.4.1.15 Характеристики доступа к странцам памяти
	- − Описание доступных адресов при чтении слов (**функции 03** и **04**).

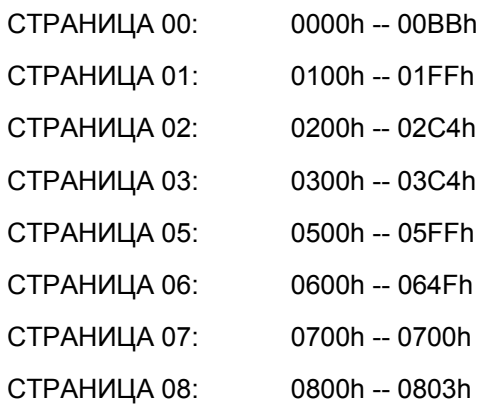

− Определение доступных адресов для записи 1 слова (**функция 06**).

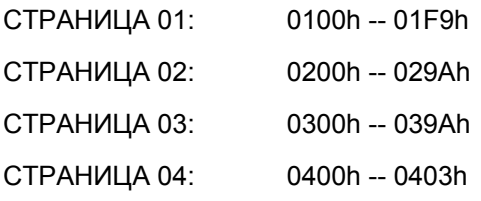

− Определение доступных адресов для записи n слов (**функция 16**).

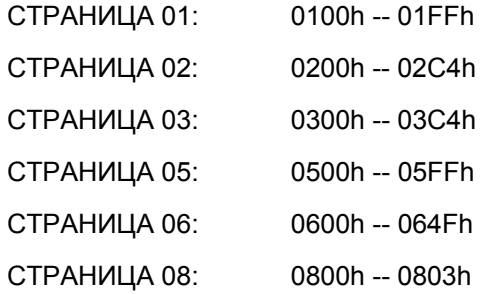

− Определение доступных адресов для чтения битов (**функции 01** и **02**).

ВНИМАНИЕ: НОМЕРА БИТОВ НЕ ДОЛЖЕНЫ БЫТЬ БОЛЬШЕ ЧЕМ 16. АДРЕСА ДАЮТСЯ В АДРЕСАХ БИТОВ.

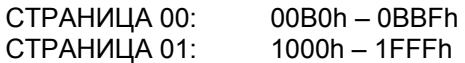

− Определение доступных адресов для записи 1 бита (**функция 05**).

ВНИМАНИЕ: НОМЕР БИТ НЕ ДОЛЖЕН БЫТЬ БОЛЕЕ 16.

СТРАНИЦА 04: 4000h -- 400Fh 4030h – 403Fh

− Определение доступных адресов для записи n бит (**функция 15**).

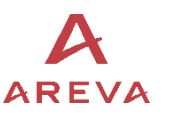

## ВНИМАНИЕ: НОМЕР БИТ НЕ ДОЛЖЕН БЫТЬ БОЛЕЕ 16.

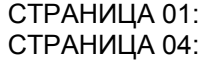

1000h -- 1FFFh<br>4000h -- 400Fh<br>4030h – 403Fh

#### 2.4.1.16 Страницы с 9Н по 21Н

Данные записей осциллограмм (25 страниц).

Доступ к записи слов (функция 03)

Каждая страница записи данных осциллограмм содержит 250 слов.

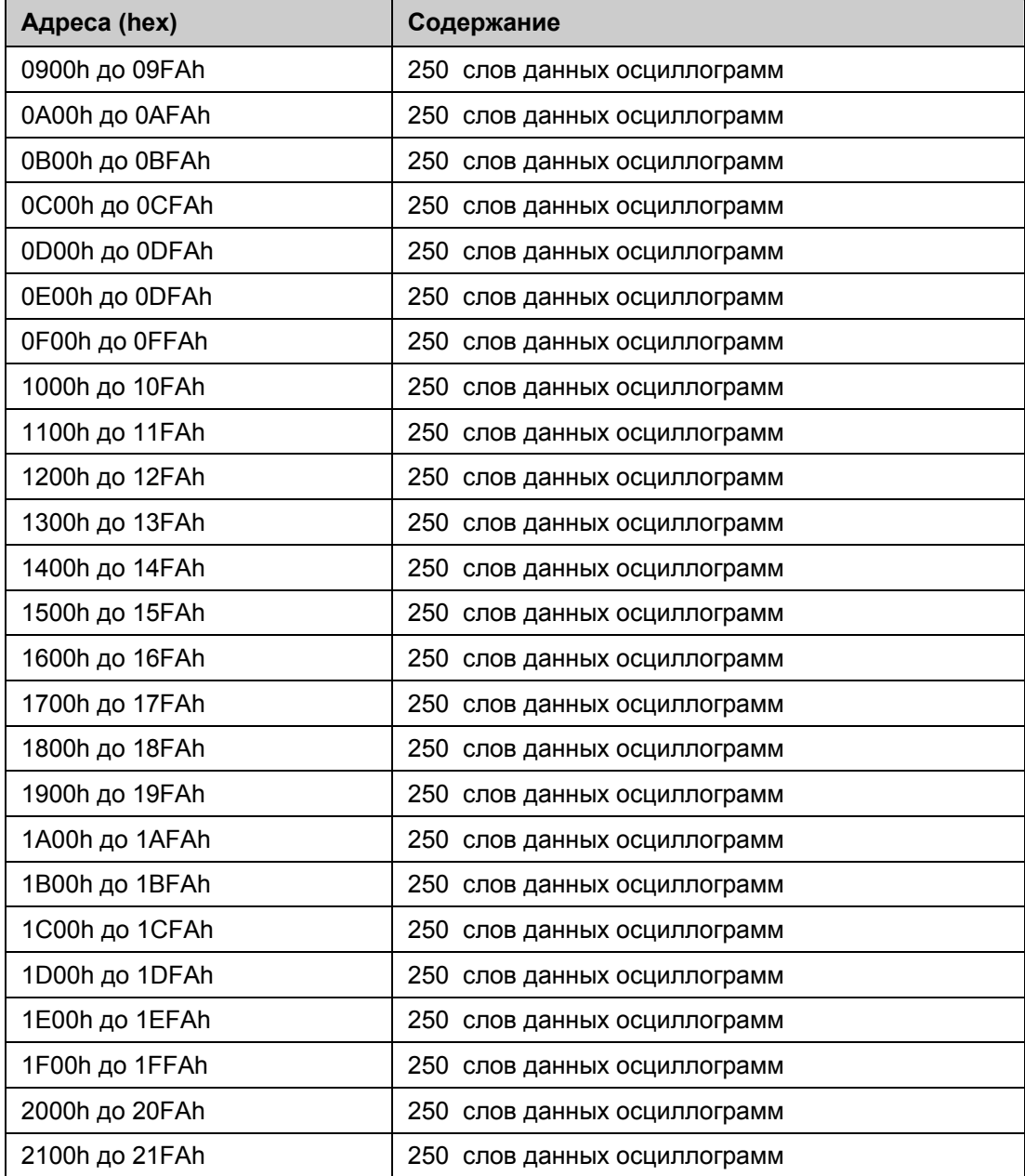

#### ПРИМЕЧАНИЕ: СТРАНИЦЫ ДАННЫХ ЗАПИСЕЙ ОСЦИЛЛОГРАММ СОДЕРЖАТ ЗНАЧЕНИЯ ТОЛЬКО ОДНОГО КАНАЛА ОДНОЙ ИЗ ОСЦИЛЛОГРАММ

MiCOM P120/P121/P122/P123 **Стр.43/103**

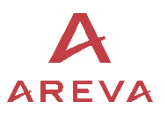

#### **Значения каждого из каналов записи**

См. страницы с 38H по 3CH

• каналы IA, IB, IC, Ie.

Значения представляются как 16 битные слова со знаком эквивалентные значению АЦП.

#### Формула расчета значения фазного тока

Фазный ток линии (первичное значение) = Значение АЦП х Первичный ток фазных ТТ х  $\sqrt{2}$ / 800

#### Формула расчета значена тока 3Io

Используемая формула зависит от номинала диапазона реле входа измерения тока замыкания на землю (3Io):

*Диапазон от 0.1 до 40 Ien*  Ток замыкания на землю линии (первичное значение) = Значение АЦП x Первичный ток ТТ 3Io x √2 / 800

*Диапазон от 0.01 до 8 Ien*  Ток замыкания на землю линии (первичное значение) = Значение АЦП x Первичный ток ТТ x √2 / 3277

#### *Диапазон от 0.002 до 1 Ien*

Ток замыкания на землю линии (первичное значение) = Значение АЦП x Первичный ток ТТ x √2 / 32700

• UA, UB, UC/Ue каналы.

Значения представляются как 16 битные слова со знаком эквивалентные значению АЦП.

#### Формула расчета фазного напряжения линии

Формла расчета зависит от номинала диапазона входного напряжения ТН:

#### *Диапазон от 57 до 130 В*

Фазное напряжение линии (первичное значение) = Значение АЦП x (отношение Первичное напряжение ТН/Вторичное напряжение ТН) x √2 / 126

*Диапазон от 220 до 480 В*  Фазное напряжение линии (первичное значение) = Значение АЦП x √2 / 34

Напряжение смещения нейтрали (3Uo) вычисляется по формуле

Формула расчета зависит от номинала диапазона входного напряжения ТН:

#### *Диапазон от 57 до 130 В*

Напряжение смещения нейтрали (первичное значение) = Значение АЦП x (отношение Первичное напряжение ТН 3Uo/Вторичное напряжение ТН 3Uo) x √2 / 126

*Диапазон от 220 до 480 В*  Напряжение смещения нейтрали (первичное значение) = Значение АЦП х √2 / 34

• Канал **Частота**:

Интервал времени между двумя последовательными выборками в микросекундах.

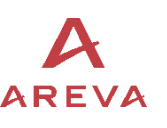

## • **Логические (дискретные)** каналы:

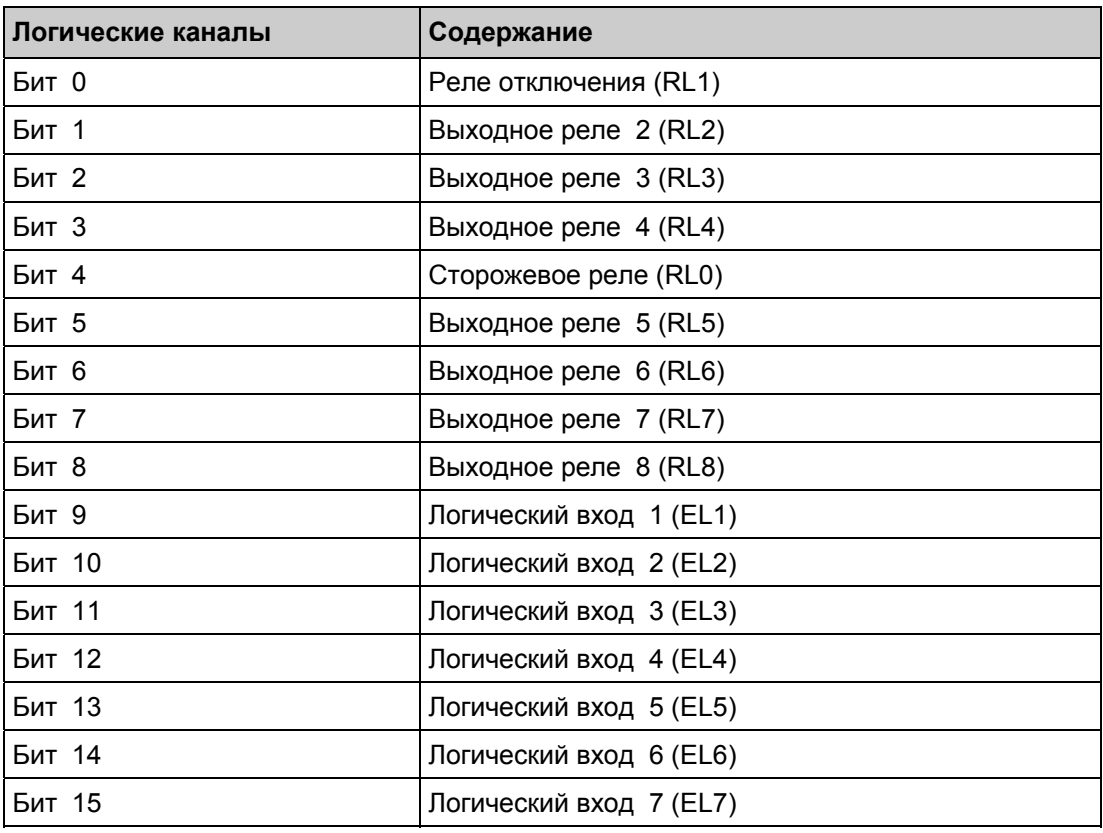

# 2.4.1.17 Страница 22H

Фрейм индекса записей осциллограмм

Доступ для чтения в слове (**функция 03**)

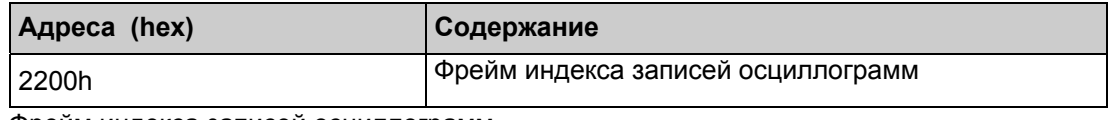

Фрейм индекса записей осциллограмм

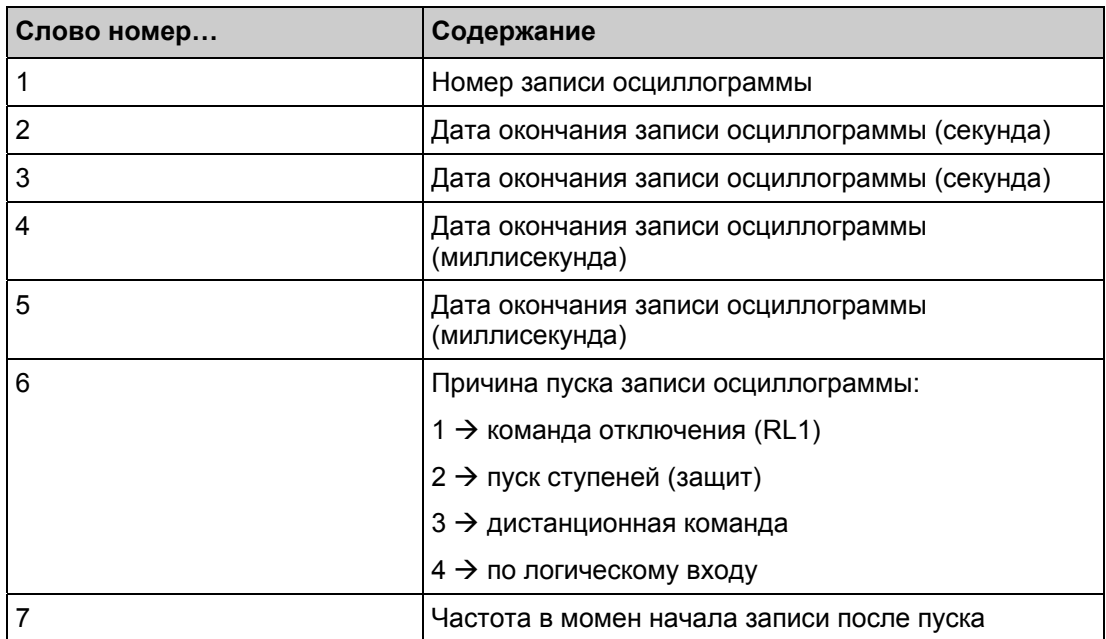

# MiCOM P120/P121/P122/P123 **Стр.45/103**

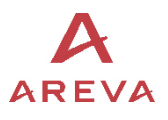

## 2.4.1.18 Страница 35H

Данные записи событий (9 слов).

Доступ для чтения в слове (**функция 03**)

Адреса с 3500h по 35F9h.

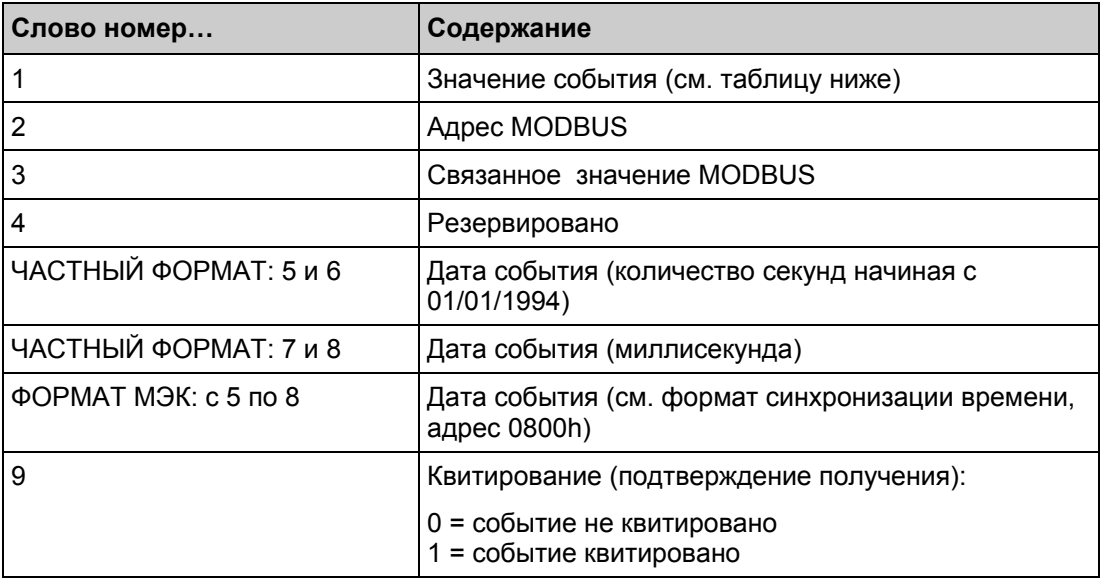

#### Значения и коды слова №1

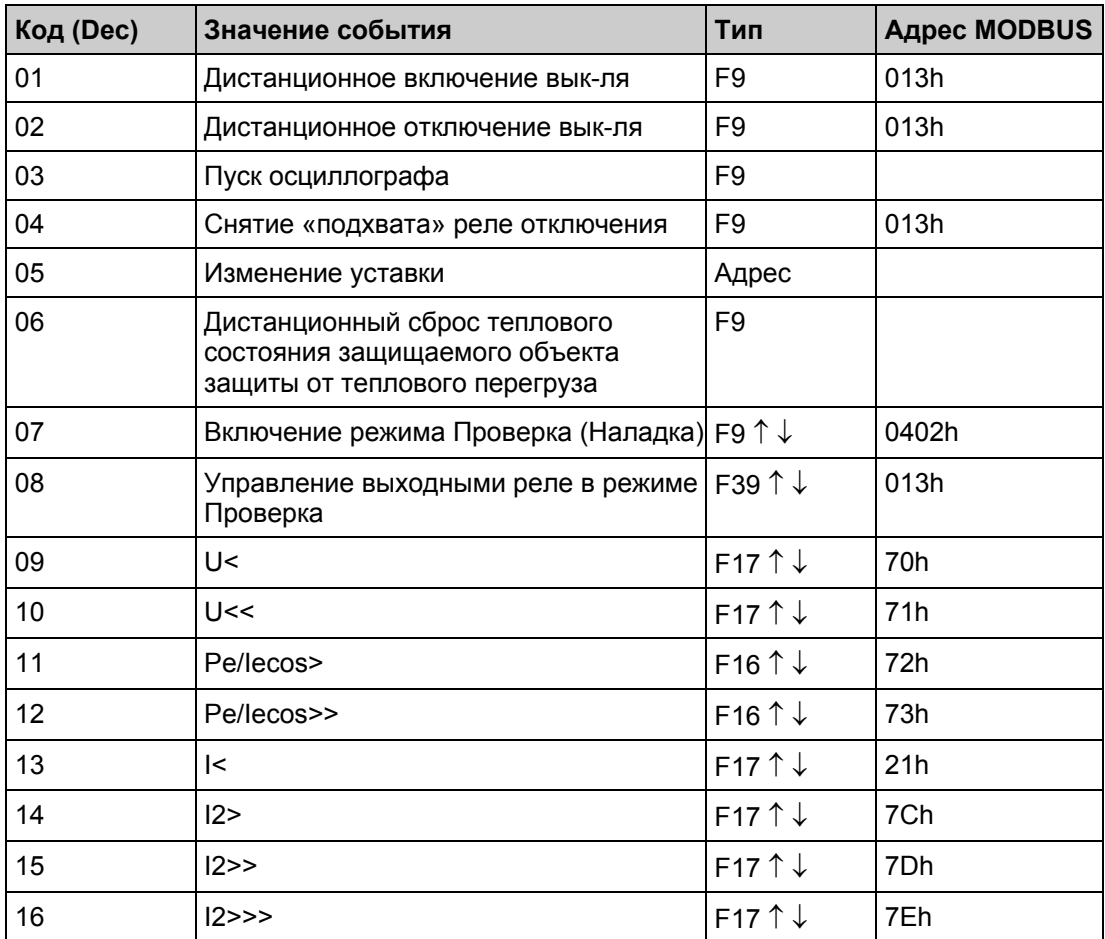

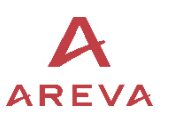

Стр. 46/101  $\overline{APEVA}$  MiCOM P120/P121/P122/P123

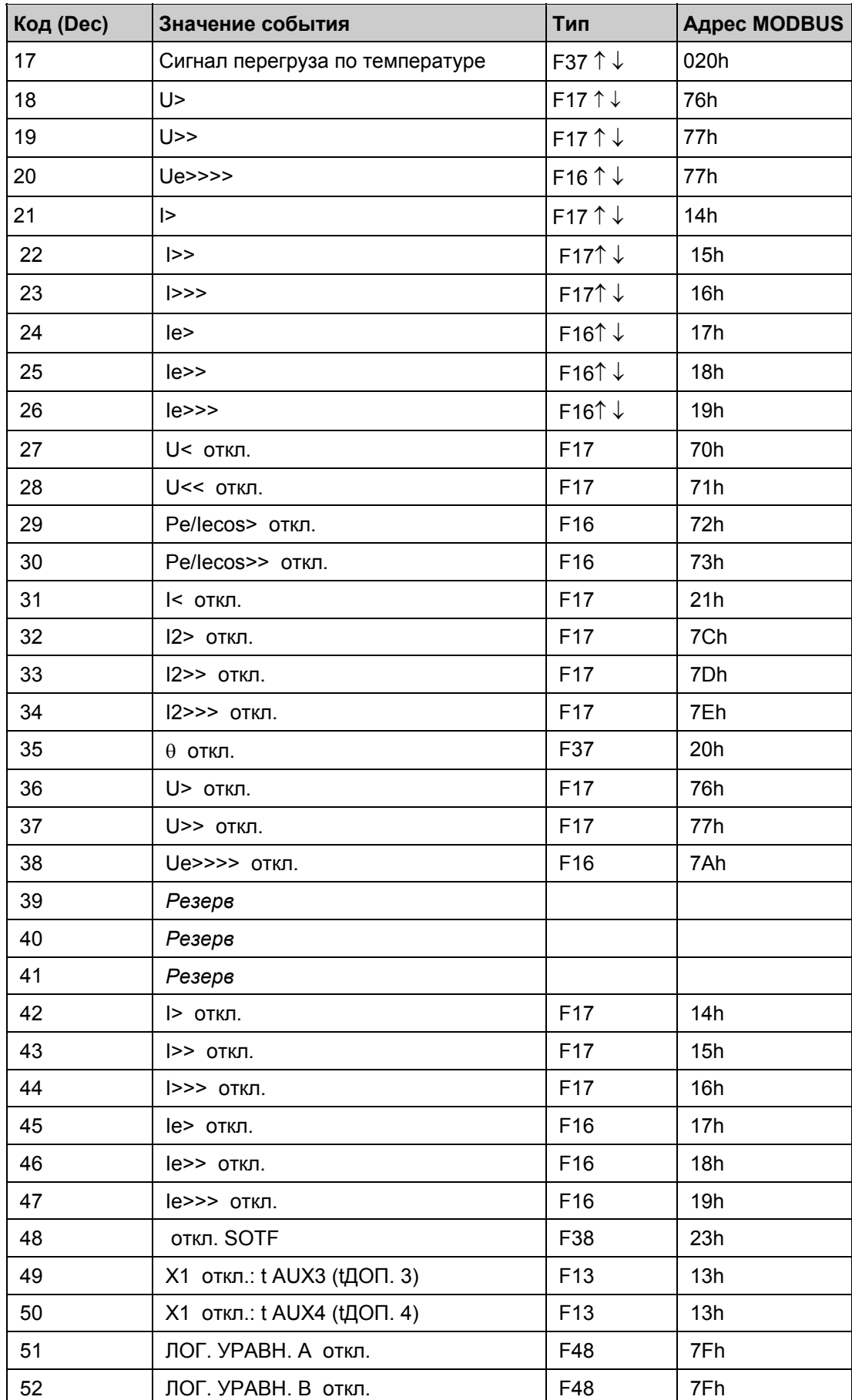

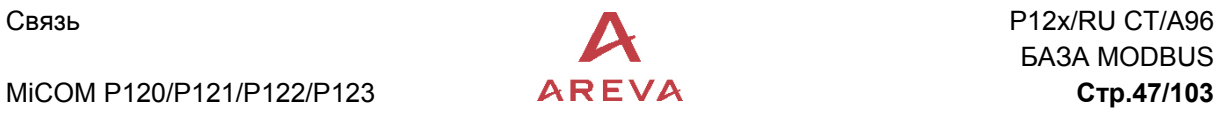

# MiCOM P120/P121/P122/P123 **Стр.47/103**

 $\overline{\phantom{a}}$ 

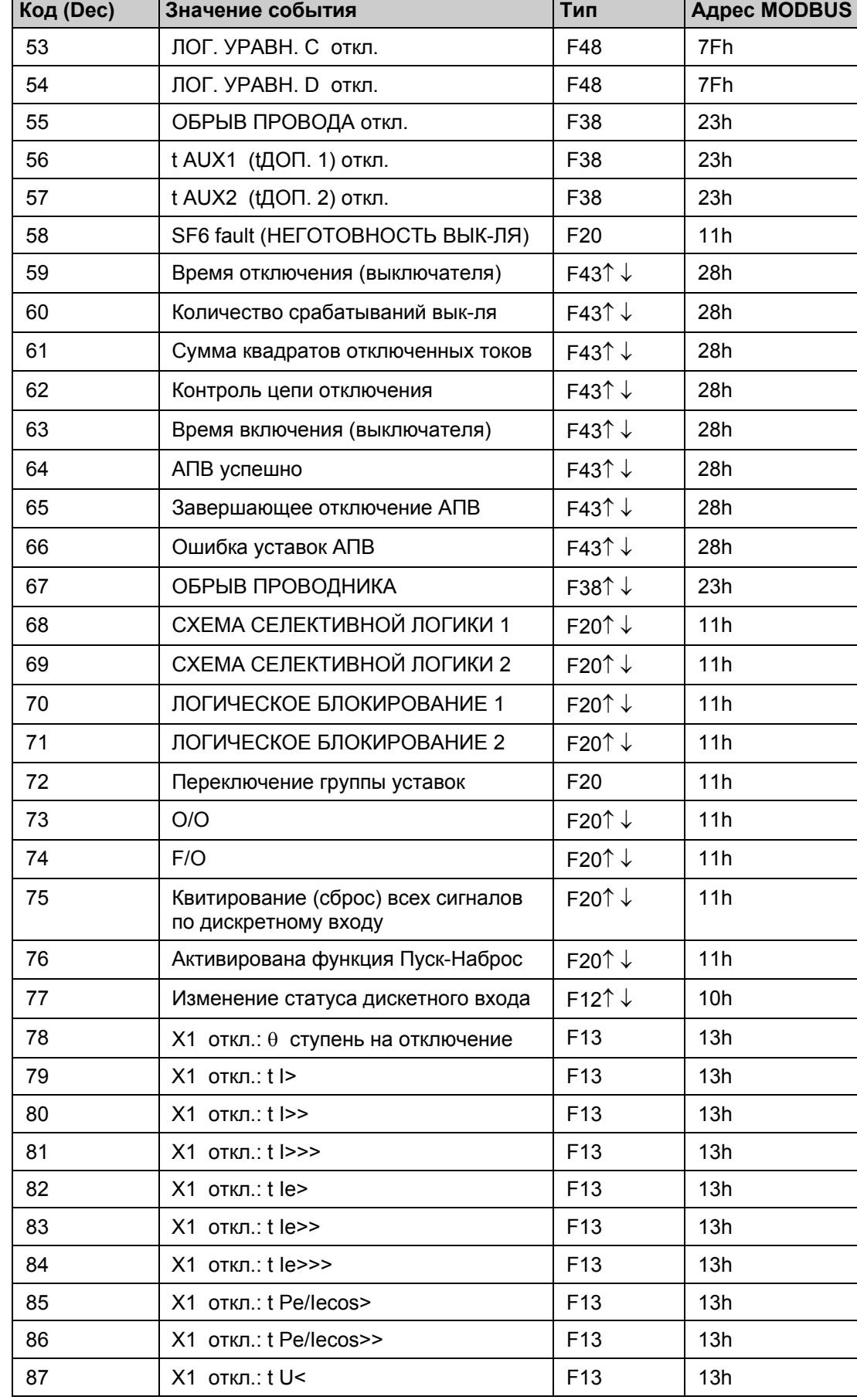

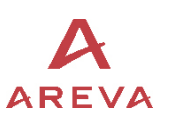

Стр. 48/101  $\overline{A}$ REVA MiCOM P120/P121/P122/P123

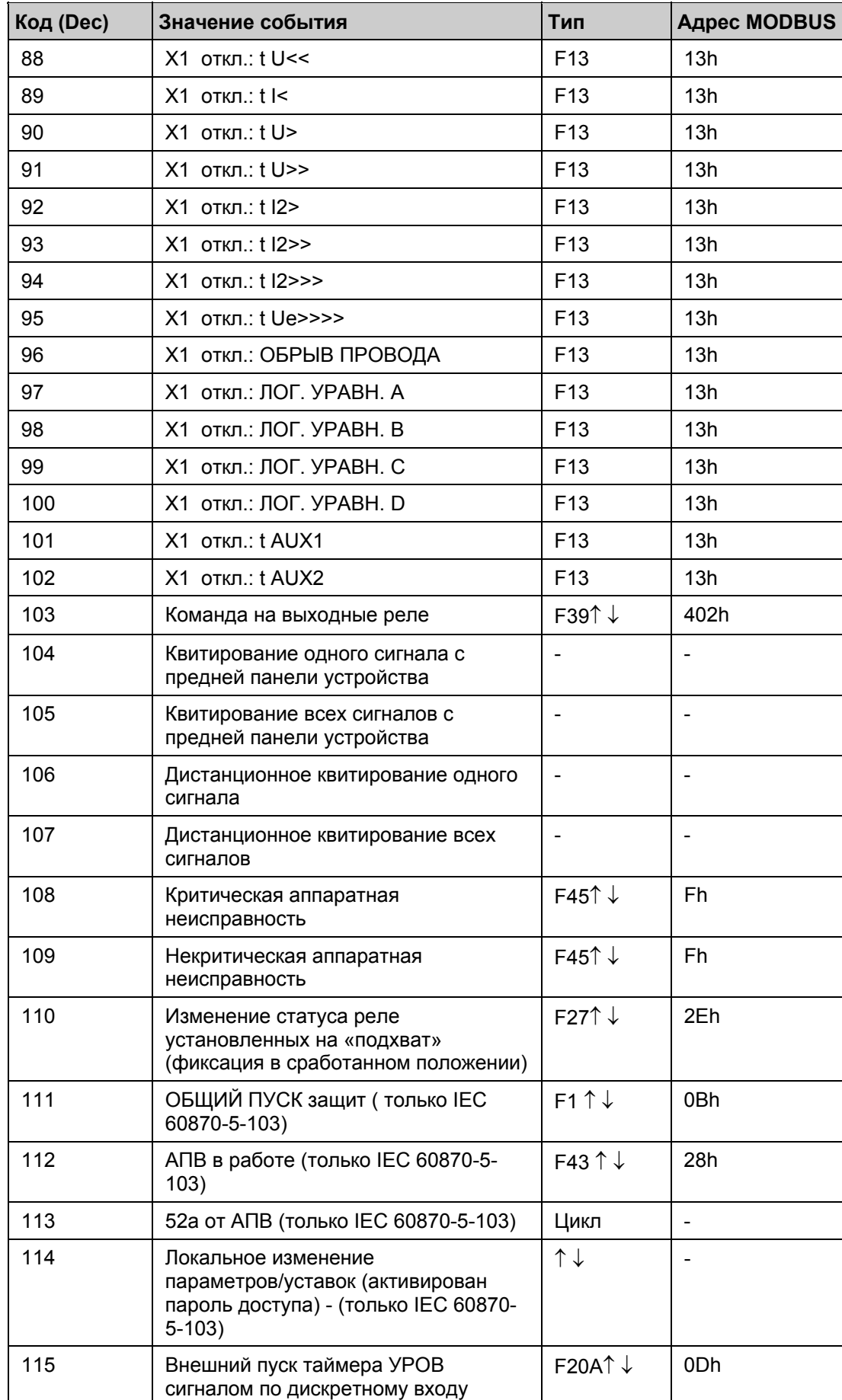

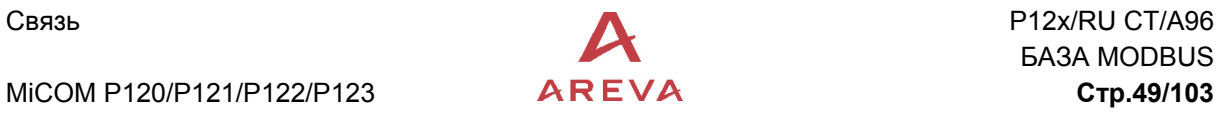

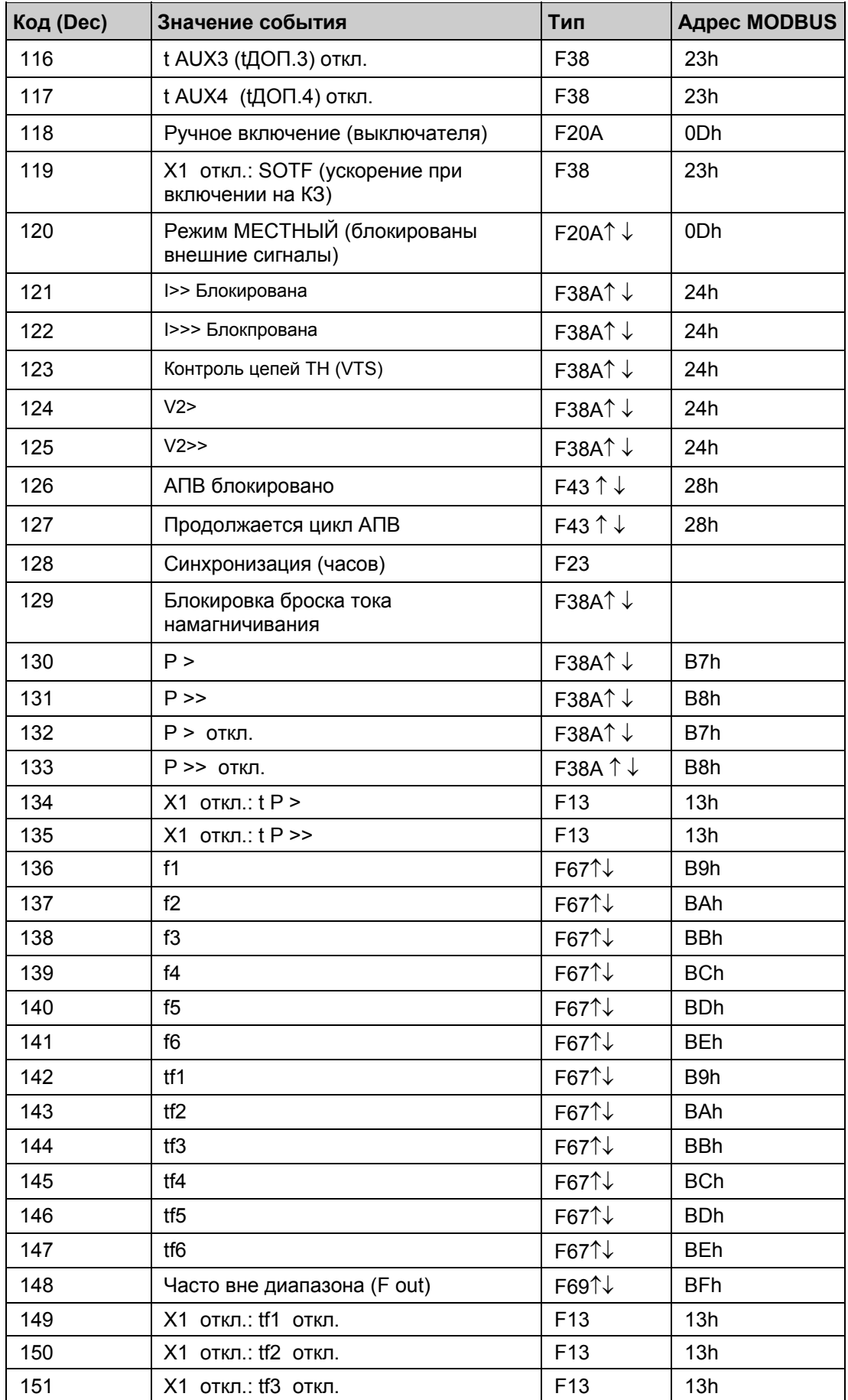

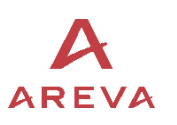

CTP. 50/101  $\overline{A}$  R E V A MiCOM P120/P121/P122/P123

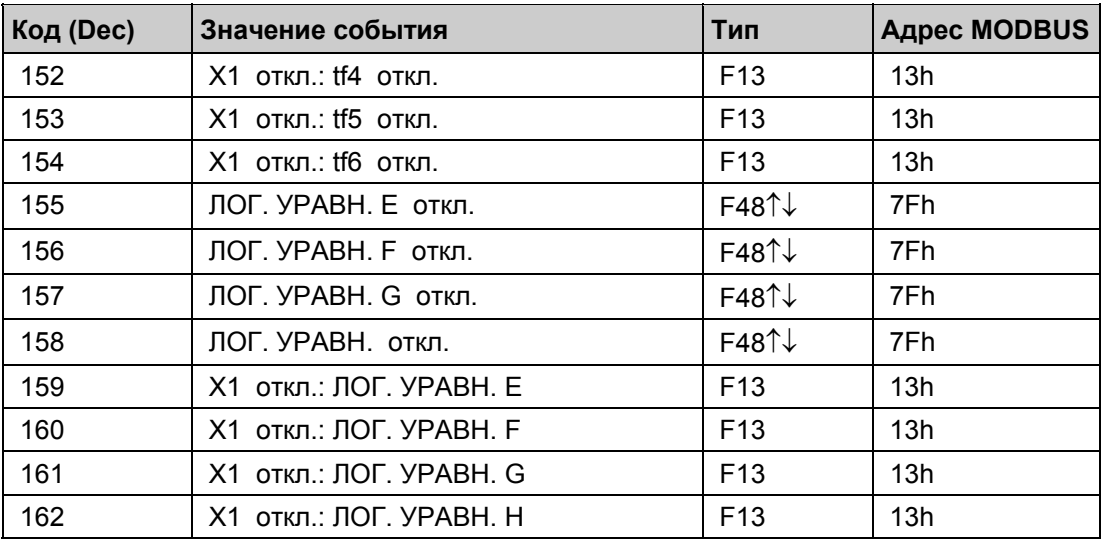

#### ПРИМЕЧАНИЕ: • • Двойные стрелки ↑ ↓ обозначают, что событие генерируется как при появлении сигнала (↑) так и при его исчезновении (↓).

При появлении события, соответсвующий бит ассоциированного с ним формата устанавливается в состояние « 1 ».

При исчезновении события, соответсвующий бит ассоциированного с ним формата устанавливается в состояние « 0 ».

## 2.4.1.19 Страница 36H

Самое старое событие.

Доступ для чтения данных в слове (**функция 03**)

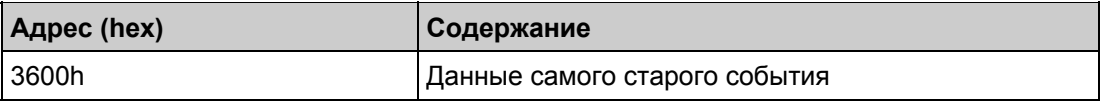

#### 2.4.1.20 Страница 37H

Данные значений аварийной записи (КЗ)

Доступ для чтения данных в слове (**функция 03**)

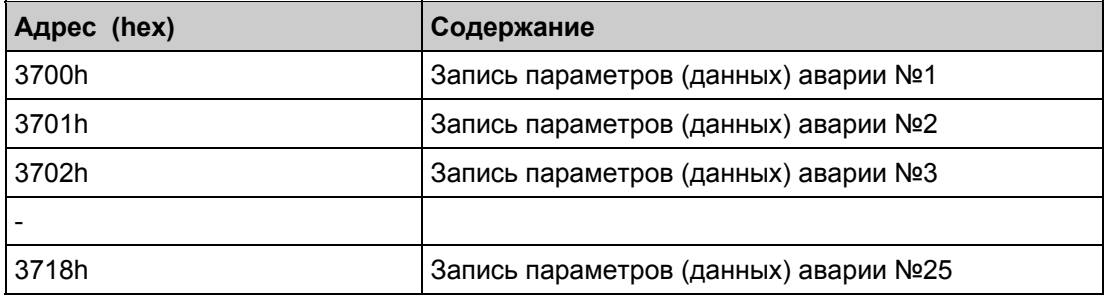

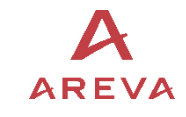

MiCOM P120/P121/P122/P123 **Стр.51/103**

Каждая запись состоит из 24 слов:

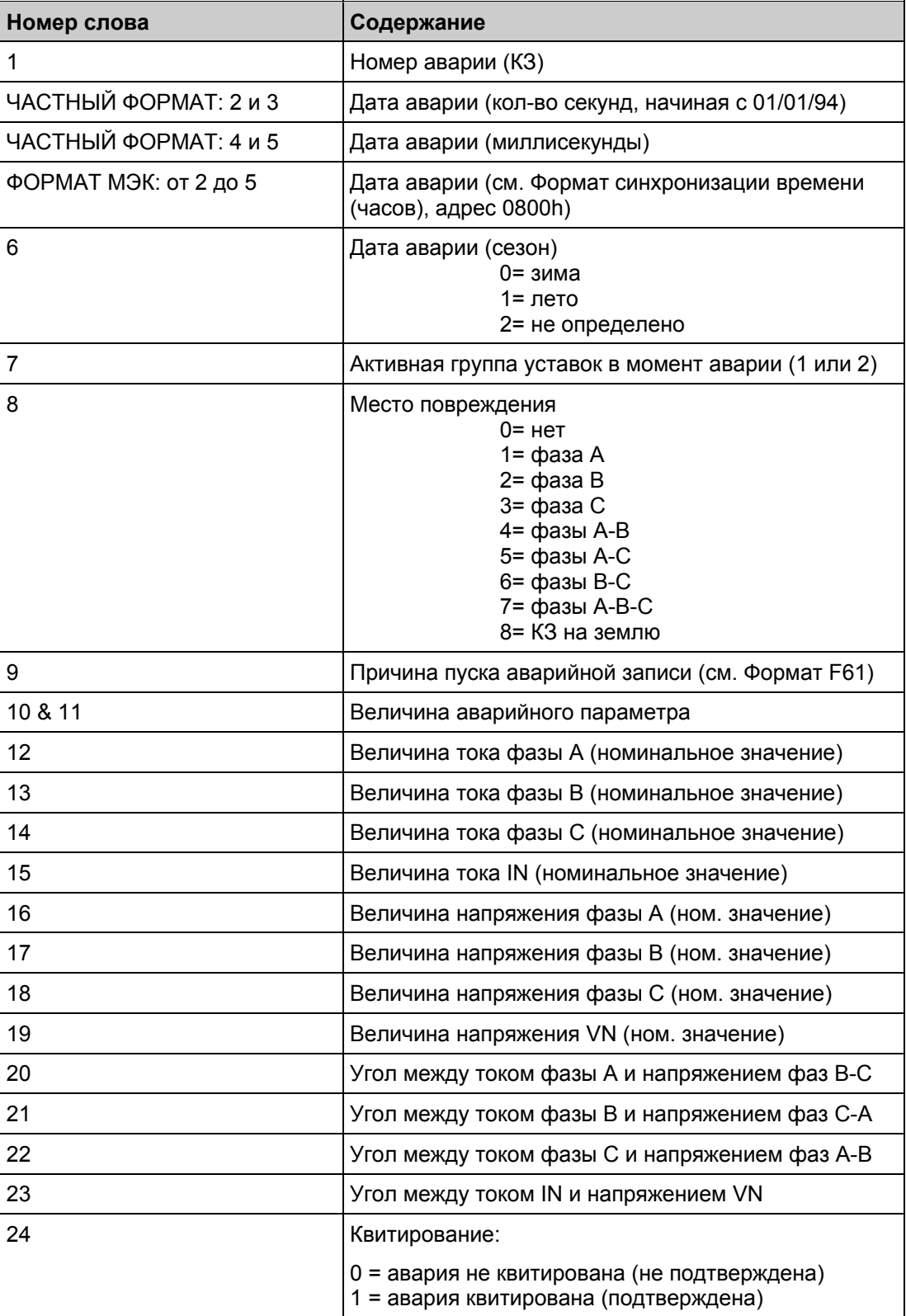

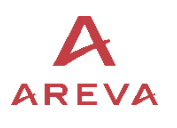

#### Формула для расчета величины фазного тока линии

Значение фазного тока линии (первичное) = значение АЦП x номинальный первичный ток ТТ фаз / 800

#### Формула для расчета величины тока замыкания на землю

Формлула расчета зависит от номинального диапазона регулирования уставки ЗНЗ:

*Диапазон от 0.1 до 40 Ien*  Значение тока замыкания на землю (первичное) = значение АЦП x номинальный первичный ток ТТ 3Io / 800

*Диапазон от 0.01 to 8 Ien*  Значение тока замыкания на землю (первичное) = значение АЦП x номинальный первичный ток ТТ 3Io / 3277

*Диапазон от 0.002 to 1 Ien*  Значение тока замыкания на землю (первичное) = значение АЦП x номинальный первичный ток ТТ 3Io / 32700

#### Формула для расчета фазного напряжения линии

Формула расчета зависит от номинального диапазона входа ТН:

*Диапазон входного напряжения от 57 до 130В З*начение фазного напряжения линии (первичное) = величина АЦП х (первичное напряжение ТН /вторичное напряжение ТН) / 63

*Диапазон входного напряжения от 220 до 480В З*начение фазного напряжения линии (первичное) = значение АЦП / 17

Формула расчета напряжения нулевой последовательности (смещения нейтрали)

Формула расчета зависит от номинального диапазона входа ТН:

*Диапазон входного напряжения от 57 до 130В*  Напряжение нулевой последовательности (первичное значение) = значение АЦП x (первичное напряжение ТН VN/вторичное напряжение ТН VN) / 63

*Диапазон входного напряжения от 220 до 480В*  Напряжение нулевой последовательности (первичное) = значение АЦП / 17

#### Формула расчета активной мощности

Формула расчета зависит от номинального диапазона входа ТН:

*Диапазон входного напряжения от 57 до 130В*  Значение активной мощности фаз (первичное) = значение АЦП x (коэффициент трансформации ТТ фаз x (ервичное напряжение ТН/вторичное напряжение ТН)) / (800 x 63)

*Диапазон входного напряжения от 220 до 480В*  Значение активной мощности фаз (первичное) = значение АЦП x коэффициент трансформации ТТ фаз / (800 x 17)

Формула расчета активной мощности нулевой последовательности

Формлула расчета зависит от номинала диапазоно входов тока IN и напряжения VN:

*Диапазон от 0.1 до 40 Ien и от 57 до 130 В*  Значение активной мощности нулевой последовательности (первичное) = значение АЦП x

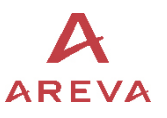

MiCOM P120/P121/P122/P123 **Стр.53/103**

(номинальный первичный ток ТТ 3Io x (Первичное напряжение ТН VN / Вторичное напряжение ТН VN)) / (800 x 63)

*Диапазон от 0.1 до 40 Ien и от 220 до 480 В* Значение активной мощности нулевой последовательности (первичное) = значение АЦП x номинальный первичный ток ТТ 3Io / (800 x 17)

*Диапазон от 0.01 до 8 Ien и от 57 до 130 В* Значение активной мощности нулевой последовательности (первичное) = значение АЦП x (номинальный первичный ток ТТ 3Io x (Первичное напряжение ТН VN / Вторичное напряжение ТН VN)) / (3277 x 63)

*Диапазон от 0.01 до 8 Ien и от 220 до 480 В* Значение активной мощности нулевой последовательности (первичное) = значение АЦП x номинальный первичный ток ТТ 3Io / (3277 x 17)

*Диапазон от 0.002 до 1 Ien и от 57 до 130 В*  Значение активной мощности нулевой последовательности (первичное) = значение АЦП x (номинальный первичный ток ТТ 3Io x (Первичное напряжение ТН VN / Вторичное напряжение ТН VN)) / (32700 x 63)

*Диапазон от 0.002 до 1 Ien и т 220 до 480 В*

Значение активной мощности нулевой последовательности (первичное) = значение АЦП x номинальный первичный ток ТТ 3Io / (32700 x 17)

Формула расчета значения частоты

Значение частоты = 1000000 / значение АЦП

#### 2.4.1.21 Страницы с 38H по 3CH

Выбор записи осциллограммы и канала (по каждому адресу считываются 19 слов)

Доступ для чтения слов (**функция 03**)

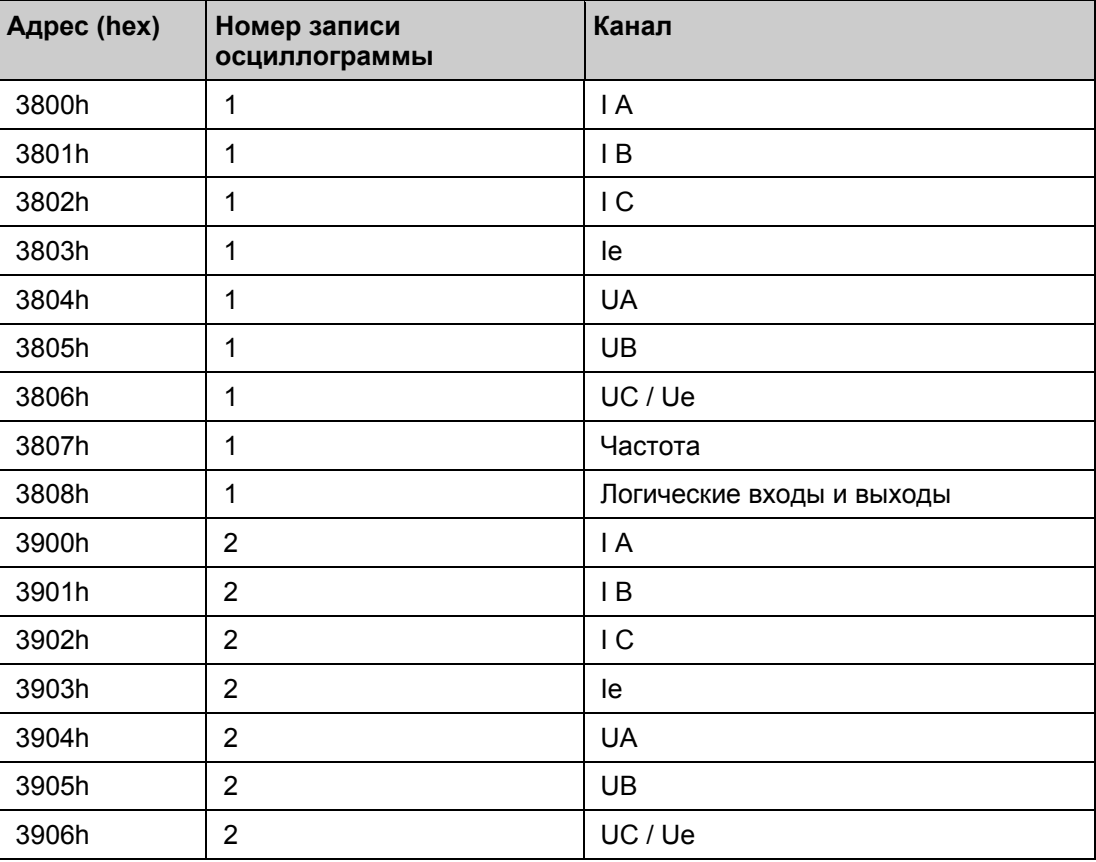

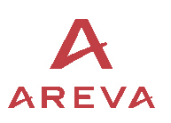

## MiCOM P120/P121/P122/P123

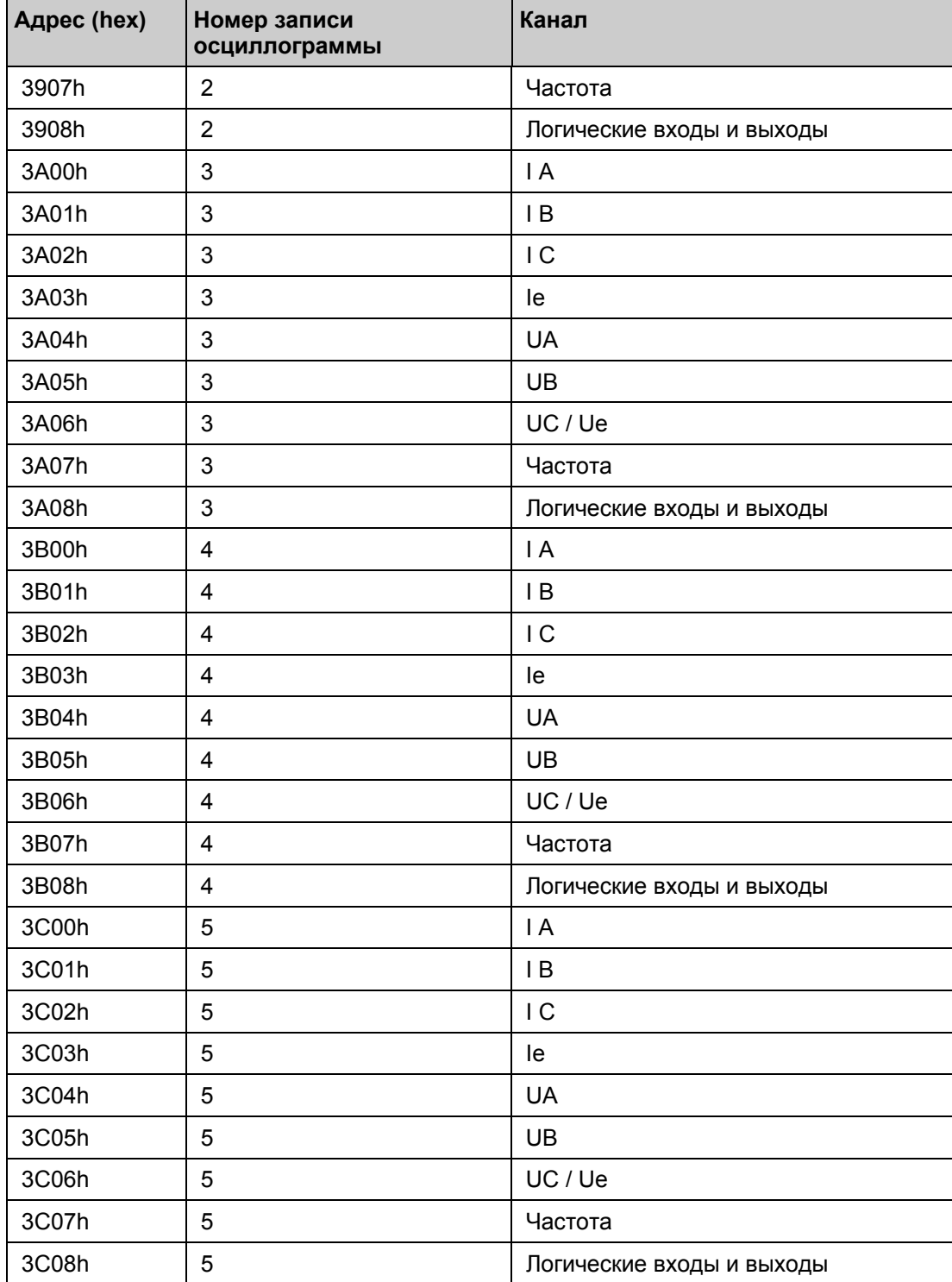

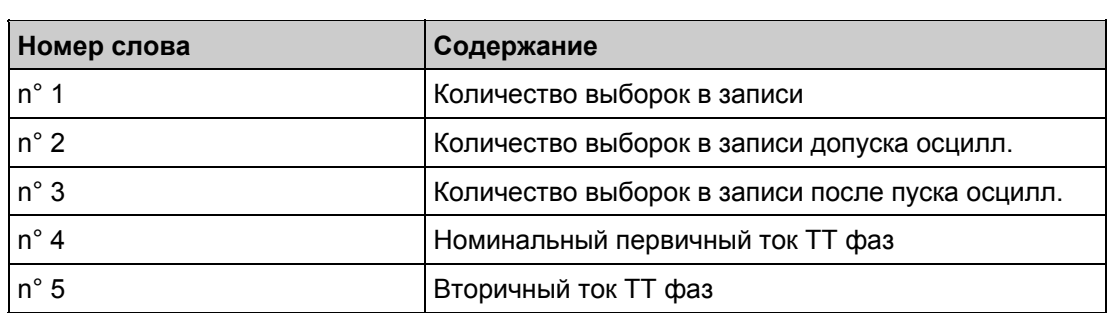

## MiCOM P120/P121/P122/P123 **Стр.55/103**

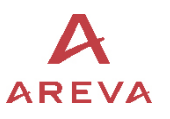

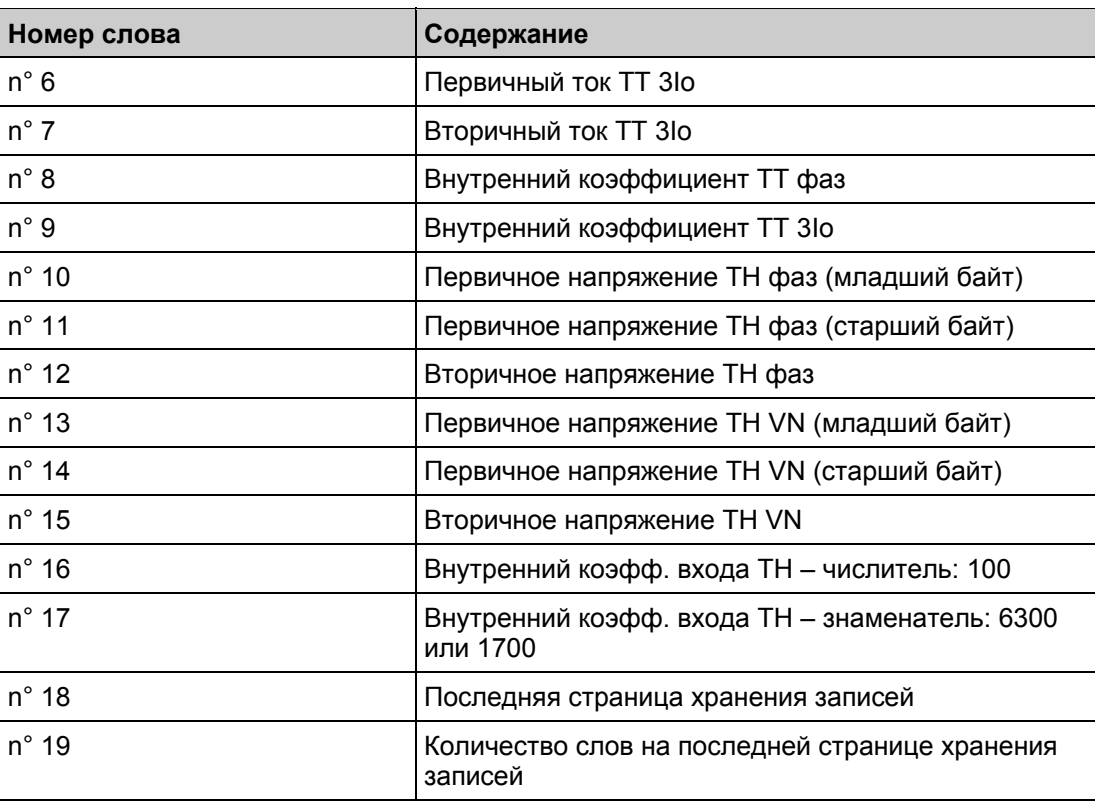

#### Формлула расчета фазных токов

Фазный ток линии (первичный) = Значение выборки фазного тока (например, по адресу 3800h, 3801h или 3802h) \* первичный ток ТТ фаз \* (1 / внутренний коэфф. токов фаз) \*  $\sqrt{2}$ 

#### Формлула расчета тока замыкания на землю

Ток замыкания на землю (первичный) = значение выборки (например по адресу 3803h) \* первичный номинальный ток ТТ 3Io \* (1 / внутренний коэффициент входа 3Io) \* √2

#### Формула расчета фазного напряжения линии

Напряжение фазы линии (первичное) = значение соответствующей выборки (например, по адресу 3804h или 3805h или 3806h, если Uc) \* первичное номинальное напряжение ТН фаз / внутренний коэффициент напряжения фаз \* √2

#### Формула расчета напряжения нулевой последовательности

Напряжение нулевой последовательности (первичное) = значение выборки напряжения VN (например, по адресу 3806h, если Ue) \* Первичное напряжение ТН VN / внутренний коэффициент входа VN \* √2

#### 2.4.1.22 Страница 3DH

Количество доступных записей осциллограмм

Доступ для чтения словами (**функция 03**)

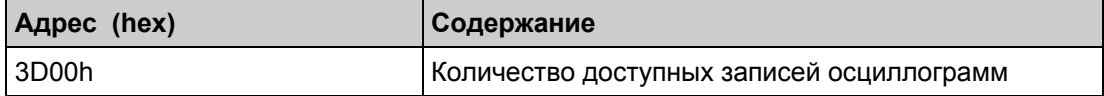

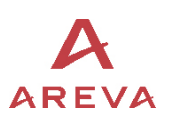

Стр. 56/101  $\overline{APEVA}$  MiCOM P120/P121/P122/P123

## Описание слов:

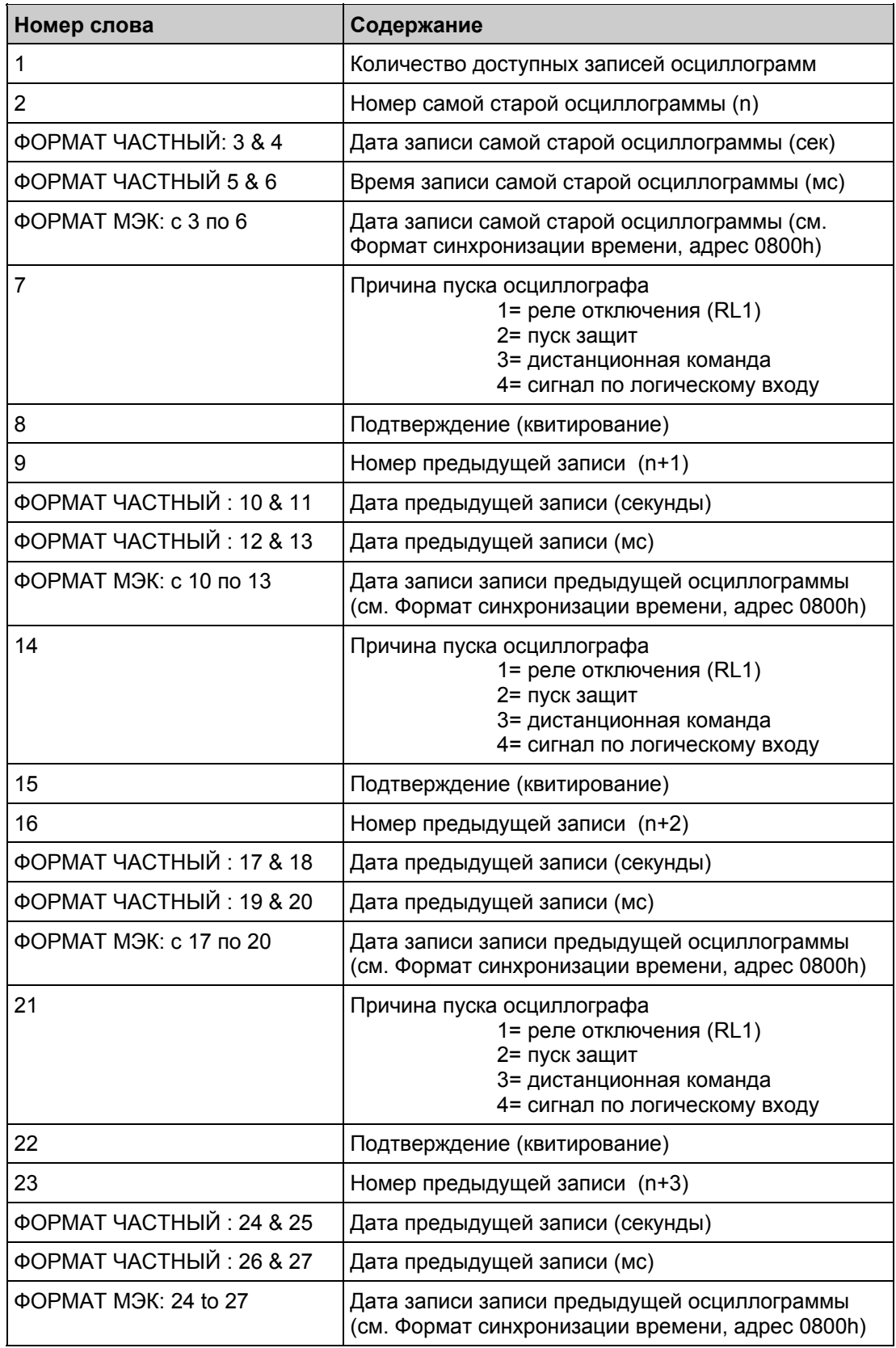

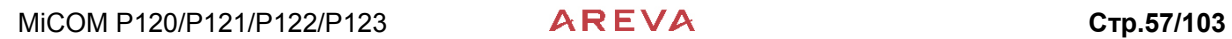

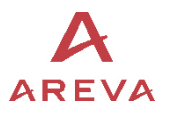

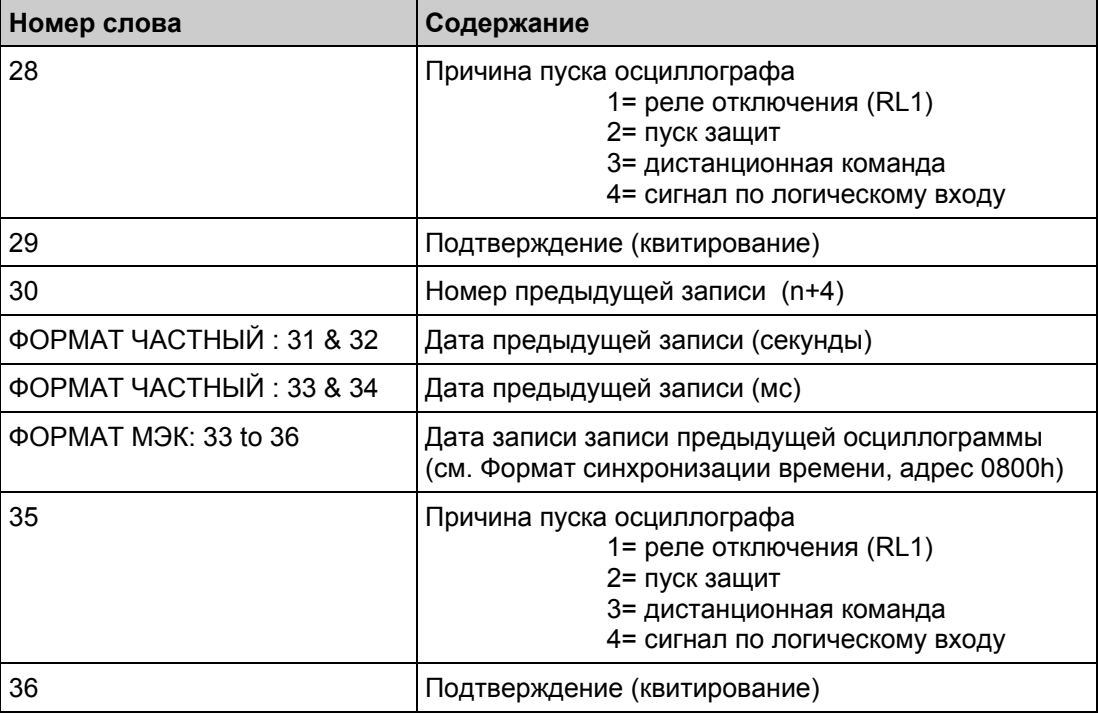

# 2.4.1.23 Страница 3EH

Данные самой старой аварийной записи.

Доступ для чтения словами (**функция 03**).

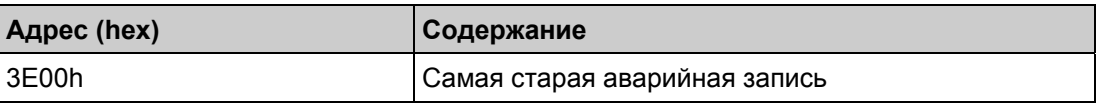

## 2.4.1.24 Страница 5AH

Счетчики ошибок.

Доступ для чтения словами (**функция 03**).

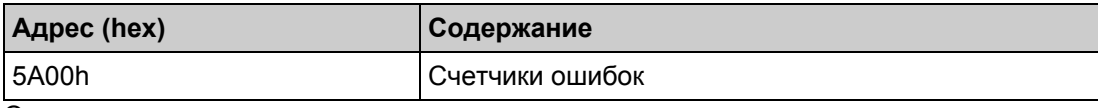

Описание слова:

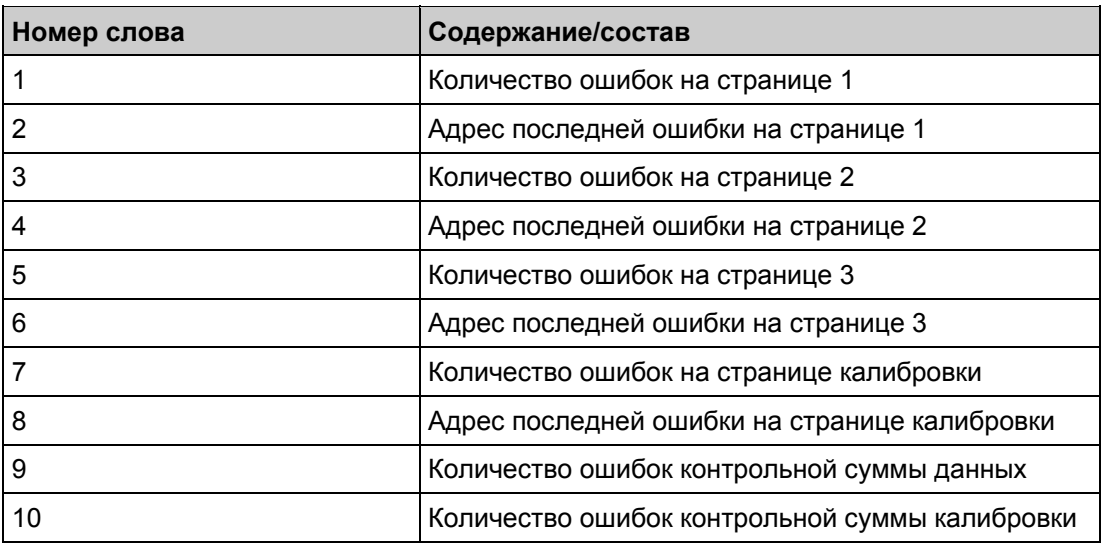

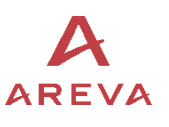

#### $2.4.2$ Описание формата распределения памяти

Значения являются десятичными величинами, если специально не указано другое.

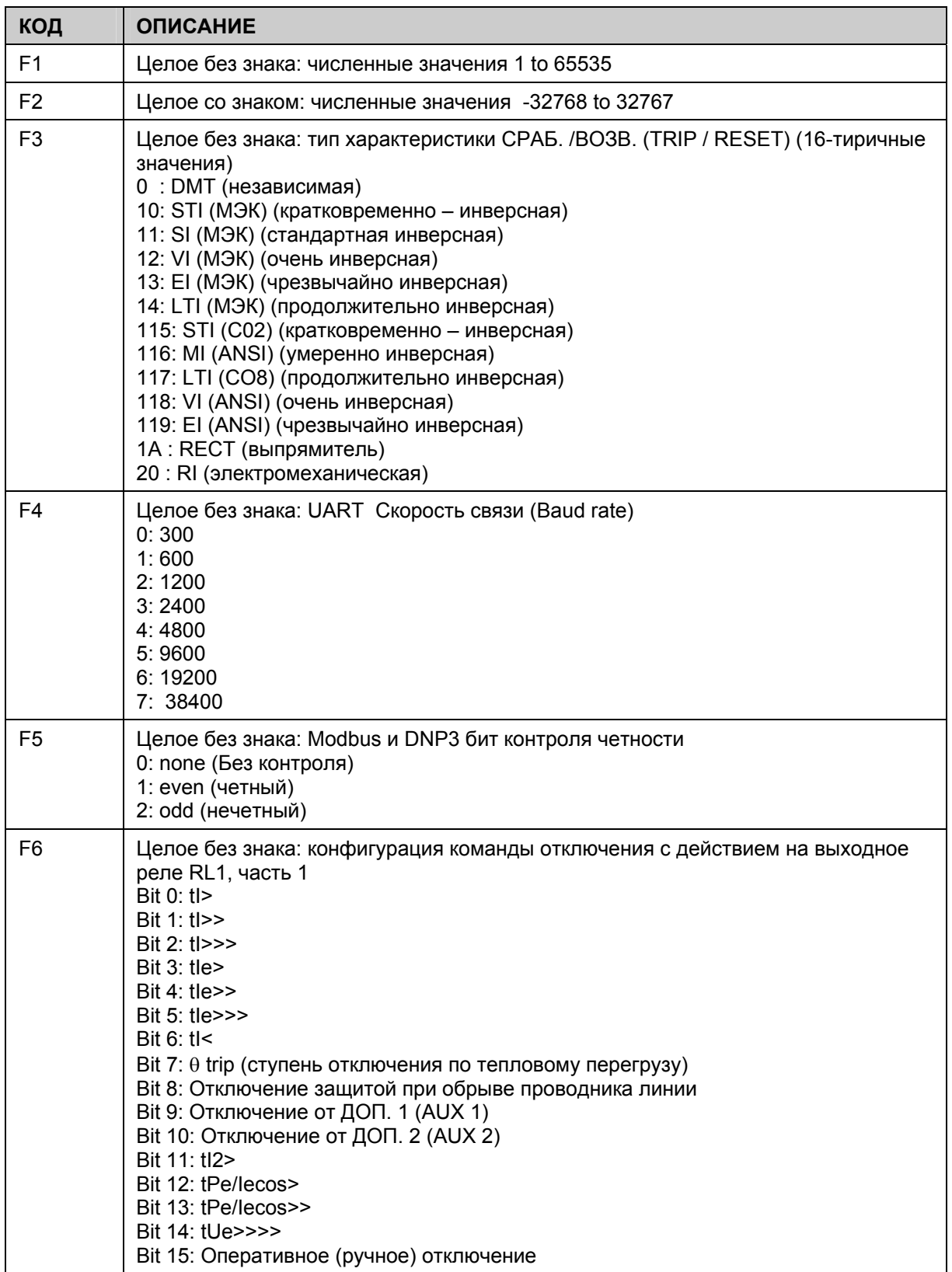

## MiCOM P120/P121/P122/P123

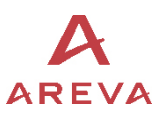

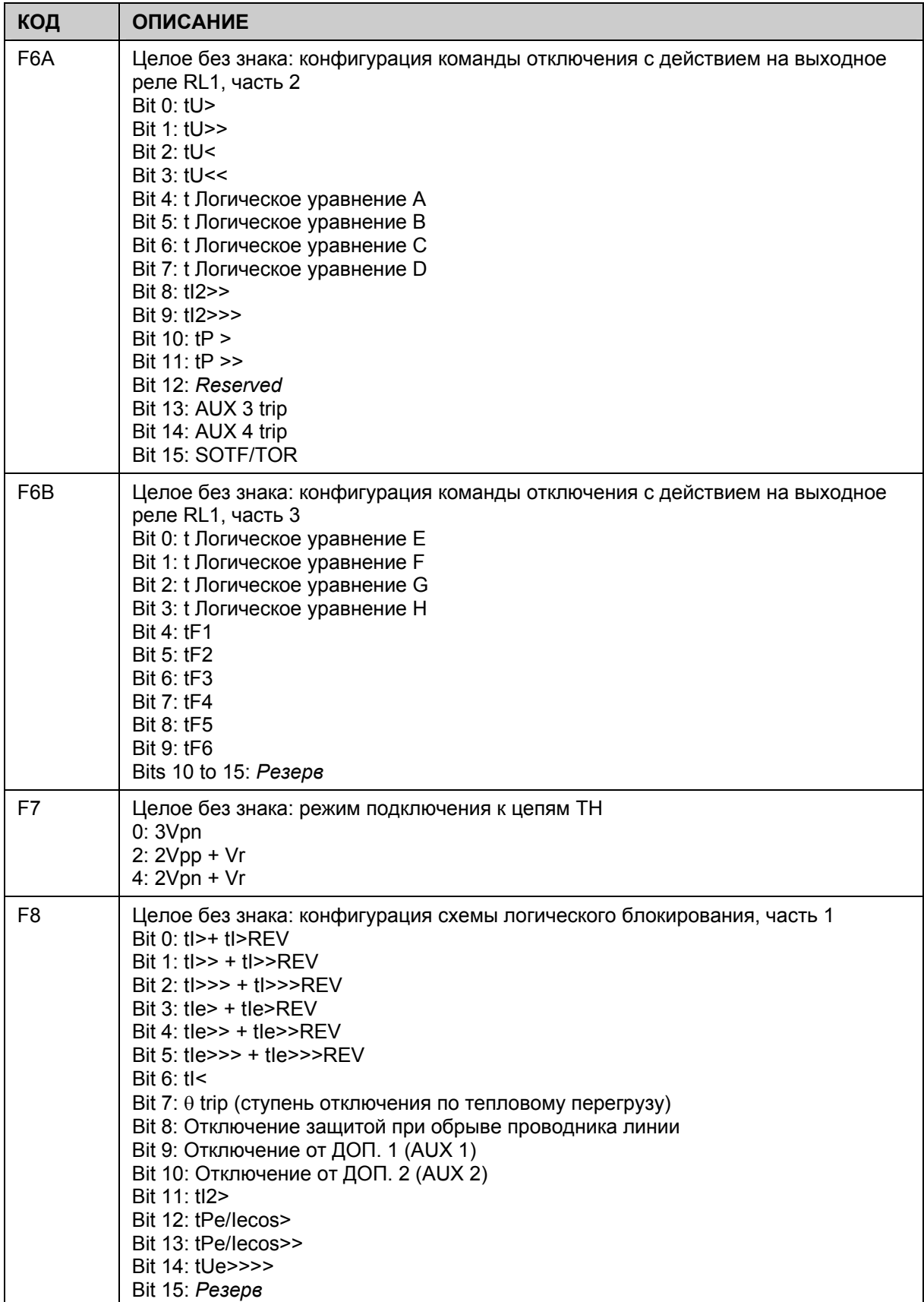

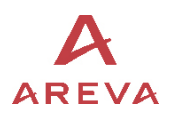

MiCOM P120/P121/P122/P123

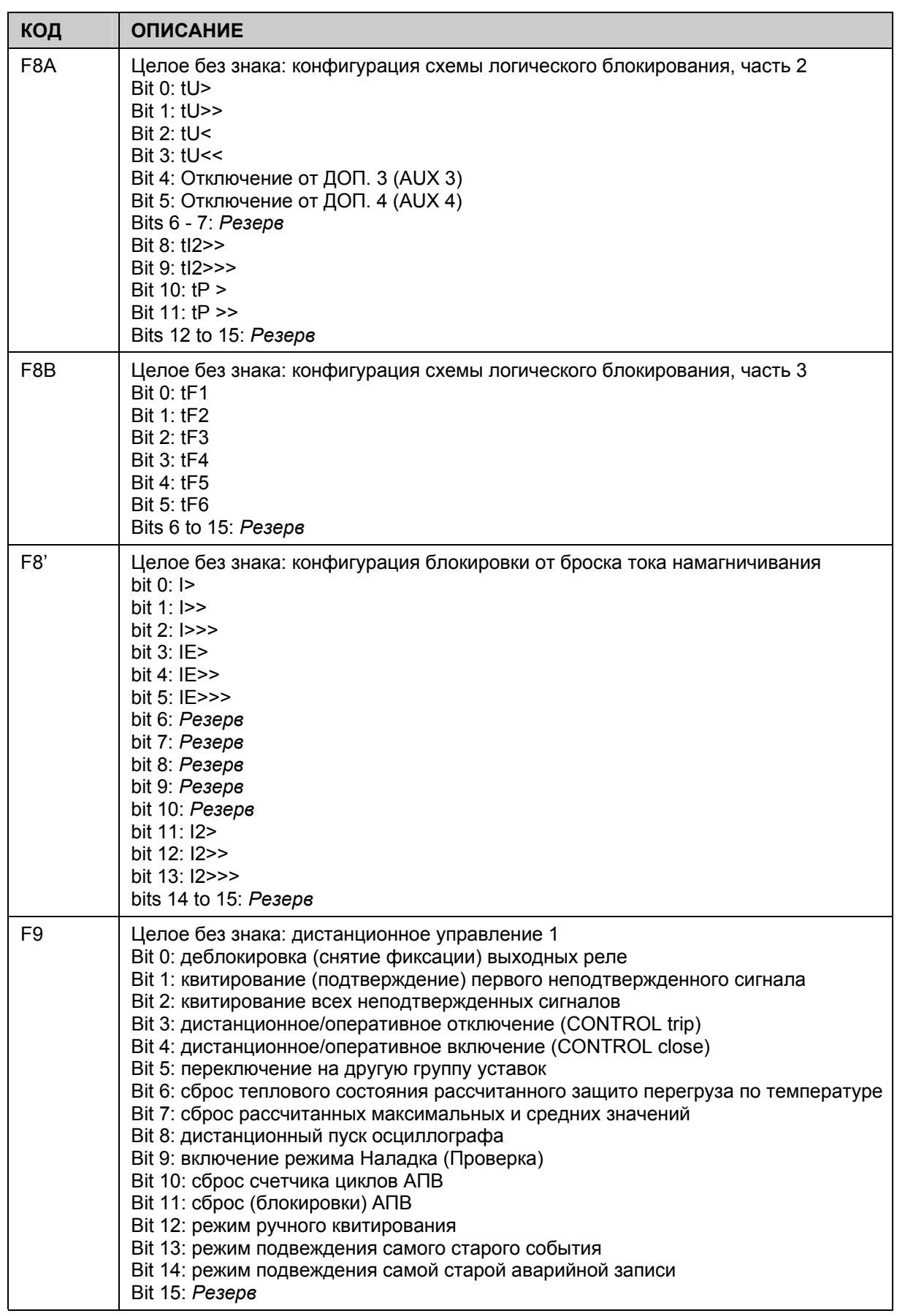

# MiCOM P120/P121/P122/P123 **Стр.61/103**

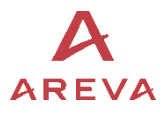

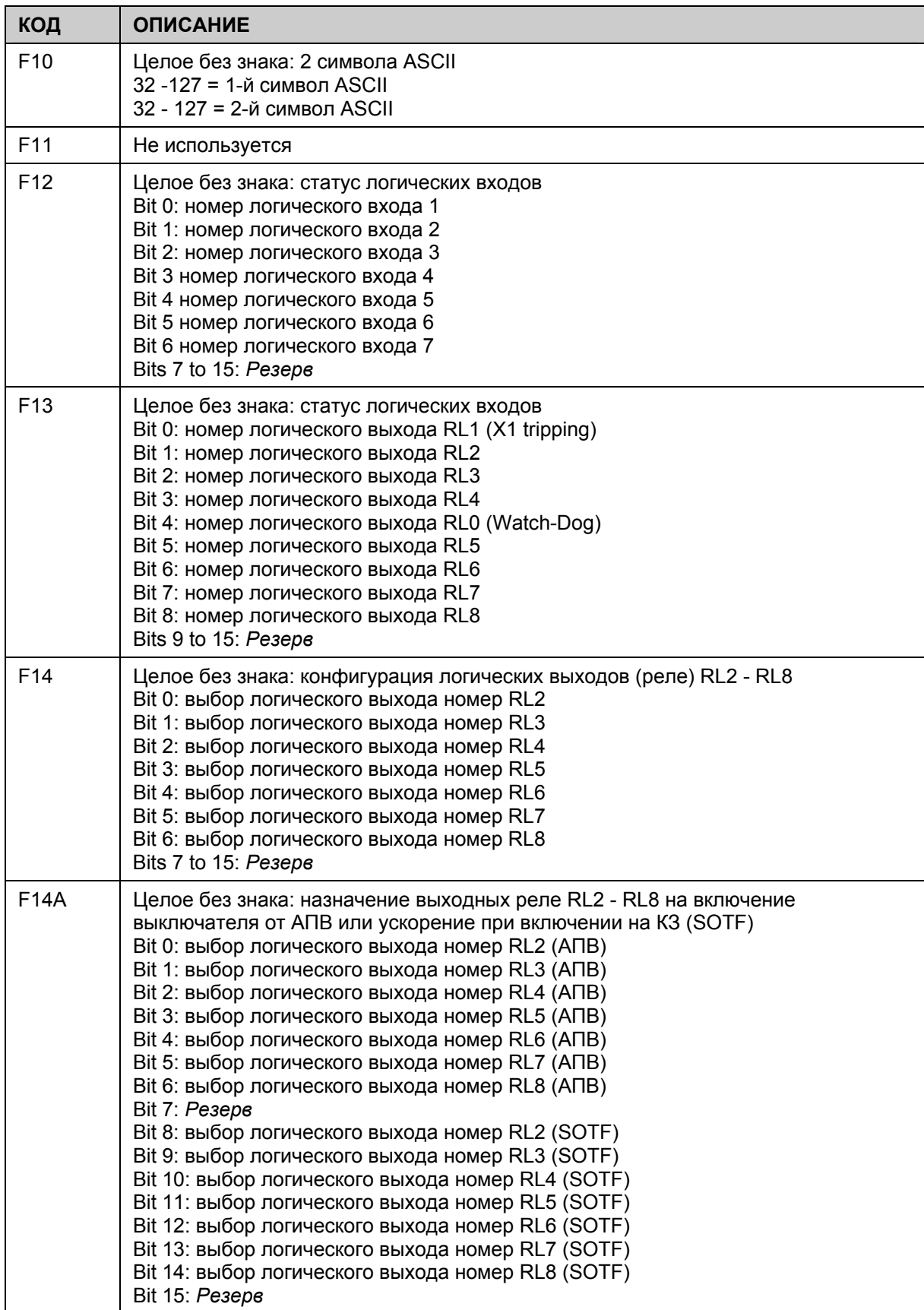

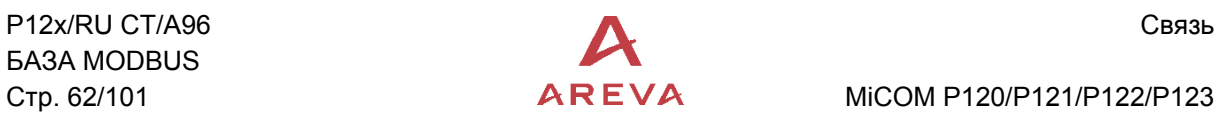

Стр. 62/101  $\overline{APEVA}$  MiCOM P120/P121/P122/P123

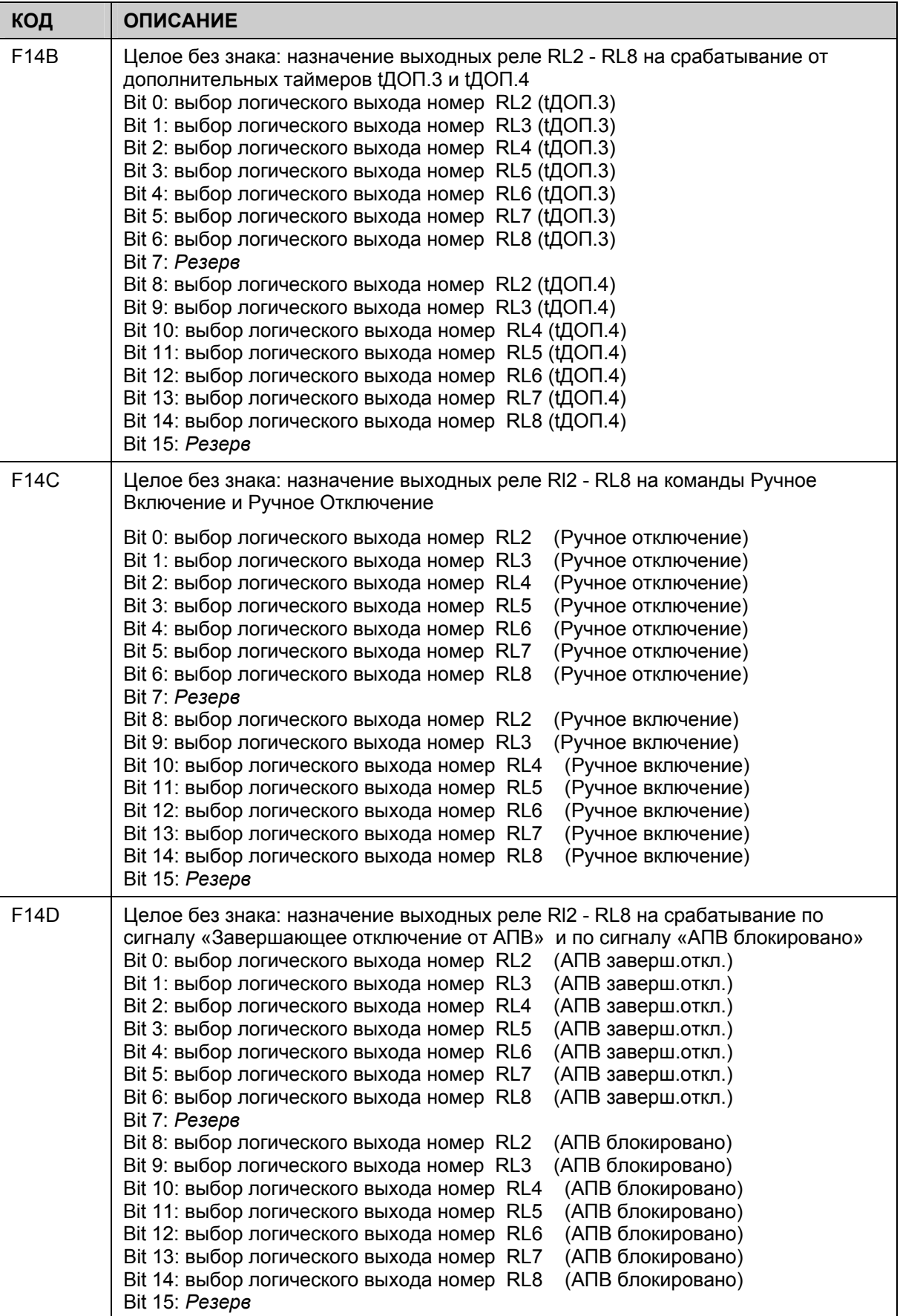

## MiCOM P120/P121/P122/P123

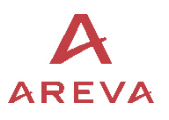

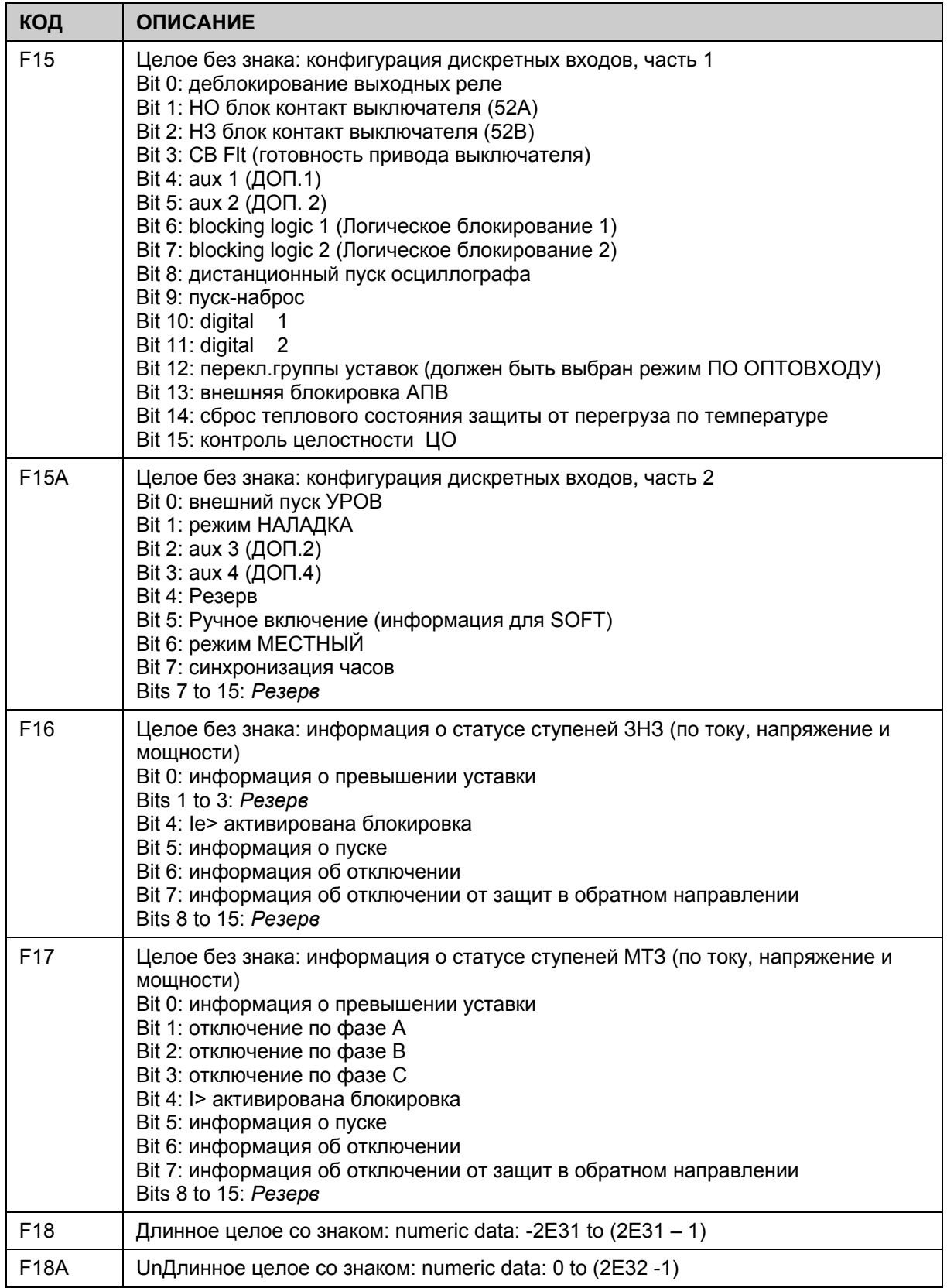

ı.

 $\blacksquare$ 

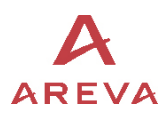

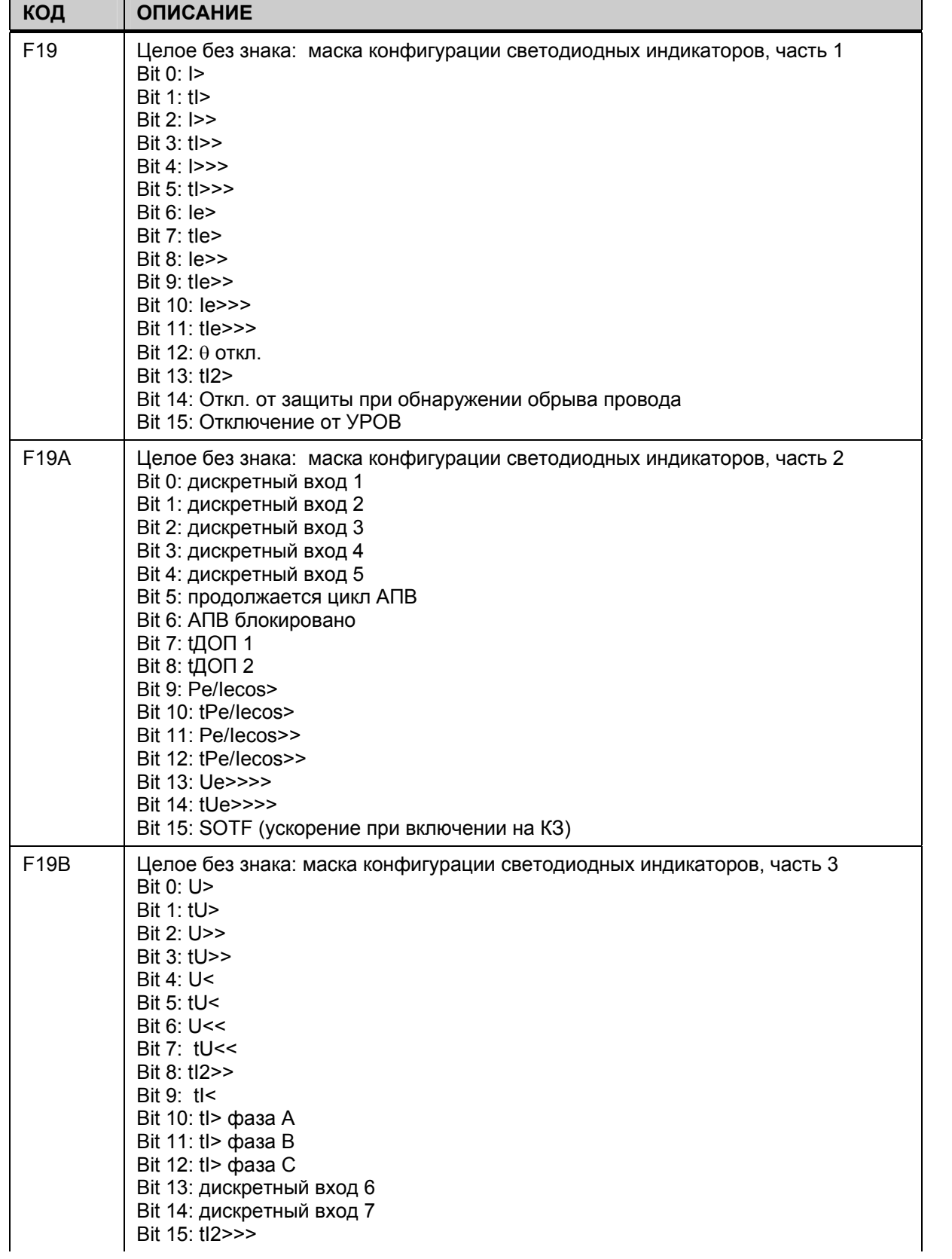

MiCOM P120/P121/P122/P123

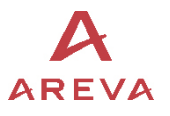

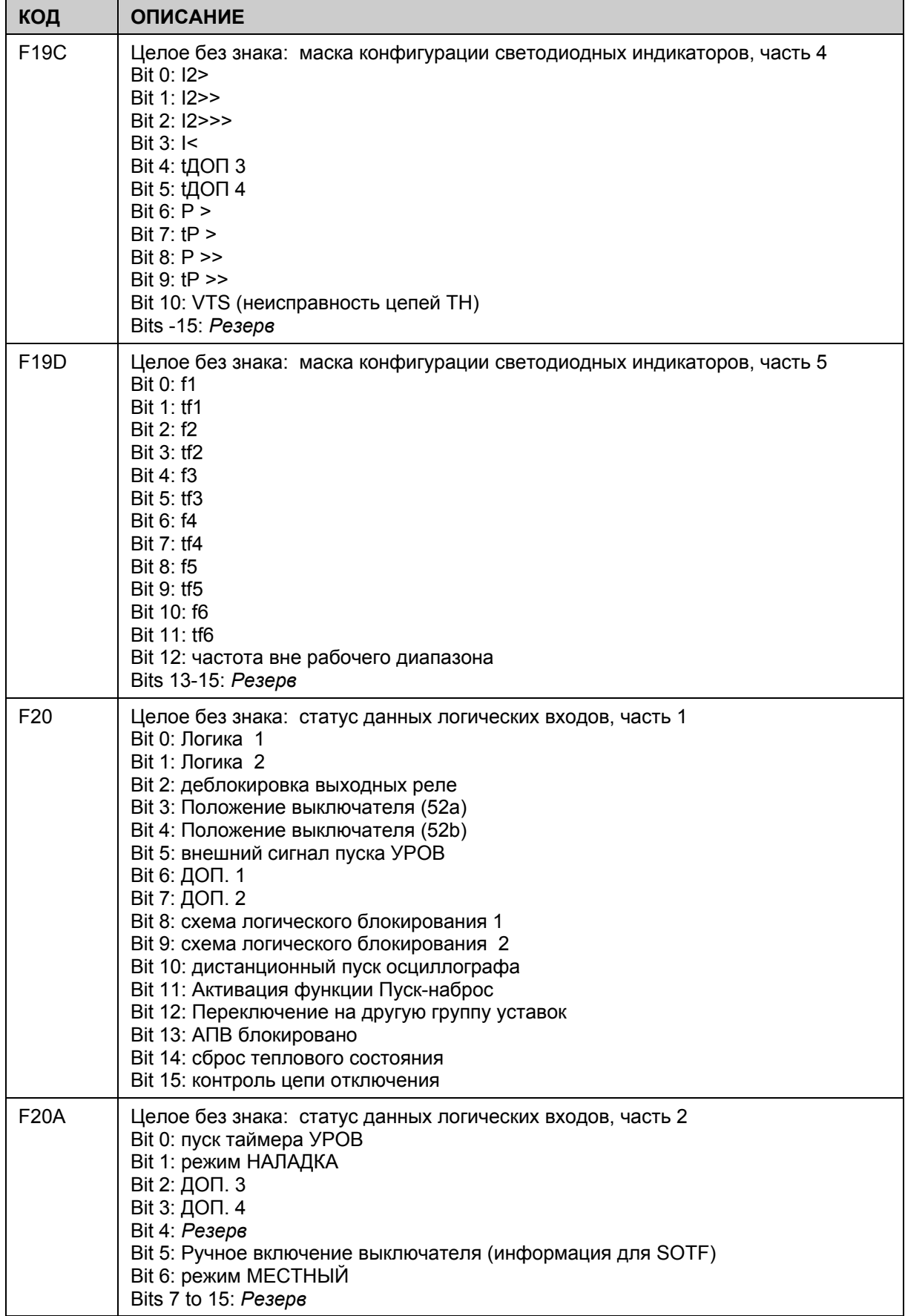

÷.

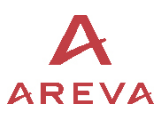

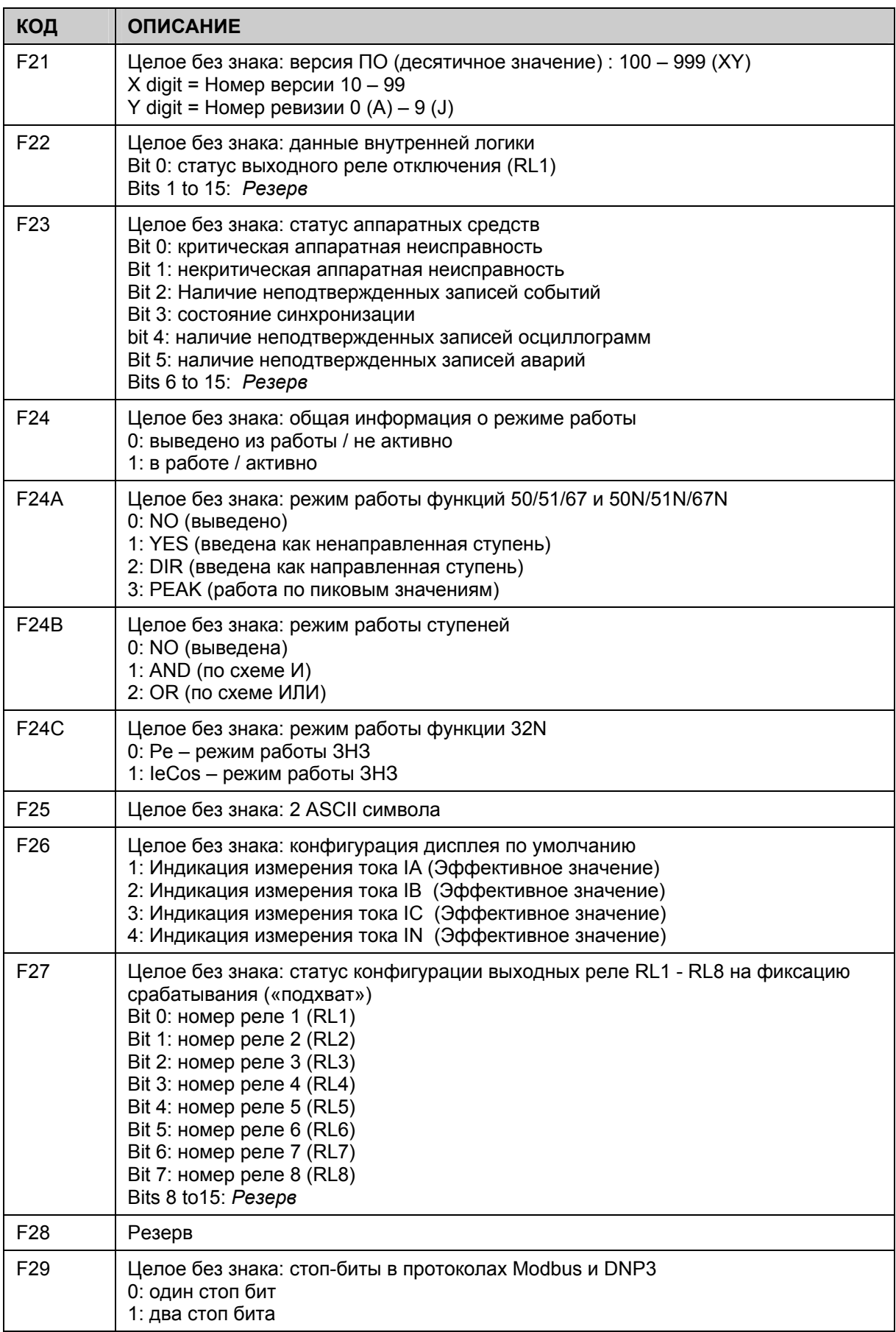

# MiCOM P120/P121/P122/P123 **Стр.67/103**

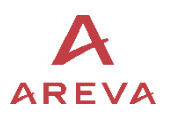

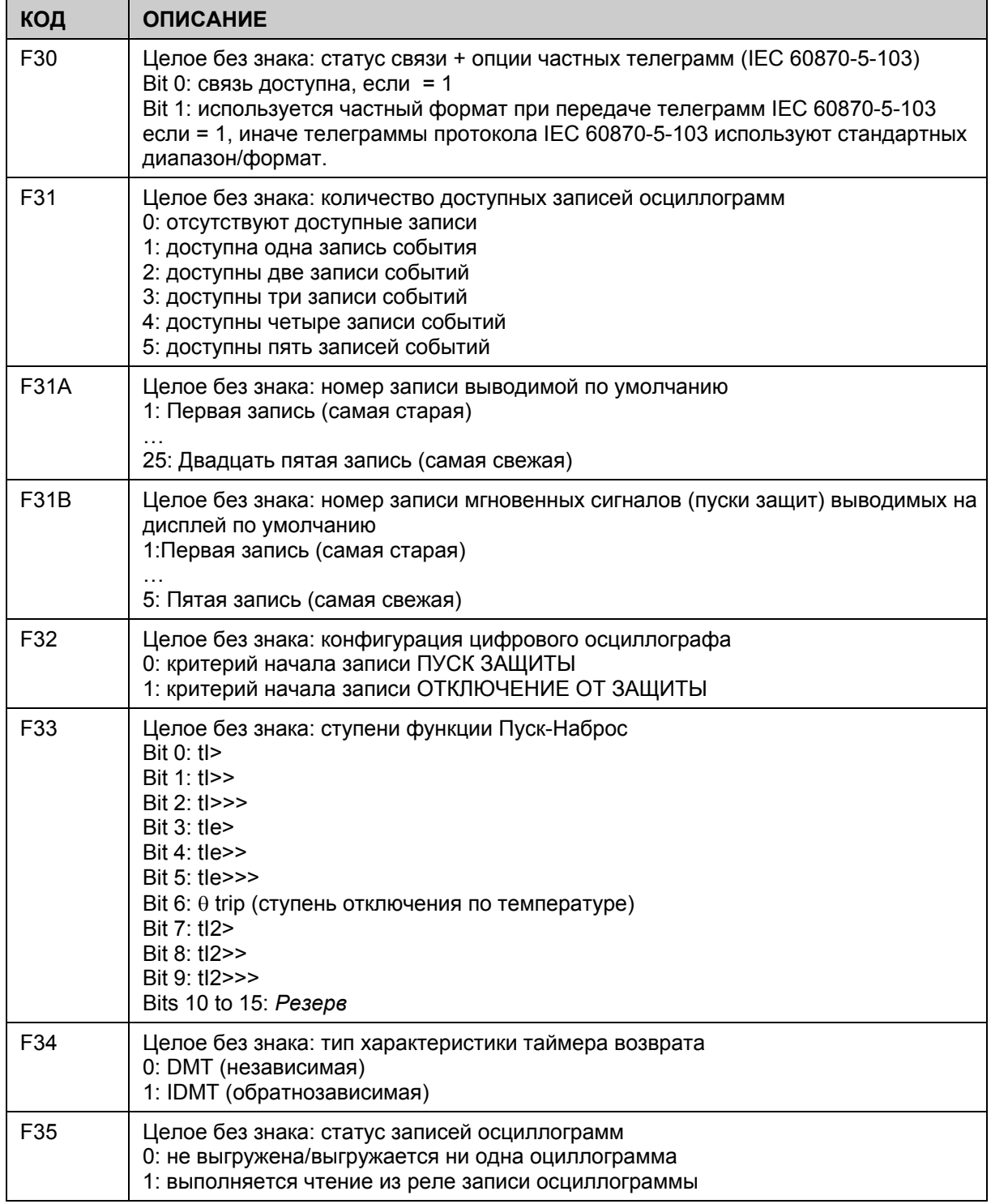

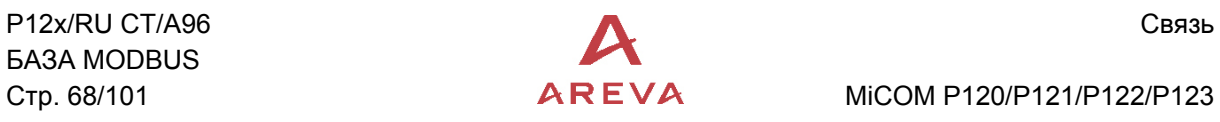

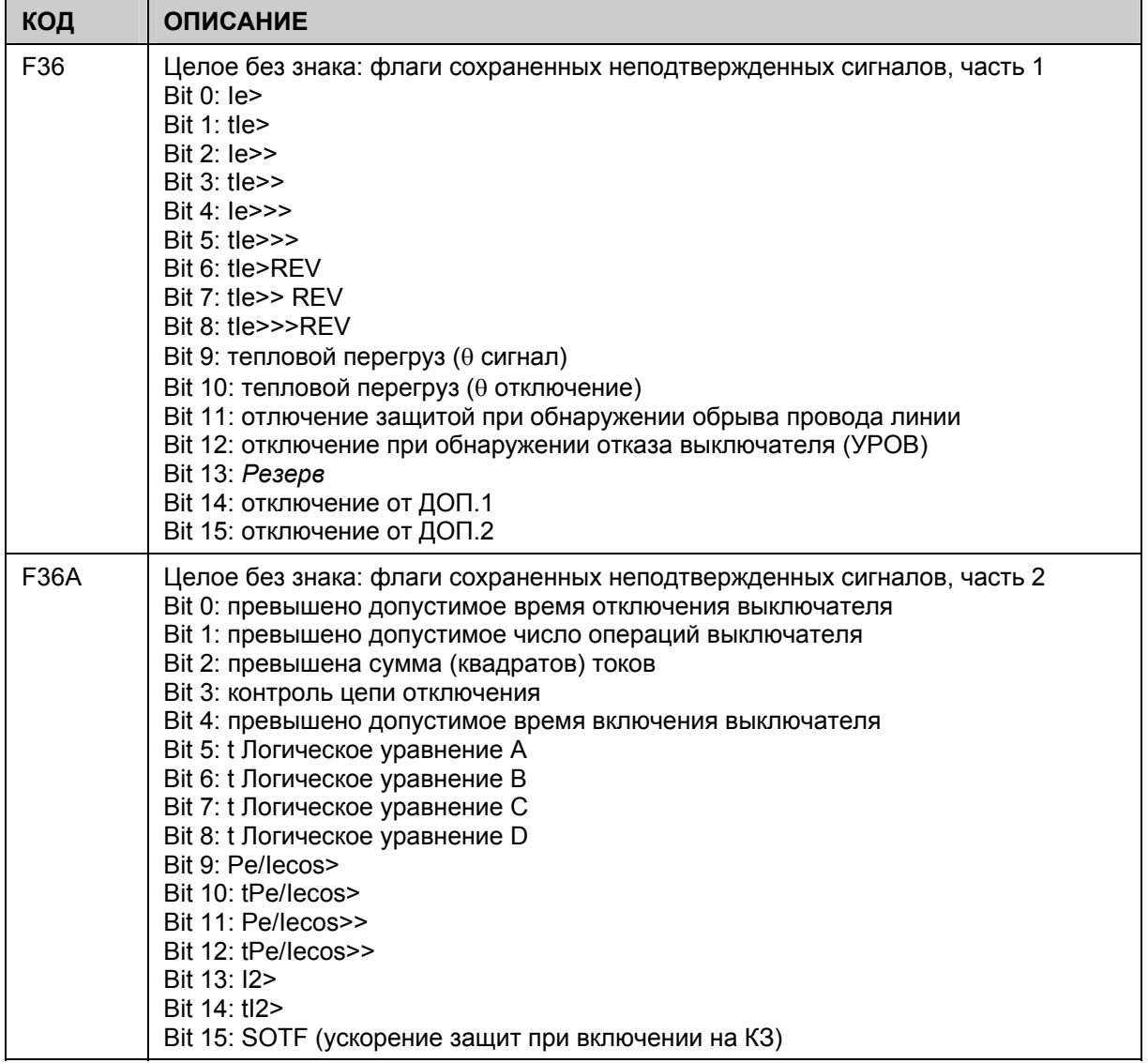

-

MiCOM P120/P121/P122/P123 **Стр.69/103**

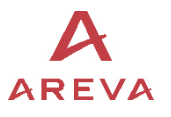

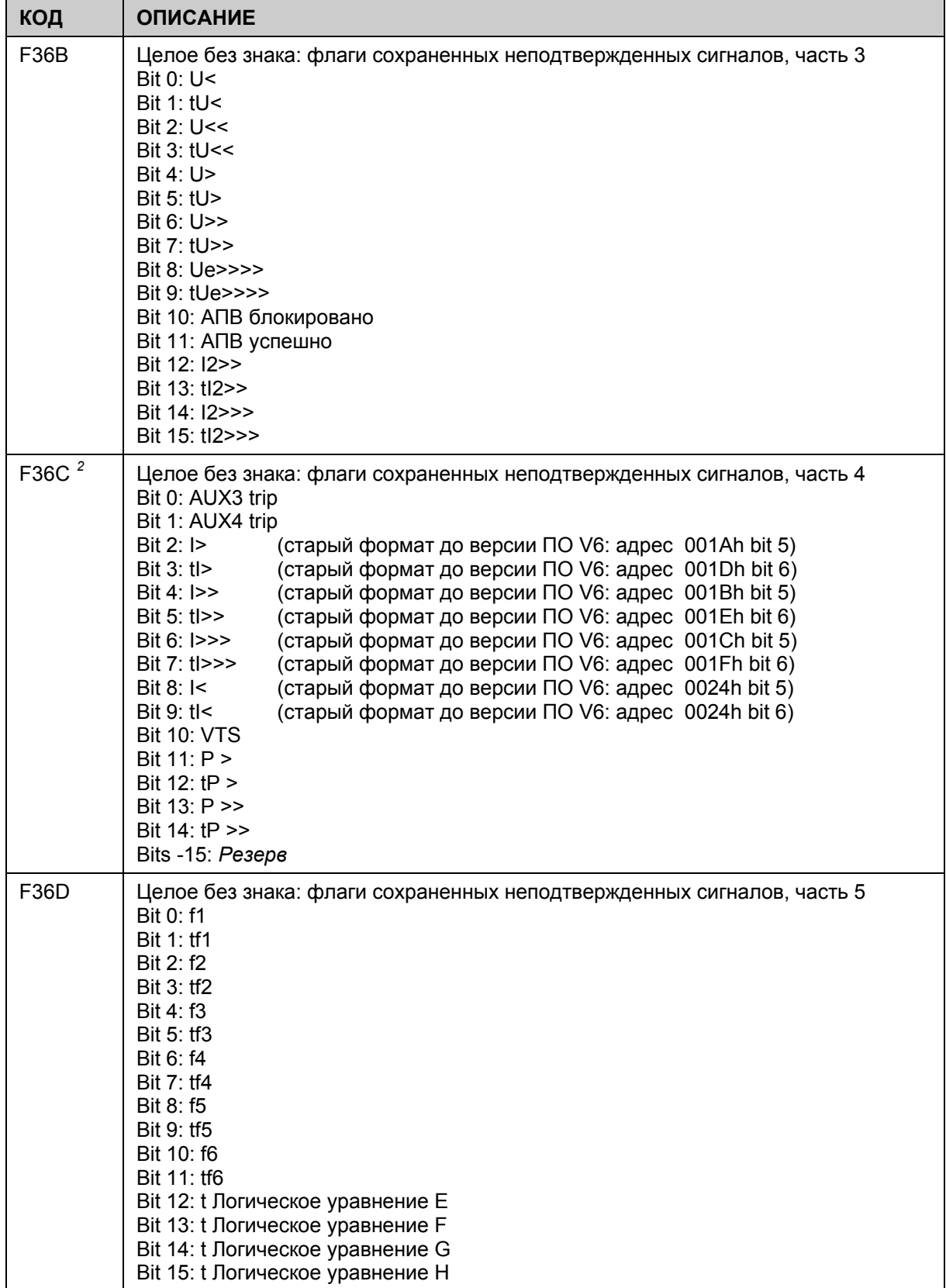

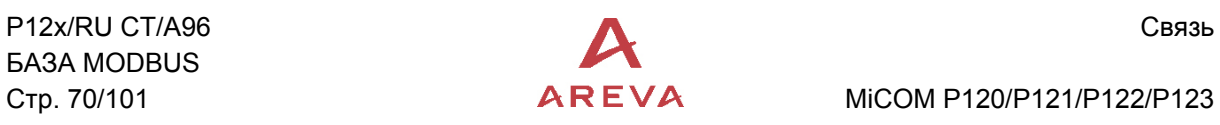

# Стр. 70/101 **AREVA** MiCOM P120/P121/P122/P123

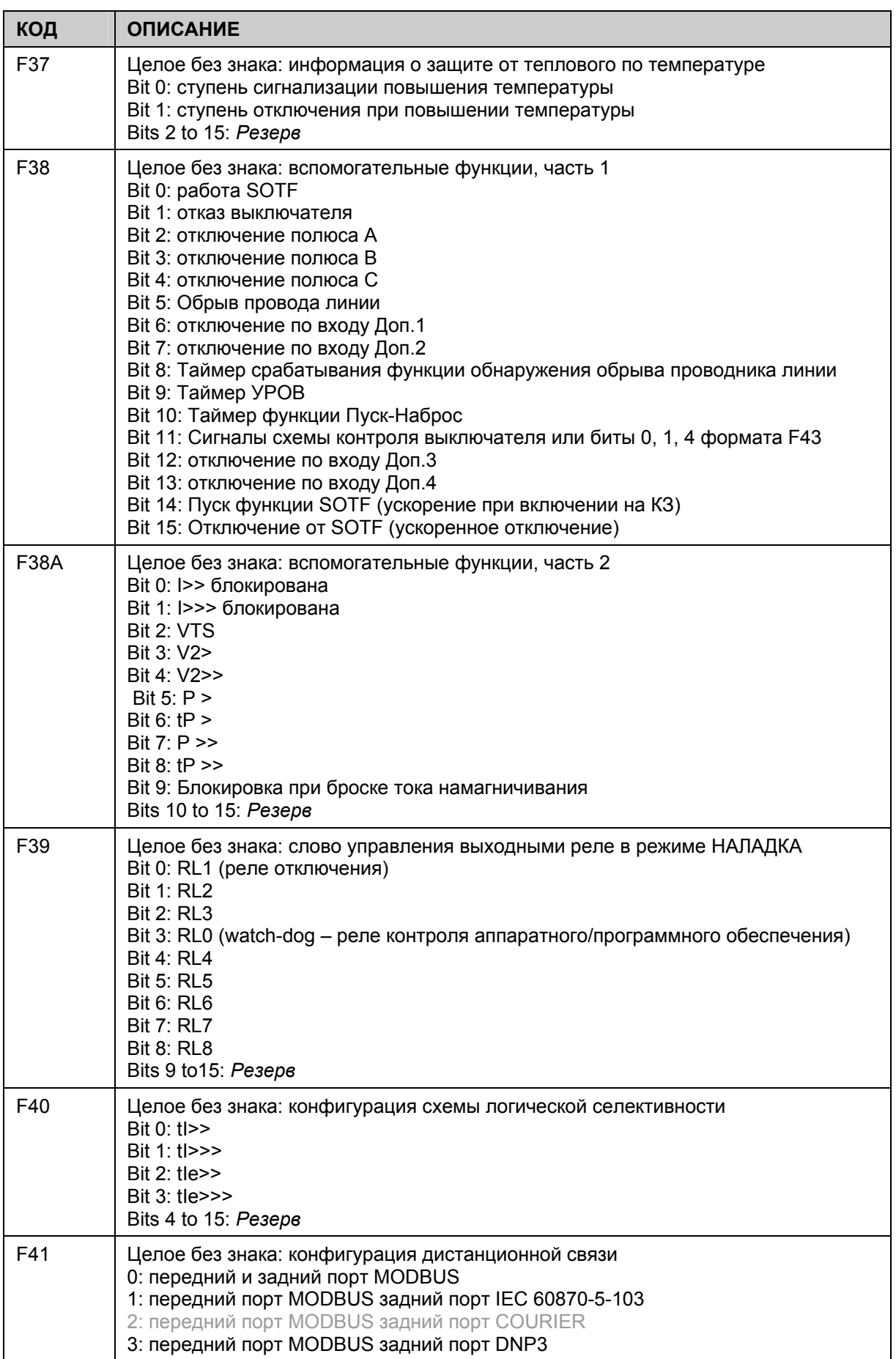
# MiCOM P120/P121/P122/P123 **Стр.71/103**

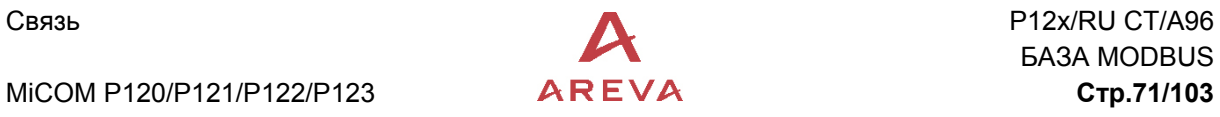

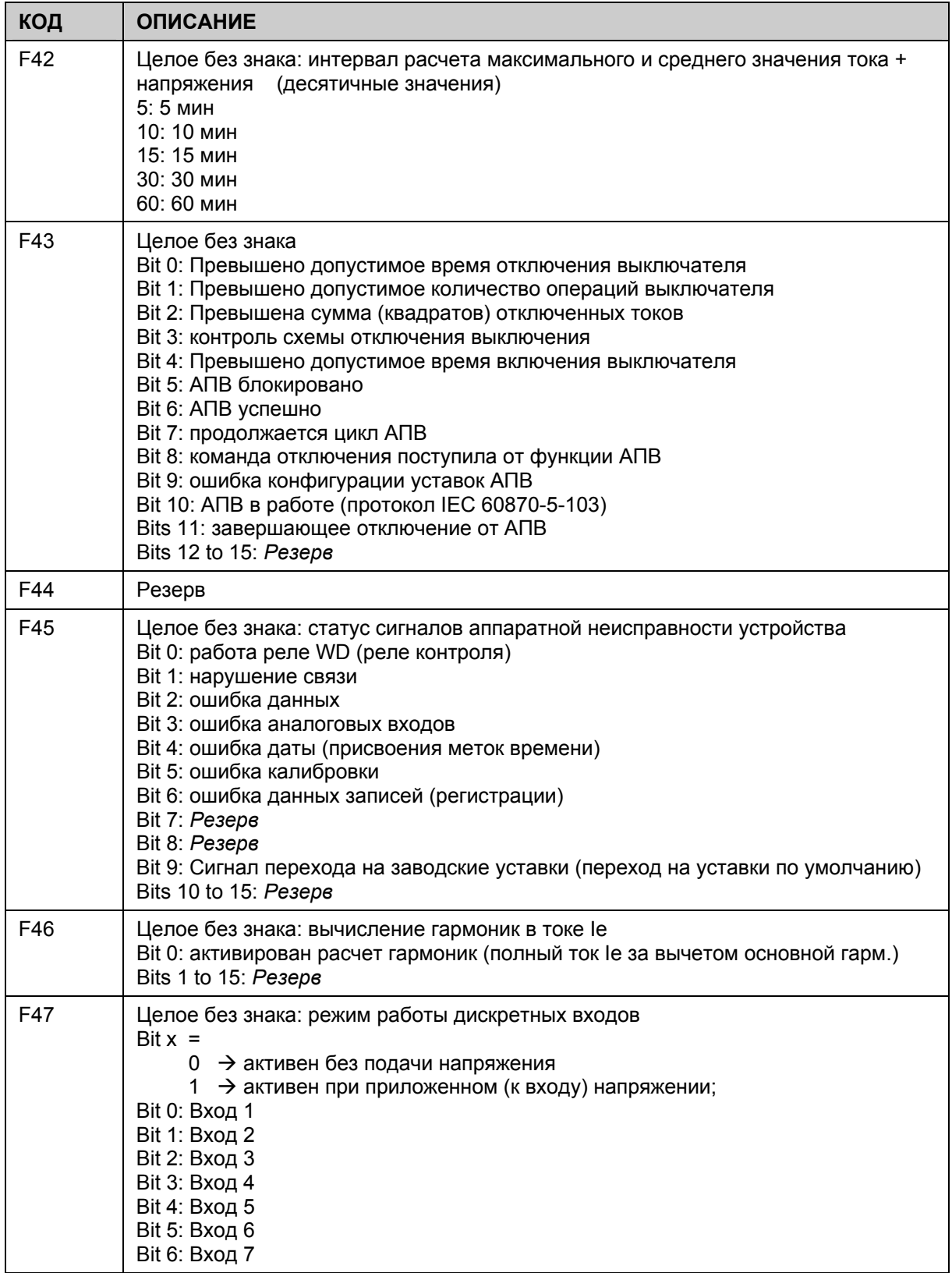

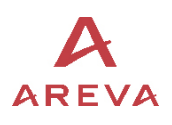

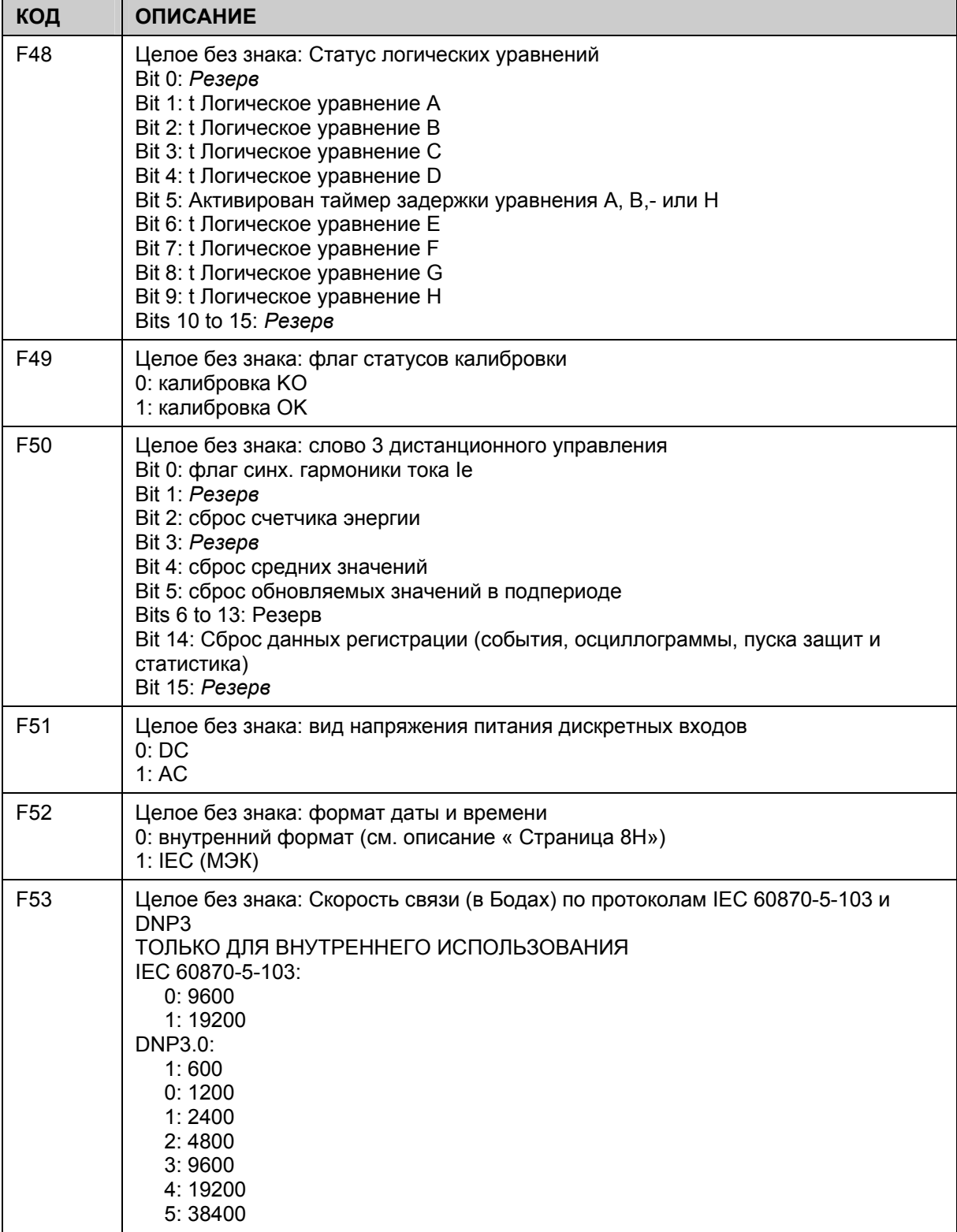

# MiCOM P120/P121/P122/P123 **Стр.73/103**

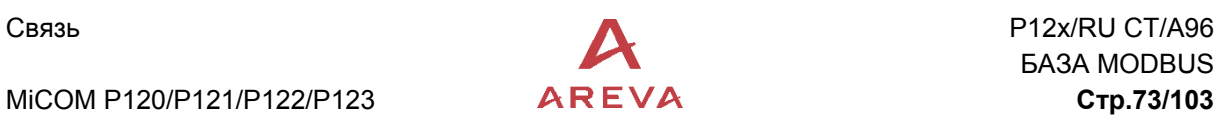

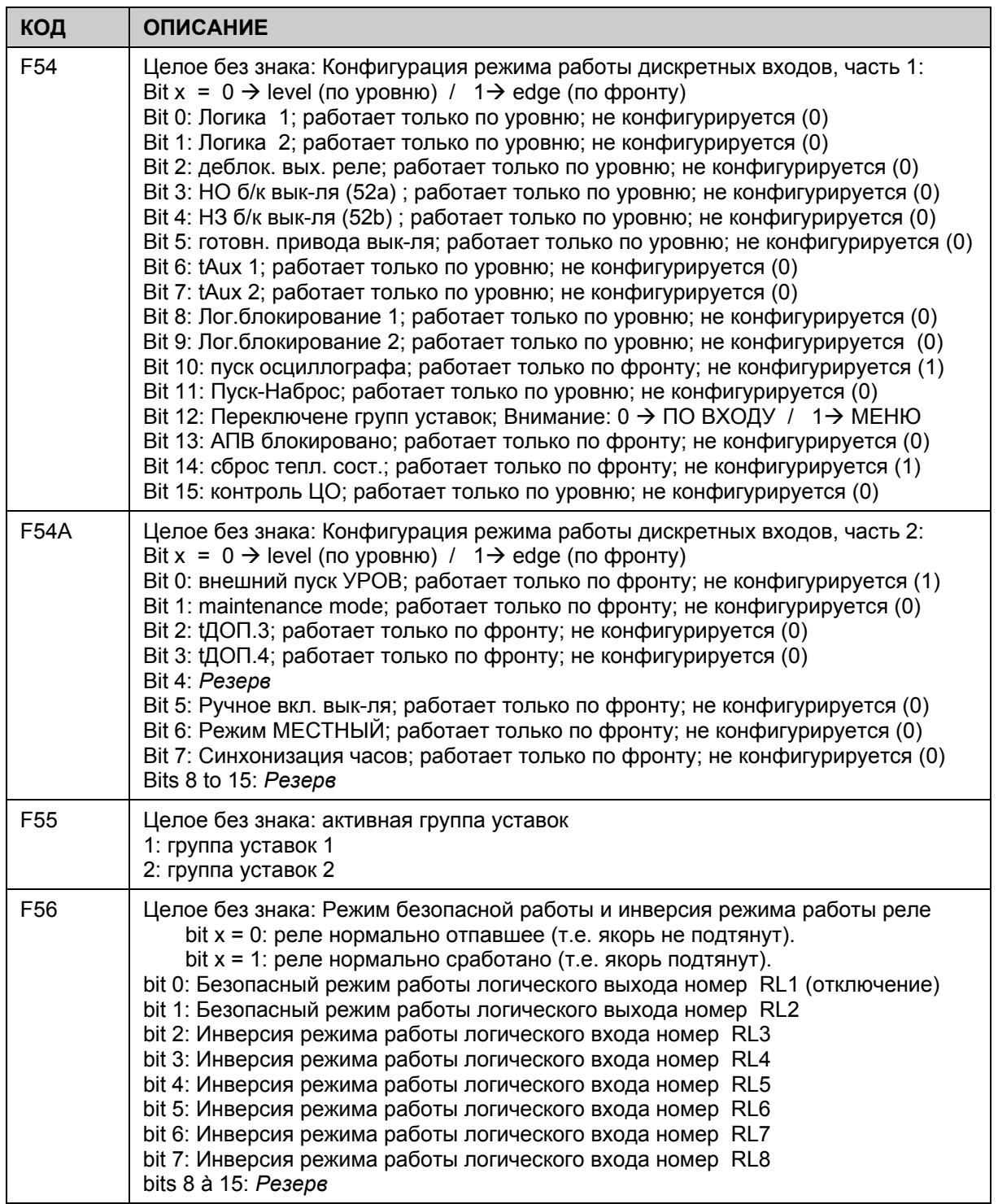

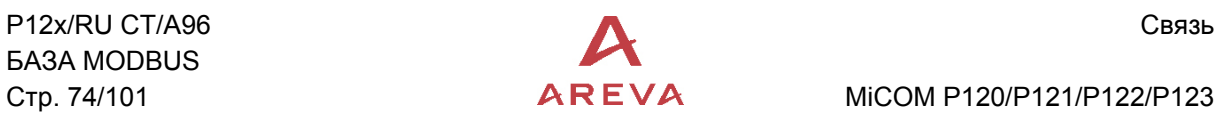

Стр. 74/101 **AREVA** MiCOM P120/P121/P122/P123

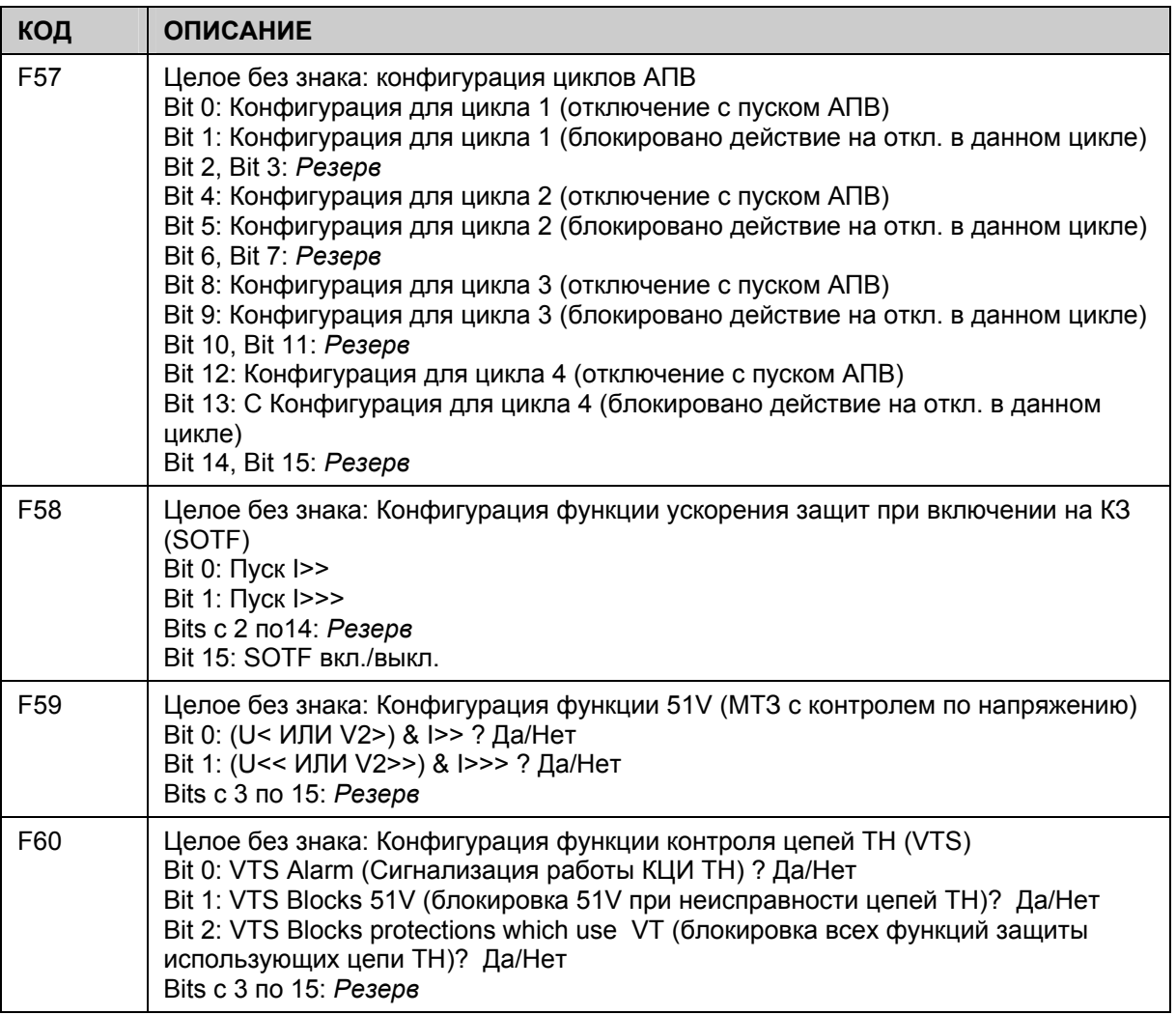

# MiCOM P120/P121/P122/P123 **Стр.75/103**

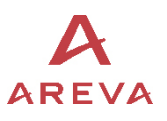

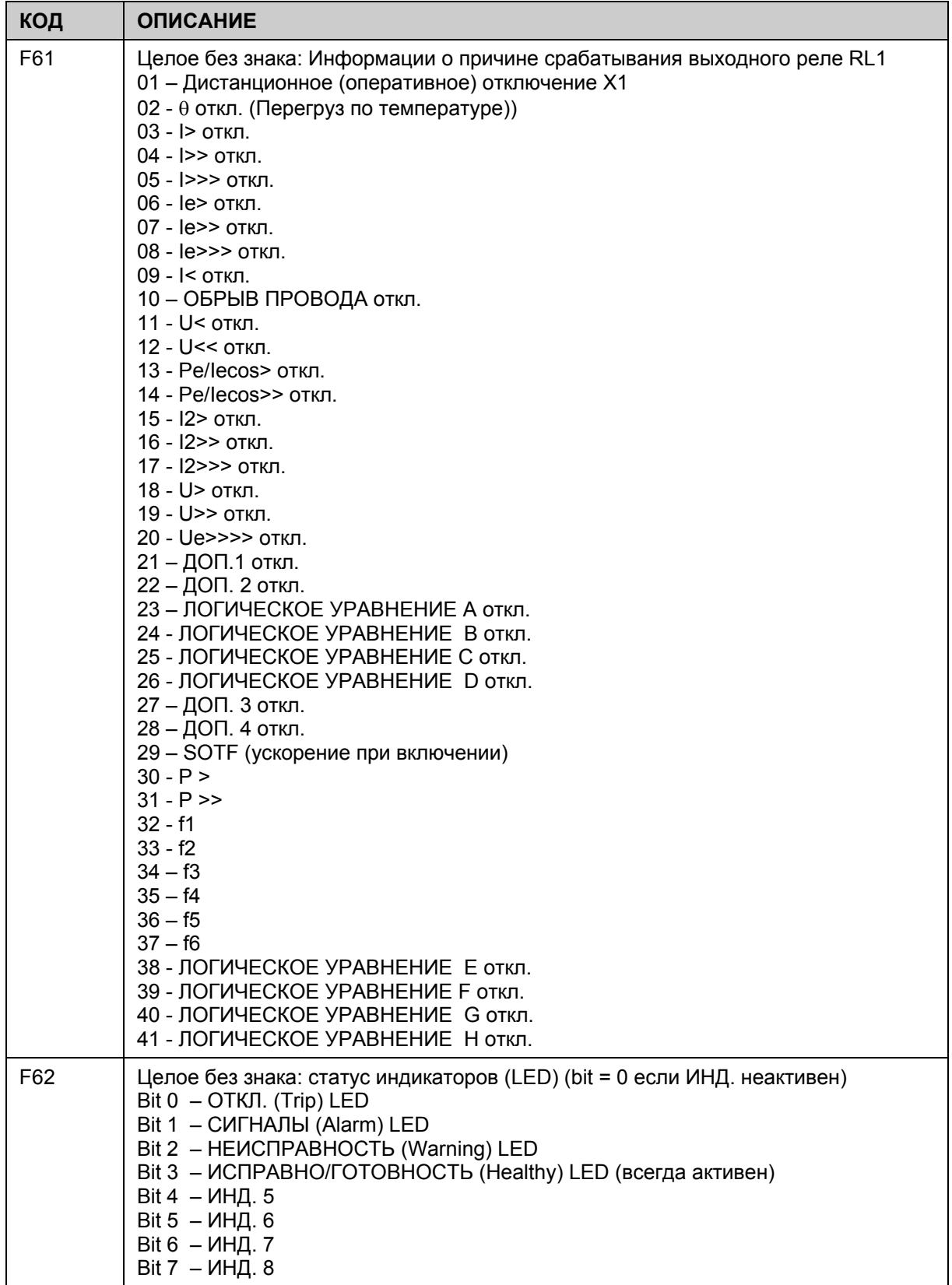

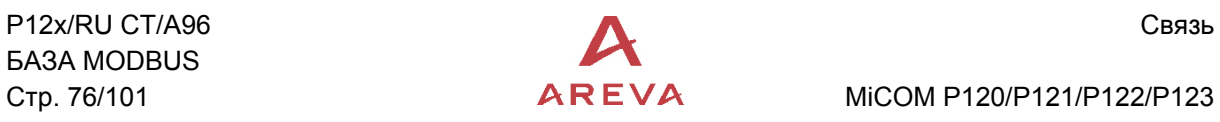

# Стр. 76/101 **AREVA** MiCOM P120/P121/P122/P123

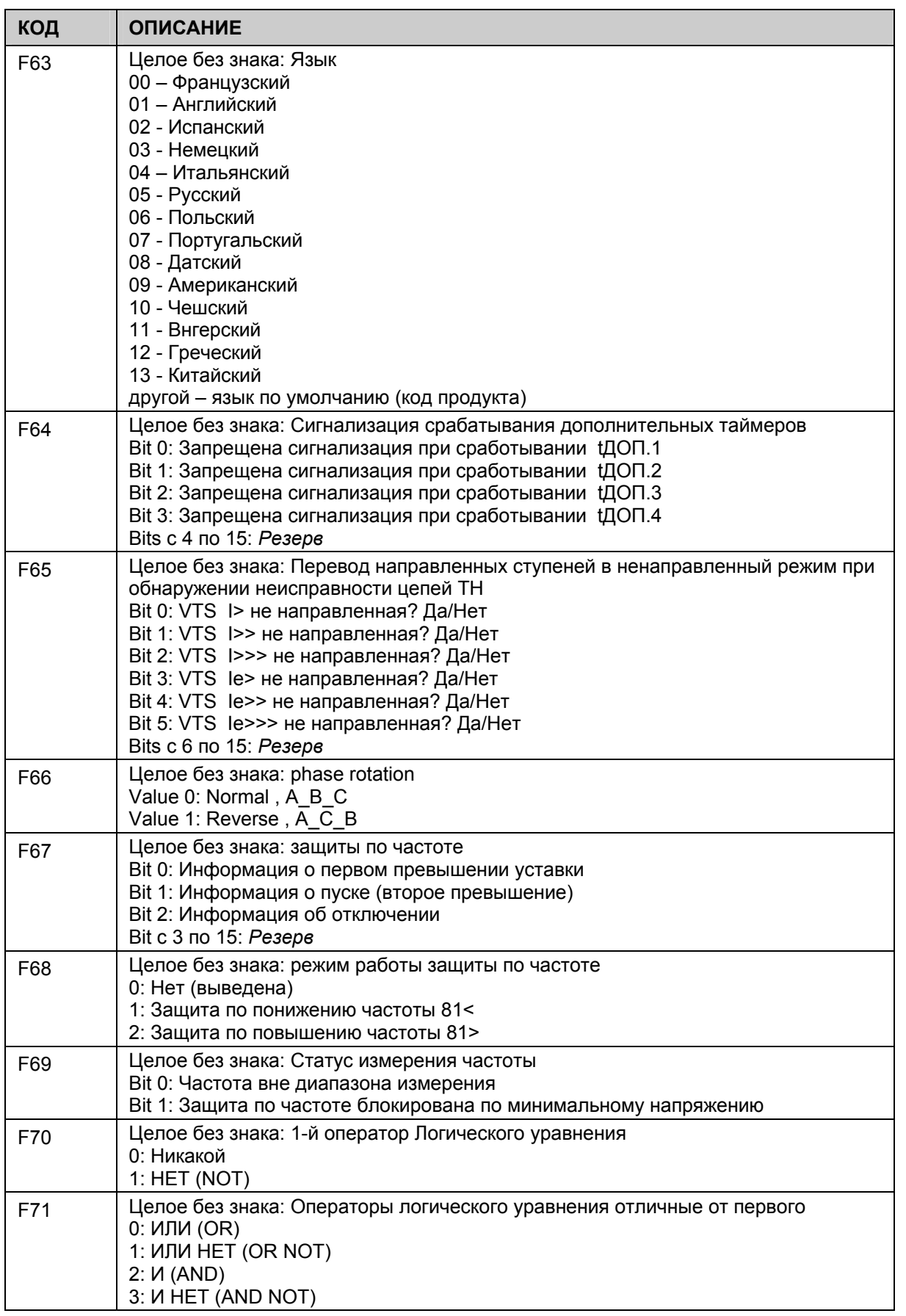

MiCOM P120/P121/P122/P123

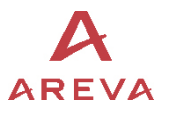

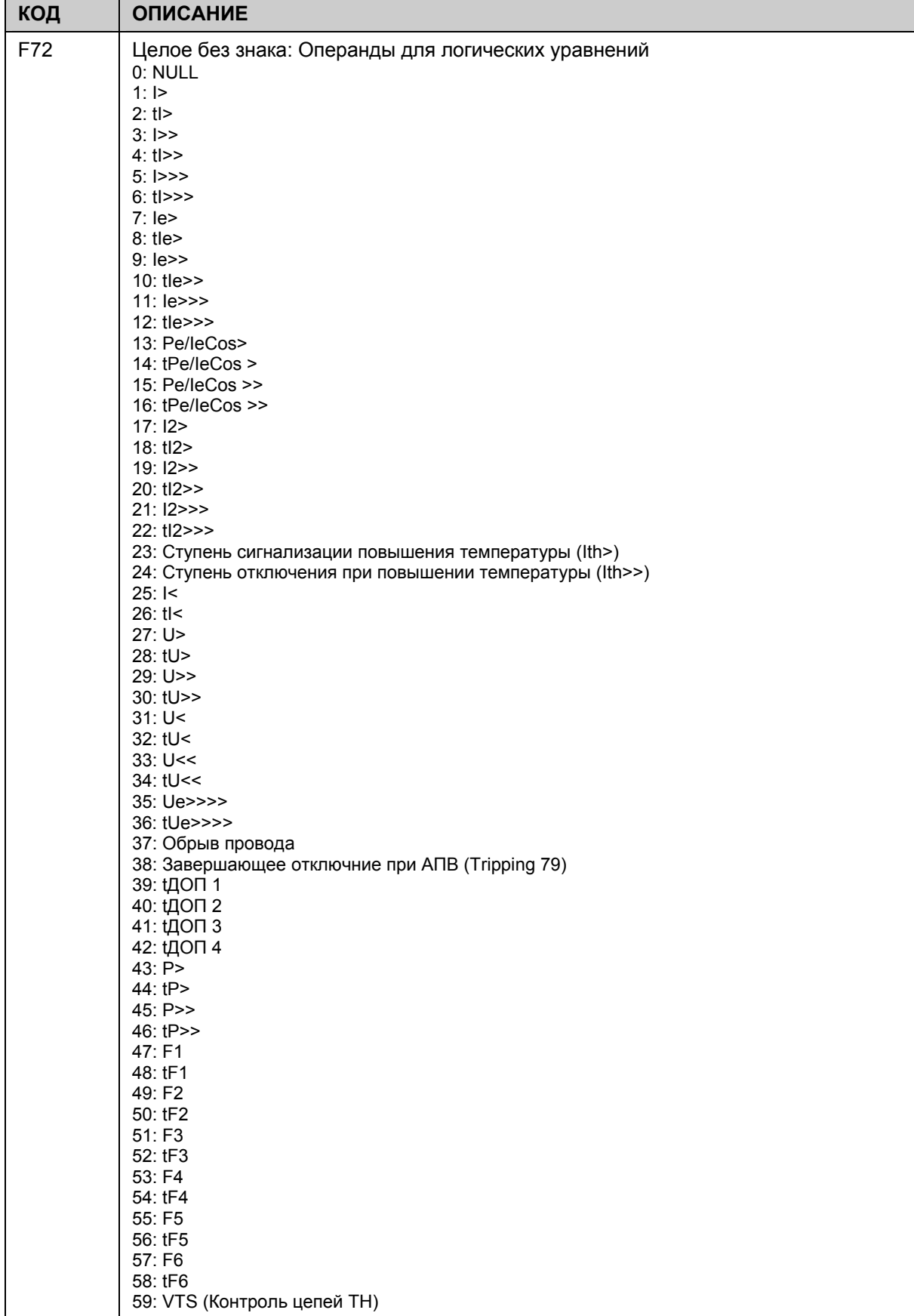

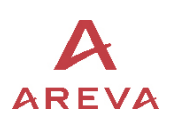

MiCOM P120/P121/P122/P123

- $2.4.3$ Дополнительная информация по записям переходных процессов
- $2.4.3.1$ Уточнение формы запроса MODBUS на запись переходного процесса

Для выгрузки из реле записи переходного процесса (осциллограммы), необходимо послать запрос в строгом соблюдении следующей последовательности:

- $1<sub>1</sub>$ (Опция/не обязательно): послать запрос для уточнения количества доступных осциллограмм записанных в статической памяти произвольного доступа (SRAM)
- $\mathcal{P}$ (Обязательно): Послать запрос с номером записи и номером канала.
- $\overline{3}$ . (Обязательно): Послать один или несколько запросов для выгрузки данных записи переходных процессов. Это будет зависеть от количества выборок.
- (Обязательно): Послать запрос для выгрузки фрейма индекса. 4.
- 2.4.3.2 Запрос на уточнение количества доступных осциллограмм

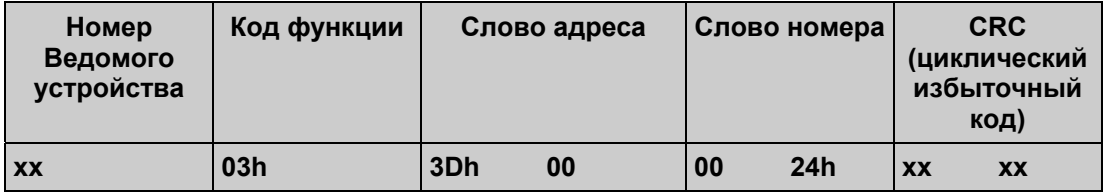

На этот запрос может быть получено сообщение об ошибке с указанием ее кода:

EVT NOK(OF): Нет доступных записей

ПРИМЕЧАНИЕ: Если доступно менее 5 записей (осциллограмм), то в ответе на месте не использованных слов будут стоять 0.

 $2.4.3.3$ Сервисный запрос

> Это запрос должен быть послан до начала выгрузки из реле данных выборок канала записанной осциллограммы. Он позволяет узнать номер записи и номер канала для выгрузки. Кроме этого данный запрос позволяет узнать количество выборок в канале.

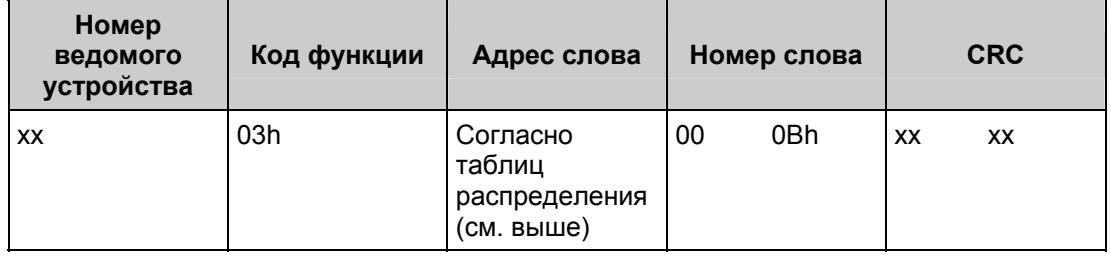

На запрос может быть получено сообщение об ошибке с одним из двух следующих кодов:

CODE DEF RAM(02):

Неполадки статического ОЗУ (SRAM)

```
CODE EVT NOK(03):
```
В статическом ОЗУ (SRAM) отсутствуют доступные записи

2.4.3.4 Запрос на выгрузку записи переходного процесса (осциллограммы)

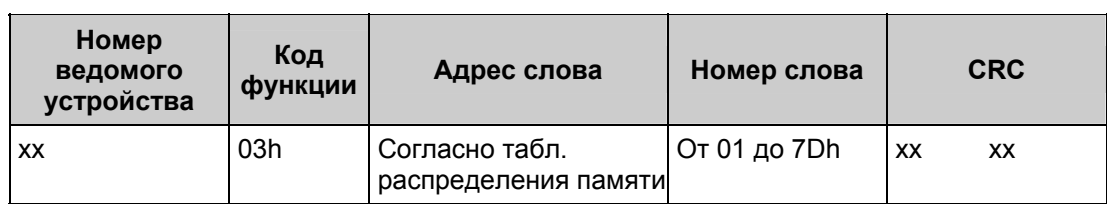

На этот запрос может быть получено сообщение об ошибке с одним из двух следующих кодов:

MiCOM P120/P121/P122/P123 **Стр.79/103**

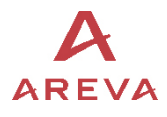

CODE\_DEP\_DATA(04): Номер запрашиваемой записи больше номера записи сохраненной в памяти.

CODE\_SERV\_NOK(05): Не был предварительно послан сервисный запрос с указанием номера записи и номера канала.

2.4.3.5 Запрос на выгрузку фрейма индекса

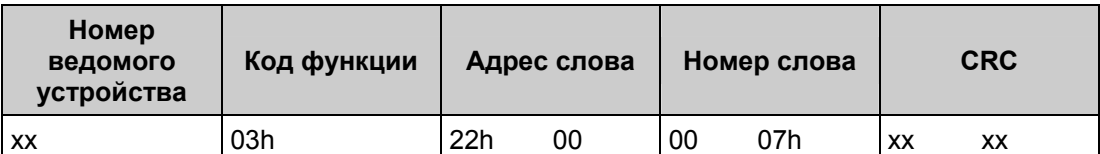

На этот запрос может быть получено сообщение об ошибке с указанием ее кода:

CODE\_SERV\_NOK(05): Не был предварительно послан сервисный запрос с указанием номера записи и номера канала.

2.4.4 Запрос для выгрузки самой старой записи из неподтвержденных событий

Для выгрузки из реле данных регистратора событий имеется два пути:

- − Послать запрос для выгрузки самой старой записи из неподтвержденных событий.
- − Послать запрос на выгрузку конкретного события.

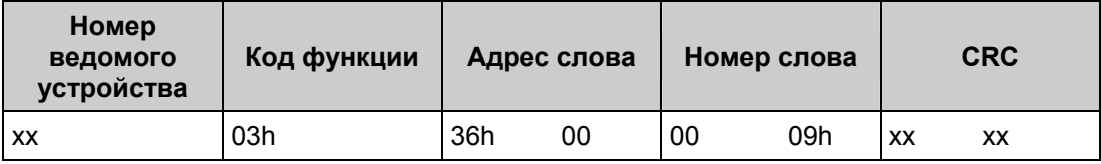

На этот запрос может быть получено сообщение об ошибке с указанием ее кода:

EVT\_EN\_COURS\_ECRIT (5): Событие было записано в сохраненной RAM.

ПРИМЕЧАНИЕ: при выгрузке записей событий, существуют две возможности касающиеся подтверждения (квитирования) событий: a) *Автоматическое* подтверждение записей событий при их выгрузке из реле: Бит 12 фрейма дистанционной инструкции (формат F9 – адрес памяти 0400h) должен быть установлен 0. При выгрузке записи событий эта запись подтверждается (квитируется).

> b) *Не автоматическое* подтверждение записей событий при их выгрузке (считывании): Бит 12 фрейма дистанционной команды (инструкции) (формат F9 – адрес памяти 0400h) должен быть установлен 1. При выгрузке записи событий эта запись не подтверждается (не квитируется).

> Для подтверждения этого события, необходимо посылать на реле другую дистанционную команду. Бит 13 этого фрейма (формат F9 – адрес памяти 0400h) должен быть установлен 1.

2.4.5 Запрос на считывание указанного события

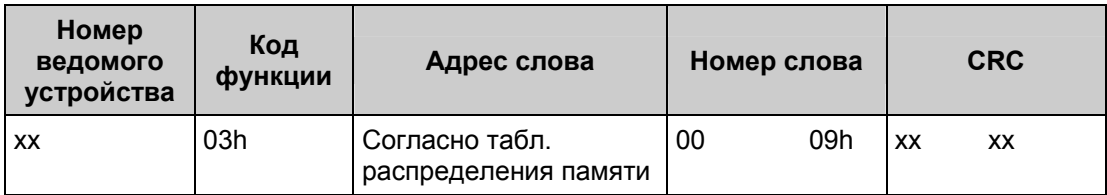

На запрос о событии может быть получено сообщение об ошибке с указанием ее кода: EVT\_EN\_COURS\_ECRIT (5): Событие было записано в сохраненную память произвольного доступа (RAM).

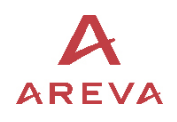

ПРИМЕЧАНИЕ: Считывание (по сети) данного события не квитирует (т.е. не подтверждает) данное событие

#### 2.4.6 Форма запроса MODBUS для считывания авариных записей

Для считывания аварийных записей имеются два пути:

- Посылка запроса на считывание (выгрузку из реле) самой старой из неподтвержденных аварийных записей.
- Посылка запроса на считывание конкретной (указанной) аварийной записи
- 2.4.6.1 Запрос на считывание самой старой из неподтвержденных аварийных записей

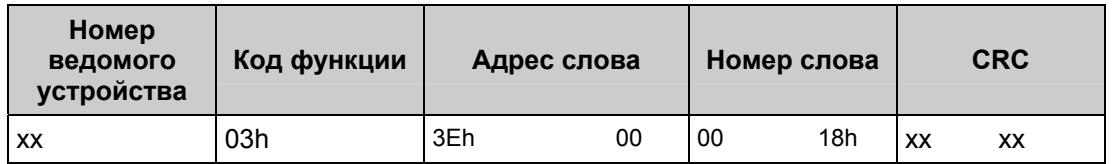

ПРИМЕЧАНИЕ: имеются две возможности подтверждения аварийных записей:

- a. *Автоматическое* подтверждение аварийных записей при считывании записей регистратора аварий: Бит 12 фрейма дистанционной команды (инструкции) (формат F9 – адрес памяти 0400h) должен быть установлен 0. При выгрузке записи аварии эта запись подтверждается.
- *b. Не автоматическое* подтверждение аварийных записей при считывании записей регистратора аварий: Бит 12 фрейма дистанционной команды (инструкции) (формат F9 – адрес памяти 0400h) должен быть установлен 1. При выгрузке записи аварии эта запись не подтверждается.

Для подтверждения этой аварийной записи, необходимо посылать на реле другую дистанционную команду. Бит 14 этого фрейма (формат F9 – адрес памяти 0400h) должен быть установлен 1.

2.4.6.2 Запрос на считывание указанной аварийной записи

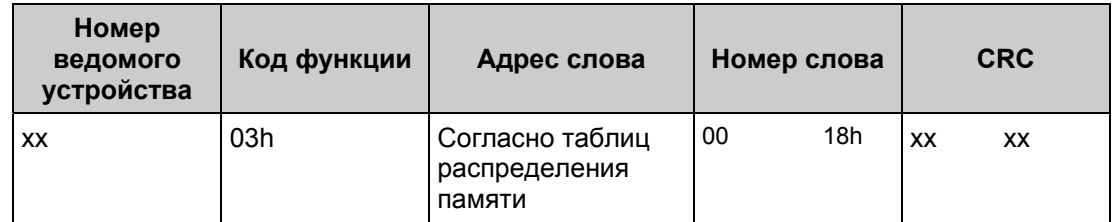

Примечание: Чтение данных аварийной записи не сопровождается автоматическим квитированием аварии (т.е. подтверждением).

MiCOM P120/P121/P122/P123 **Стр.81/103**

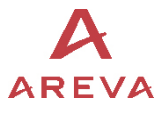

MiCOM P125/P126/P127

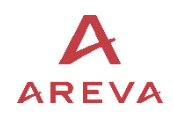

# IEC 60870-5-103 MiCOM P125 - P126 - P127 **BEPCUA V11.A**

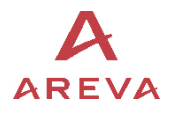

MiCOM P125/P126/P127

MICOM P125/P126/P127  $\overline{AR EVA}$ 

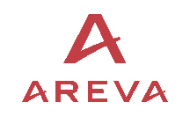

# **СОДЕРЖАНИЕ**

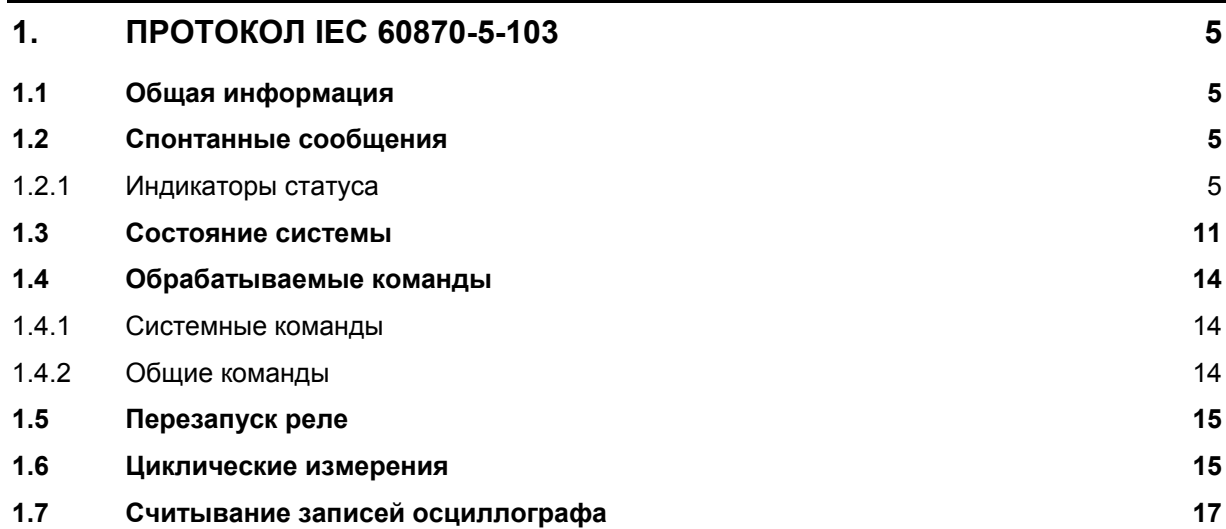

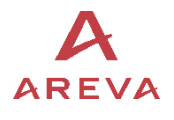

MiCOM P125/P126/P127

**BLANK PAGE** 

#### $\mathbf{1}$ . ПРОТОКОЛ IEC 60870-5-103

#### $1.1$ Общая информация

Представление сообщений выражено вместе с:

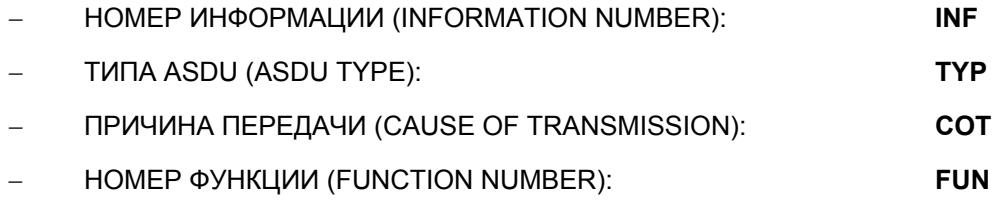

#### $1.2$ Спонтанные сообщения

Эти сообщения включают подгруппы событий генерируемых в реле.

Эти сообщения имеют наибольший приоритет.

Событие всегда генерируется в момент появления информации (по переднему фронту).

В приведенном ниже списке, события, генерирующиеся только в момент появления информации помечены (\*).

Два типа ASDU могут быть генерированы для событий:

- ASDU 1 (сообщение с меткой времени)  $\bullet$
- ASDU 2 (сообщение с меткой относительного времени).

Следующий список произошедших событий является списком с активной опцией частных сообщений, где НОМЕРА ФУНКЦИЙ (FUNCTION NUMBERS) (FUN) 160 и 161 используются для общего диапазона (Public range) для данных тока и данных напряжения, соответственно. Соответствующие адреса, с неактивной опцией частных сообщений, приведены непосредственно ниже.

 $1.2.1$ Индикаторы статуса

Индикаторы статуса (направление монитора):

 $P125 + P126 + P127$ 

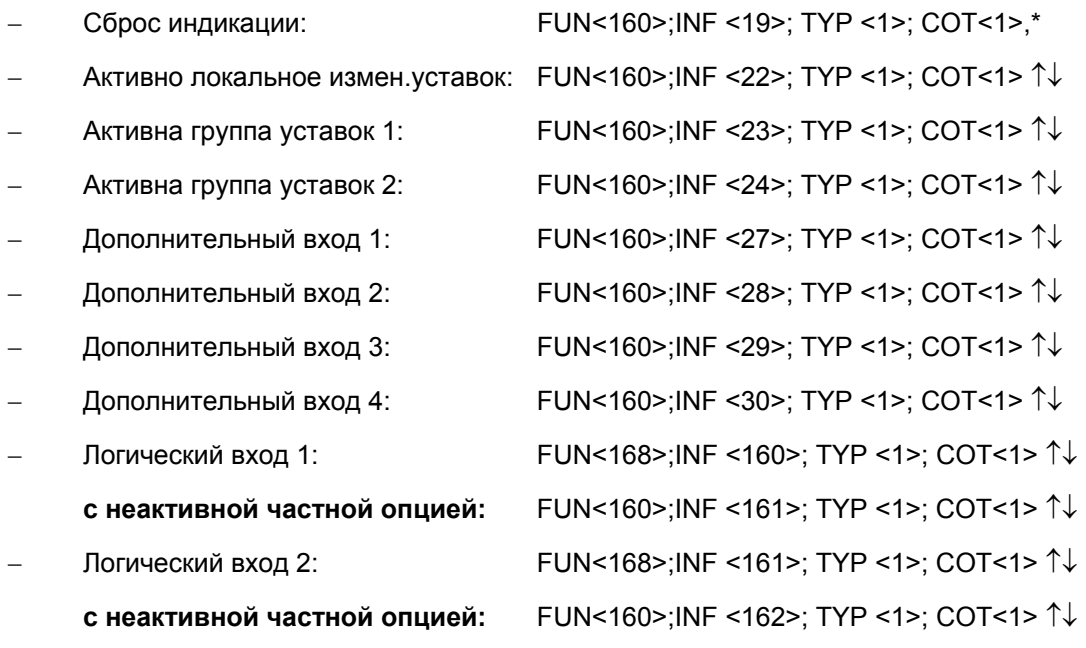

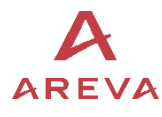

− Логический вход 3: FUN<168>;INF <162>; TYP <1>; COT<1> ↑↓

CTD. 6/74  $\overline{A}$ REVA MiCOM P125/P126/P127

- **с неактивной частной опцией:** FUN<160>;INF <163>; TYP <1>; COT<1> ↑↓ − Логический вход 4: FUN<168>;INF <163>; TYP <1>; COT<1> ↑↓ **с неактивной частной опцией:** FUN<160>;INF <164>; TYP <1>; COT<1> ↑↓ − Логический выход 1: FUN<168>;INF <176>; TYP <1>; COT<1> ↑↓ **с неактивной частной опцией:** FUN<160>;INF <176>; TYP <1>; COT<1> ↑↓ − Логический выход 2: FUN<168>;INF <177>; TYP <1>; COT<1> ↑↓ **с неактивной частной опцией:** FUN<160>;INF <177>; TYP <1>; COT<1> ↑↓ − Логический выход 3: FUN<168>;INF <178>; TYP <1>; COT<1> ↑↓ **с неактивной частной опцией:** FUN<160>;INF <178>; TYP <1>; COT<1> ↑↓ − Логический выход 4: FUN<168>;INF <179>; TYP <1>; COT<1> ↑↓ **с неактивной частной опцией:** FUN<160>;INF <179>; TYP <1>; COT<1> ↑↓ − Сторожевое реле (WD): FUN<168>;INF <180>; TYP <1>; COT<1> ↑↓ **с неактивной частной опцией:** FUN<160>;INF <180>; TYP <1>; COT<1> ↑↓ − Логический выход 5: FUN<168>;INF <181>; TYP <1>; COT<1> ↑↓ **с неактивной частной опцией:** FUN<160>;INF <181>; TYP <1>; COT<1> ↑↓ − Логический выход 6: FUN<168>;INF <182>; TYP <1>; COT<1> ↑↓ **с неактивной частной опцией:** FUN<160>;INF <182>; TYP <1>; COT<1> ↑↓ − Синхронизация времени: FUN<168>;INF <168>; TYP <226>; COT<1> \*
	- P127 + P126
	- − АПВ активно: FUN<160>;INF <16>; TYP <1>; COT<1> ↑↓
	- − Логический вход 5: FUN<168>;INF <164>; TYP <1>; COT<1> ↑↓
	- **с неактивной частной опцией:** FUN<160>;INF <165>; TYP <1>; COT<1> ↑↓
	- − Логический вход 6: FUN<168>;INF <165>; TYP <1>; COT<1> ↑↓ **с неактивной частной опцией:** FUN<160>;INF <166>; TYP <1>; COT<1> ↑↓
	- − Логический вход 7: FUN<168>;INF <166>; TYP <1>; COT<1> ↑↓ **с неактивной частной опцией:** FUN<160>;INF <167>; TYP <1>; COT<1> ↑↓
	- − Логический выход 7: FUN<168>;INF <183>; TYP <1>; COT<1> ↑↓ **с неактивной частной опцией:** FUN<160>;INF <183>; TYP <1>; COT<1> ↑↓
	- − Логический выход 8: FUN<168>;INF <184>; TYP <1>; COT<1> ↑↓
		- **с неактивной частной опцией:** FUN<160>;INF <184>; TYP <1>; COT<1> ↑↓

Индикаторы контроля (направление монитора):

- P127 + P126
	-

− Контроль цепи отключения: FUN<160>;INF <36>; TYP <1>; COT<1> ↑↓

#### MICOM P125/P126/P127  $\overline{A}$  R E V  $\overline{A}$  CTD. 7/74

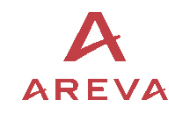

Индикаторы пусков (направление монитора) :

- P127 + P126 + P125
- -
- 
- 
- 
- -
- -
- 

P127 + P126

- -
- 
- -
- 
- 
- 
- 

− Пуск IN>: FUN<168>;INF <12>; TYP <2>; COT<1> ↑↓ **с неактивной частной опцией:** FUN<160>;INF <96>; TYP <2>; COT<1> ↑↓ − Пуск IN>>: FUN<168>;INF <13>; TYP <2>; COT<1> ↑↓ **с неактивной частной опцией:** FUN<160>;INF <97>; TYP <2>; COT<1> ↑↓ − Пуск IN>>>: FUN<168>;INF <14>; TYP <2>; COT<1> ↑↓ **с неактивной частной опцией:** FUN<160>;INF <98>; TYP <2>; COT<1> ↑↓ − Пуск / Срабатывание N: FUN<160>;INF <67>; TYP <2>; COT<1> ↑↓ − Пуск UN>>>>: FUN<169>;INF <14>; TYP <2>; COT<1> ↑↓ **с неактивной частной опцией:** FUN<161>;INF <97>; TYP <2>; COT<1> ↑↓ − Пуск PN>: FUN<169>;INF <84>; TYP <2>; COT<1> ↑↓ **с неактивной частной опцией:** FUN<161>;INF <78>; TYP <2>; COT<1> ↑↓ − Пуск PN>>: FUN<169>;INF <85>; TYP <2>; COT<1> ↑↓ **с неактивной частной опцией:** FUN<161>;INF <80>; TYP <2>; COT<1> ↑↓

− Пуск I>: FUN<168>;INF <9>; TYP <2>; COT<1> ↑↓ **с неактивной частной опцией:** FUN<160>;INF <64>; TYP <2>; COT<1> ↑↓ − Пуск I>>: FUN<168>;INF <10>; TYP <2>; COT<1> ↑↓ **с неактивной частной опцией:** FUN<160>;INF <65>; TYP <2>; COT<1> ↑↓ − Пуск I>>>: FUN<168>;INF <11>; TYP <2>; COT<1> ↑↓ **с неактивной частной опцией:** FUN<160>;INF <66>; TYP <2>; COT<1> ↑↓ − Пуск I<: FUN<168>;INF <73>; TYP <2>; COT<1> ↑↓ **с неактивной частной опцией:** FUN<160>;INF <100>; TYP <2>; COT<1> ↑↓ − Пуск I2>: FUN<168>;INF <57>; TYP <2>; COT<1> ↑↓ **с неактивной частной опцией:** FUN<160>;INF <104>; TYP <2>; COT<1> ↑↓ − Пуск I2>>: FUN<168>;INF <74>; TYP <2>; COT<1> ↑↓ **с неактивной частной опцией:** FUN<160>;INF <106>; TYP <2>; COT<1> ↑↓ − Пуск I2>>>: FUN<168>;INF <76>; TYP <2>; COT<1> ↑↓ **с неактивной частной опцией:** FUN<160>;INF <108>; TYP <2>; COT<1> ↑↓ − Общий пуск/ срабатывание: FUN<160>;INF <84>; TYP <2>; COT<1> ↑↓ − Пуск тепловой защиты: FUN<168>;INF <15>; TYP <2>; COT<1> ↑↓ **с неактивной частной опцией:** FUN<160>;INF <110>; TYP <2>; COT<1> ↑↓

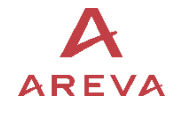

**AREVA** MICOM P125/P126/P127

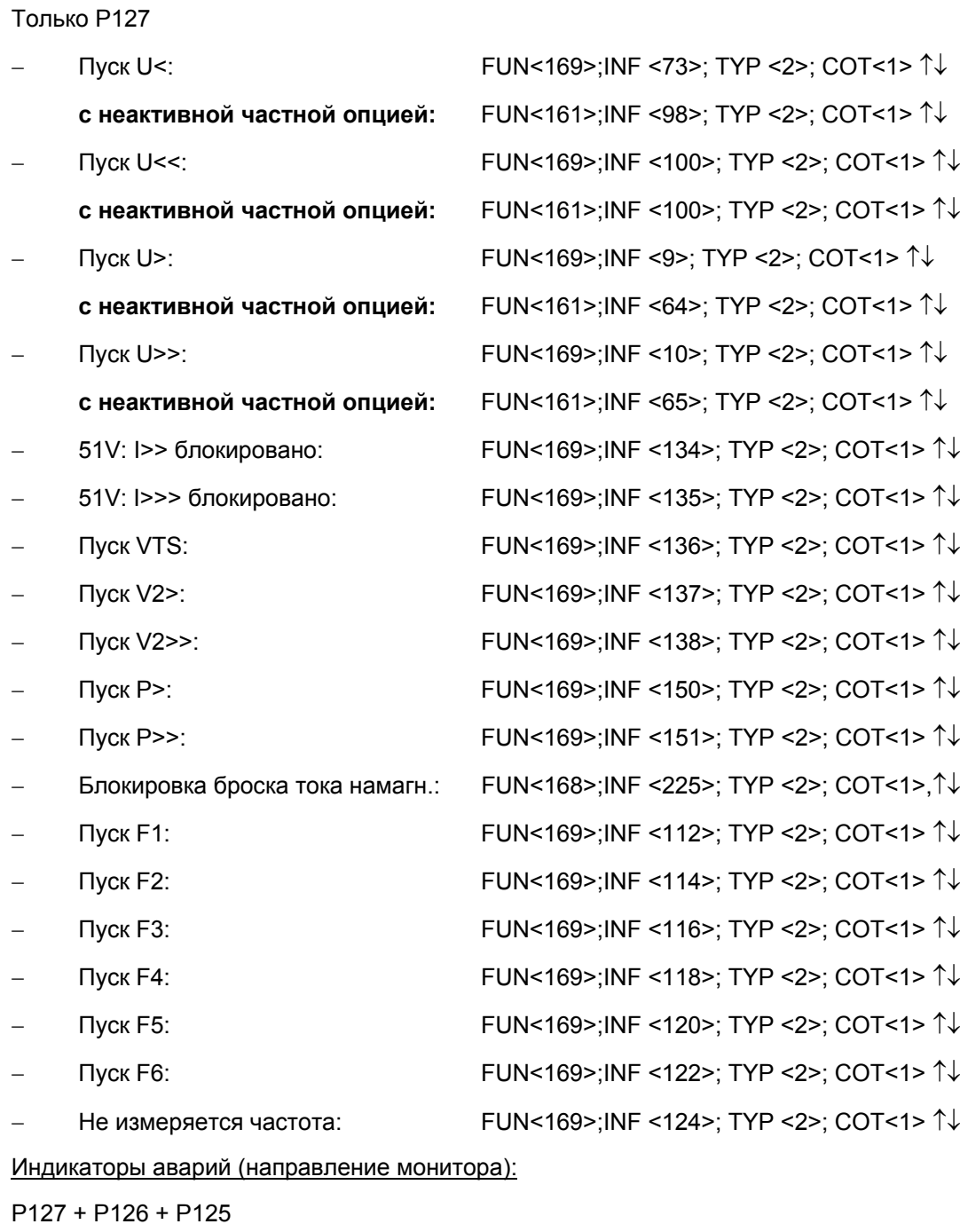

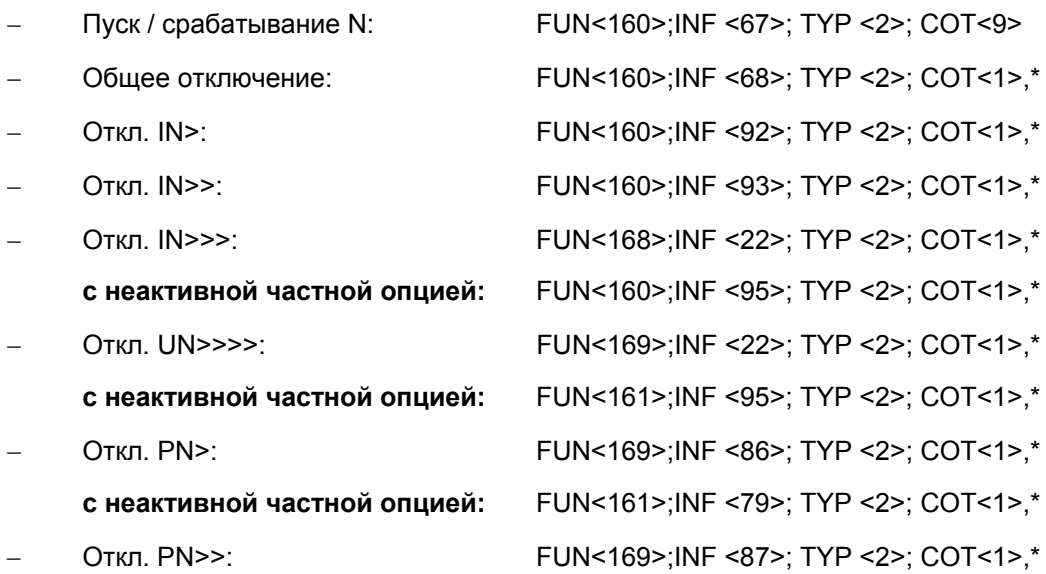

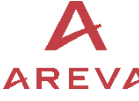

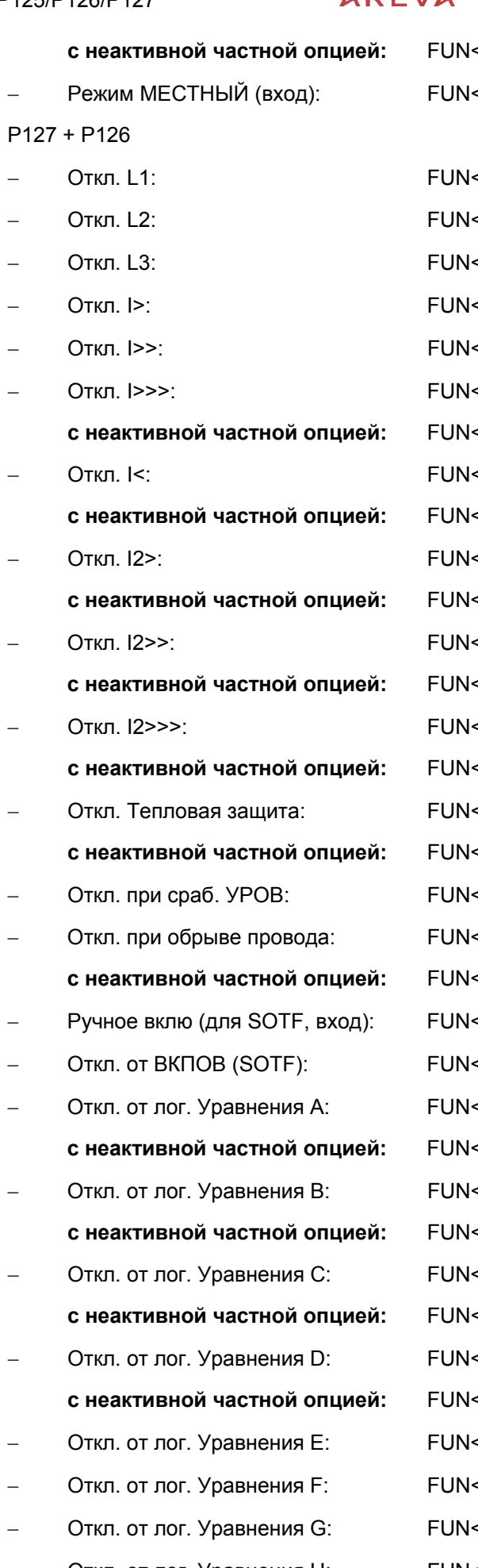

**с неактивной частной опцией:** FUN<161>;INF <81>; TYP <2>; COT<1>,\* − Режим МЕСТНЫЙ (вход): FUN<168>;INF <40>; TYP <2>; COT<1>,\*

− Откл. L1: FUN<160>;INF <69>; TYP <2>; COT<1>,\* − Откл. L2: FUN<160>;INF <70>; TYP <2>; COT<1>,\* − Откл. L3: FUN<160>;INF <71>; TYP <2>; COT<1>,\* − Откл. I>: FUN<160>;INF <90>; TYP <2>; COT<1>,\* − Откл. I>>: FUN<160>;INF <91>; TYP <2>; COT<1>,\* − Откл. I>>>: FUN<168>;INF <19>; TYP <2>; COT<1>,\* **с неактивной частной опцией:** FUN<160>;INF <94>; TYP <2>; COT<1>,\* − Откл. I<: FUN<168>;INF <23>; TYP <2>; COT<1>,\* **с неактивной частной опцией:** FUN<160>;INF <101>; TYP <2>; COT<1>,\* − Откл. I2>: FUN<168>;INF <58>; TYP <2>;COT<1>,\* **с неактивной частной опцией:** FUN<160>;INF <105>; TYP <2>; COT<1>,\* − Откл. I2>>: FUN<168>;INF <75>; TYP <2>; COT<1>,\* **с неактивной частной опцией:** FUN<160>;INF <107>; TYP <2>; COT<1>,\* − Откл. I2>>>: FUN<168>;INF <77>; TYP <2>; COT<1>,\* **с неактивной частной опцией:** FUN<160>;INF <109>; TYP <2>; COT<1>,\* − Откл. Тепловая защита: FUN<168>;INF <16>; TYP <2>; COT<1>,\* **с неактивной частной опцией:** FUN<160>;INF <111>; TYP <2>; COT<1>,\* − Откл. при сраб. УРОВ: FUN<160>;INF <85>; TYP <2>; COT<1>,\* − Откл. при обрыве провода: FUN<168>;INF <39>; TYP <2>; COT<1>,\* **с неактивной частной опцией:** FUN<160>;INF <114>; TYP <2>; COT<1>,\* − Ручное вклю (для SOTF, вход): FUN<168>;INF <238>; TYP <2>; COT<1>,\* − Откл. от ВКПОВ (SOTF): FUN<168>;INF <239>; TYP <2>; COT<1>,\* − Откл. от лог. Уравнения A: FUN<168>;INF <144>; TYP <2>; COT<1>,\* **с неактивной частной опцией:** FUN<161>;INF <86>; TYP <2>; COT<1>,\* − Откл. от лог. Уравнения B: FUN<168>;INF <145>; TYP <2>; COT<1>,\* **с неактивной частной опцией:** FUN<161>;INF <87>; TYP <2>; COT<1>,\* − Откл. от лог. Уравнения C: FUN<168>;INF <146>; TYP <2>; COT<1>,\* **с неактивной частной опцией:** FUN<161>;INF <88>; TYP <2>; COT<1>,\* − Откл. от лог. Уравнения D: FUN<168>;INF <147>; TYP <2>; COT<1>,\* **с неактивной частной опцией:** FUN<161>;INF <89>; TYP <2>; COT<1>,\* − Откл. от лог. Уравнения E: FUN<168>;INF <196>; TYP <2>; COT<1>,\* − Откл. от лог. Уравнения F: FUN<168>;INF <197>; TYP <2>; COT<1>,\* − Откл. от лог. Уравнения G: FUN<168>;INF <198>; TYP <2>; COT<1>,\* − Откл. от лог. Уравнения H: FUN<168>;INF <199>; TYP <2>; COT<1>,\*

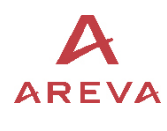

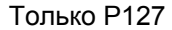

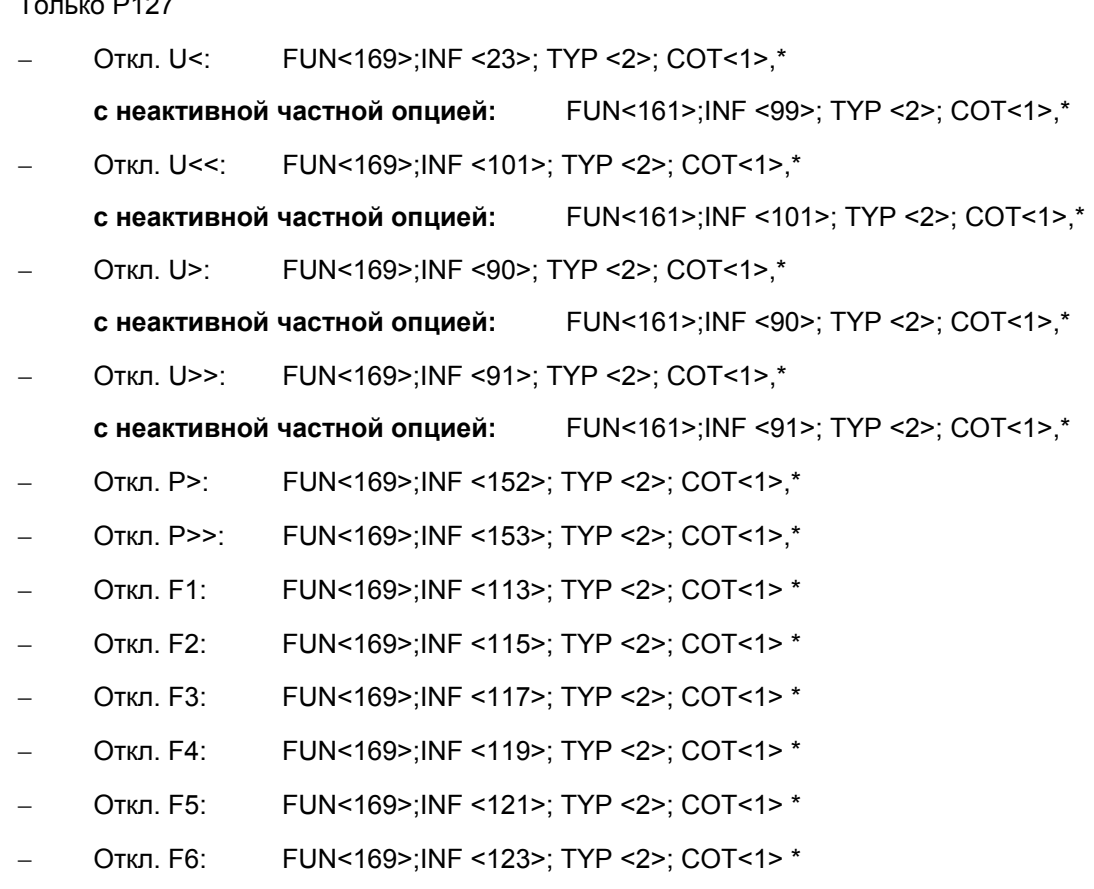

Индикаторы работы АПВ (направление монитора):

P127 + P126

− Выключатель включен от быстродействующего АПВ:

FUN<160>;INF <128>; TYP <1>; COT<1>,\*

− Выключатель включен от замедленного АПВ:

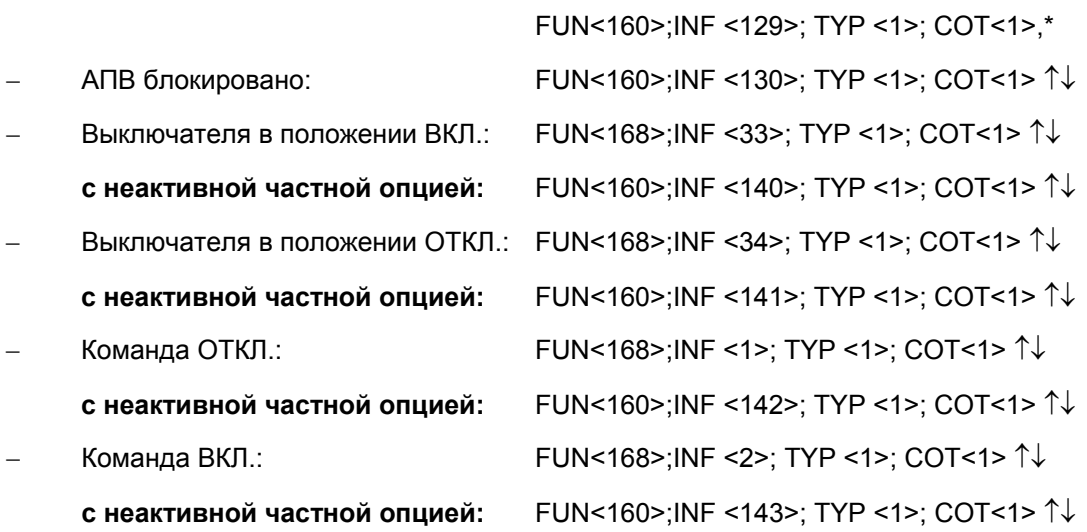

MICOM P125/P126/P127  $\overline{A}$  R E V  $\overline{A}$  CTD. 11/74

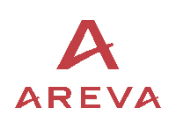

#### **1.3 Состояние системы**

Данная информация выдается на Общий Запрос (GI).

Информация о состоянии реле является данными Класса 1. данные систематически посылаются на центральное (ведущее) устройство системы в ответ на Общий Запрос.

Список обрабатываемых данных в ответ на Общий Запрос приведен ниже: это подгруппа списка самопроизвольных (спонтанных) сообщений. Так же как и спонтанные сообщения, эти данные генерируются по факту появления и факту исчезновения информации (т.е. по переднему и заднему фронтам)

Индикаторы статуса (направление монитора):

P127 + P126 + P125

- − Активно локальное задание уставок: FUN<160>;INF <22>; TYP <1>; COT<9>
- 
- 
- 
- 
- 
- 
- 

- 
- 
- 
- 
- 
- 
- 
- 
- 
- 

− Активна группа уставок 1: FUN<160>;INF <23>; TYP <1>; COT<9> − Активна группа уставок 2: FUN<160>;INF <24>; TYP <1>; COT<9> − ДОП. Вход 1: FUN<160>;INF <27>; TYP <1>; COT<9> ДОП. Вход 2: FUN<160>;INF <28>; TYP <1>; COT<9> − ДОП. Вход 3: FUN<160>;INF <29>; TYP <1>; COT<9> − ДОП. Вход 4: FUN<160>;INF <30>; TYP <1>; COT<9> − Логический вход 1: FUN<168>;INF <160>; TYP <1>; COT<9> **с неактивной частной опцией:** FUN<160>;INF <161>; TYP <1>; COT<9> − Логический вход 2: FUN<168>;INF <161>; TYP <1>; COT<9> **с неактивной частной опцией:** FUN<160>;INF <162>; TYP <1>; COT<9> − Логический вход 3: FUN<168>;INF <162>; TYP <1>; COT<9> **с неактивной частной опцией:** FUN<160>;INF <163>; TYP <1>; COT<9> − Логический вход 4: FUN<168>;INF <163>; TYP <1>; COT<9> **с неактивной частной опцией:** FUN<160>;INF <164>; TYP <1>; COT<9> − Логический вход 5: FUN<168>;INF <164>; TYP <1>; COT<9> **с неактивной частной опцией:** FUN<160>;INF <165>; TYP <1>; COT<9> − Логический выход 1: FUN<168>;INF <176>; TYP <1>; COT<9> **с неактивной частной опцией:** FUN<160>;INF <176>; TYP <1>; COT<9> − Логический выход 2: FUN<168>;INF <177>; TYP <1>; COT<9> **с неактивной частной опцией:** FUN<160>;INF <177>; TYP <1>; COT<9> Логический выход 3: FUN<168>;INF <178>; TYP <1>; СОТ<9> **с неактивной частной опцией:** FUN<160>;INF <178>; TYP <1>; COT<9> − Логический выход 4: FUN<168>;INF <179>; TYP <1>; COT<9> **с неактивной частной опцией:** FUN<160>;INF <179>; TYP <1>; COT<9> − Сторожевое реле (WD): FUN<168>;INF <180>; TYP <1>; COT<9> **с неактивной частной опцией:** FUN<160>;INF <180>; TYP <1>; COT<9> − Логический выход 5: FUN<168>;INF <181>; TYP <1>; COT<9> **с неактивной частной опцией:** FUN<160>;INF <181>; TYP <1>; COT<9>

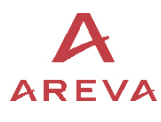

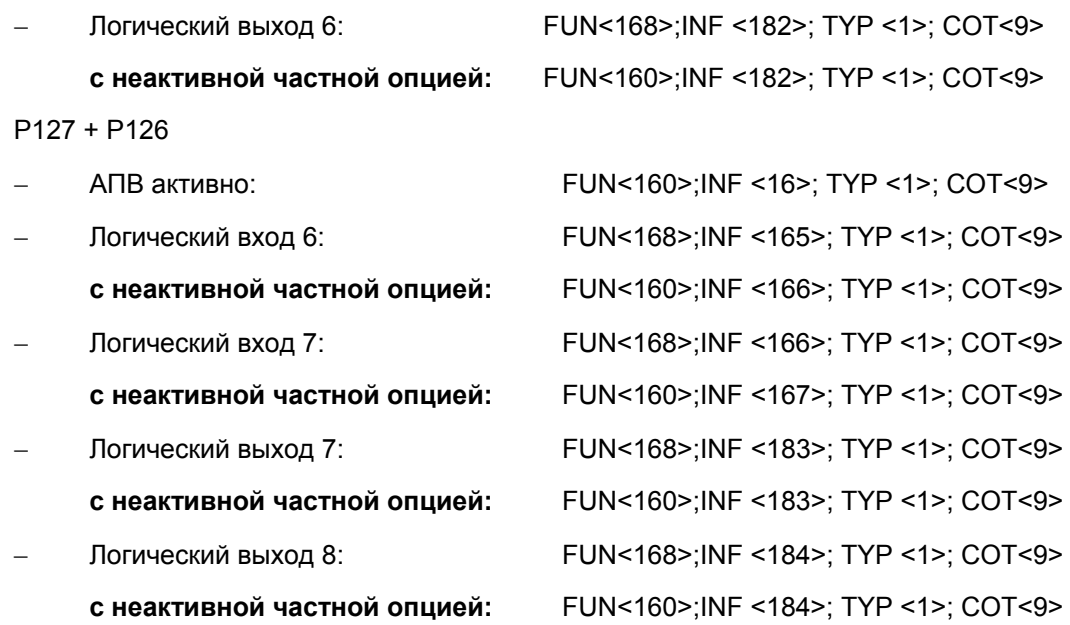

Индикаторы контроля (направление монитора):

P127 + P126

- − Контроль цепи отключения: FUN<160>;INF <36>; TYP <1>; COT<9> Индикаторы аварии (направление монитора):
- P127 + P126 + P125

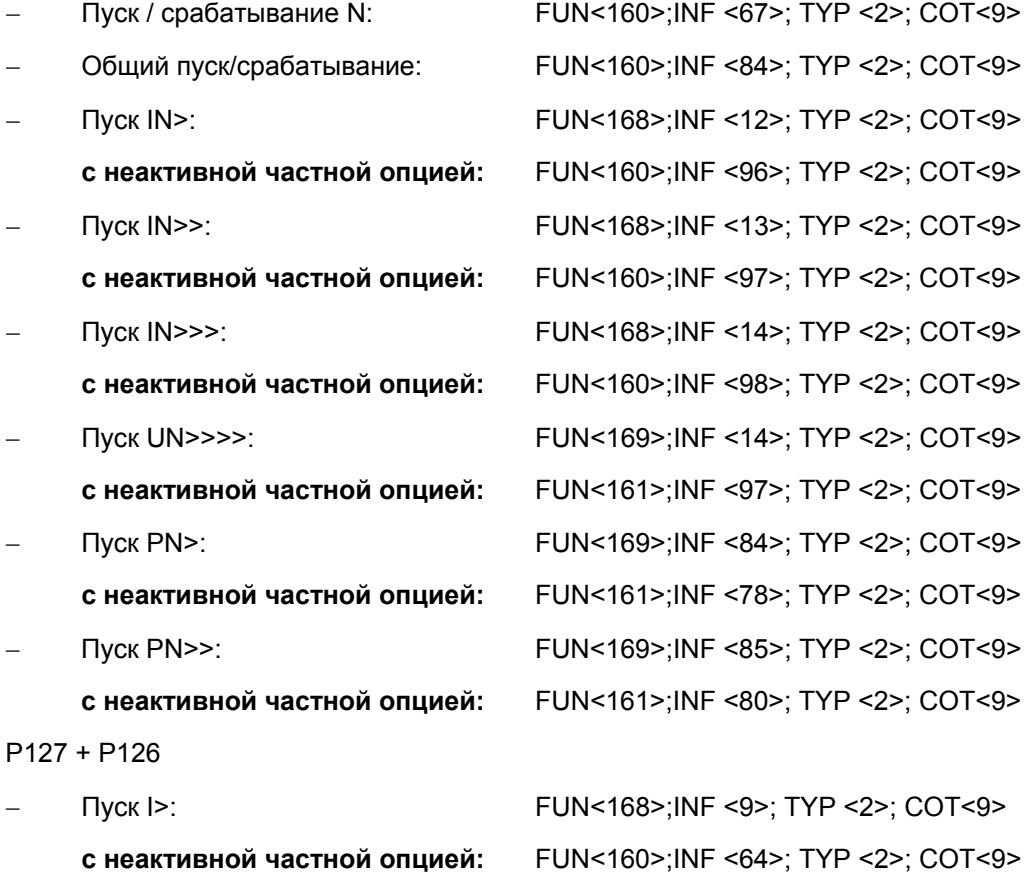

- − Пуск I>>: FUN<168>;INF <10>; TYP <2>; COT<9> **с неактивной частной опцией:** FUN<160>;INF <65>; TYP <2>; COT<9>
- − Пуск I>>>: FUN<168>;INF <11>; TYP <2>; COT<9>

MICOM P125/P126/P127  $\overline{A}$ REVA  $\overline{C}$  CTp. 13/74

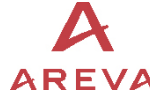

**с неактивной частной опцией:** FUN<160>;INF <66>; TYP <2>; COT<9> − Пуск I<: FUN<168>;INF <73>; TYP <2>; COT<9> **с неактивной частной опцией:** FUN<160>;INF <100>; TYP <2>; COT<9> − Пуск I2>: FUN<168>;INF <57>; TYP <2>; COT<9> **с неактивной частной опцией:** FUN<160>;INF <104>; TYP <2>; COT<9> − Пуск I2>>: FUN<168>;INF <74>; TYP <2>; COT<9> **с неактивной частной опцией:** FUN<160>;INF <106>; TYP <2>; COT<9> − Пуск I2>>>: FUN<168>;INF <76>; TYP <2>; COT<9> **с неактивной частной опцией:** FUN<160>;INF <108>; TYP <2>; COT<9> − Пуск тепловой защиты: FUN<168>;INF <15>; TYP <2>; COT<9> **с неактивной частной опцией:** FUN<160>;INF <110>; TYP <2>; COT<9> только P127 − Пуск U>: FUN<169>;INF <9>; TYP <2>; COT<9> **с неактивной частной опцией:** FUN<161>;INF <64>; TYP <2>; COT<9> − Пуск U>>: FUN<169>;INF <10>; TYP <2>; COT<9> **с неактивной частной опцией:** FUN<161>;INF <65>; TYP <2>; COT<9> − Пуск U<: FUN<169>;INF <73>; TYP <2>; COT<9> **с неактивной частной опцией:** FUN<161>;INF <98>; TYP <2>; COT<9> − Пуск U<<: FUN<169>;INF <100>; TYP <2>; COT<9> **с неактивной частной опцией:** FUN<161>;INF <100>; TYP <2>; COT<9> − Пуск P>: FUN<169>;INF <150>; TYP <2>; COT<9> − Пуск P>>: FUN<169>;INF <151>; TYP <2>; COT<9> Индикаторы работы АПВ (направление монитора):

P127 + P126

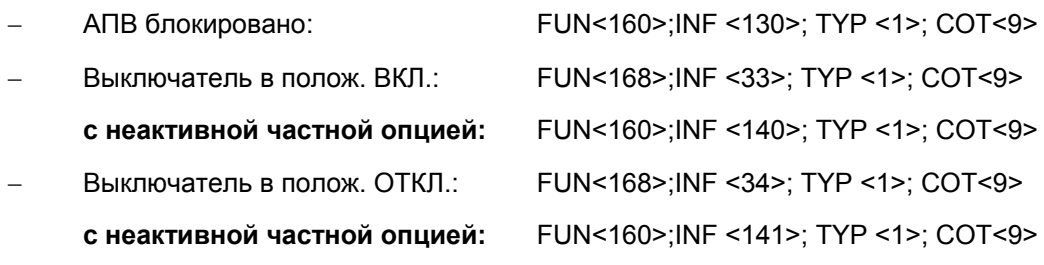

#### **1.4 Обрабатываемые команды**

#### 1.4.1 Системные команды

#### Команда синхронизации: **ASDU 6**

#### FUN<255>;INF <0>; TYP <6>; COT<8>

Эта команда может быть послана на конкретное реле или глобально (адресовано всем).

Время, посылаемое ведущим устройством, это время приема первого бита фрейма. Реле синхронизируются с этим временем, с учетом замедления в передаче фрейма. После обновления (корректировки) своего времени, реле посылает обратно на ведущее устройство подтверждение, путем посылки своего нового текущего времени. Это подтверждение генерирует событие типа ASDU 6.

#### Команда инициализации Общего Запроса: **ASDU 7**

FUN<255>;INF <0>; TYP <7>; COT<9>

Эта команда запускает опрос реле:

Реле в ответ посылает список данных содержащий информацию о состоянии реле (см. список приведенный выше).

Команда Общий Запрос содержит сканирование номера, которые включается в ответы в цикле Общего Запроса, генерированного командой Общий Запрос.

Если данные только что изменились, т.е. до считывания по Общему Запросу, то на ведущее устройство посылается новое состояние реле.

Если событие генерировано во время цикла Общего Запроса, то оно посылается в приоритетном порядке, при этом цикл Общего Запроса на время прерывается. Окончание Общего Запроса заключается в посылке ASDU 8 на ведущее устройство сети.

Если в цикле Общего Запроса принимается другая команда Общего Запроса, то предыдущий ответ останавливается и начинается новый цикл Общего Запроса.

#### 1.4.2 Общие команды

#### Направление контроля/управления: **ASDU 20**

P127 + P126 + P125

− Сброс индикации: данная команда снимает всю индикацию на передней панели:

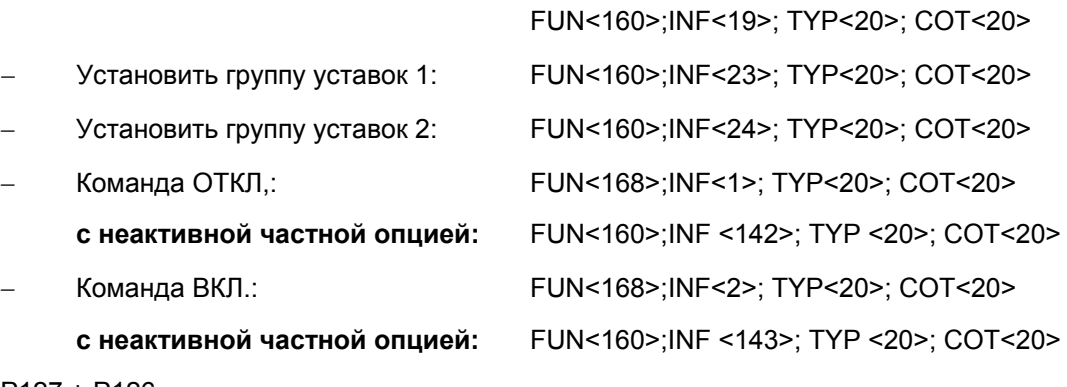

P127 + P126

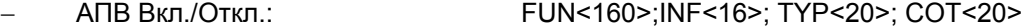

После выполнения одной из этих команд, реле посылает подтверждающее сообщение, в котором содержится результат выполнения команды.

Если в результате выполнения команды изменилось состояние (реле), должно быть послано сообщение в ASDU 1 с указанием причины передачи COT 12 (дистанционное управление).

#### MICOM P125/P126/P127  $\overline{A}$  R E V  $\overline{A}$  CTD. 15/74

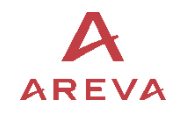

Если реле получает от ведущего устройства еще одну команду управления до посылки подтверждения о выполнении, то она игнорируется.

Команды, не выполненные реле, отклоняются с подтверждением отрицательного результата.

### **1.5 Перезапуск реле**

В случае перезапуска реле, оно посылает на ведущее устройство сети следующее сообещение**, ASDU 5**:

− Включение питания реле FUN<160>; INF <5>; TYP <5> ; COT <5>

В случае повторной иницилизации связи, реле посылает на ведущее устройство сети следующее сообещение**, ASDU 5**:

− Сброс CU FUN<160>; INF <5>; TYP <3> ; COT <4>

В случае повторной иницилизации связи путем Сброса FCB, реле посылает на ведущее устройство сети следующее сообещение**, ASDU 5**:

− Сброс FCB FUN<160>; INF <5>; TYP <2> ; COT <3>

Каждое сообщение идентификации реле (ASDU 5) содержит наименование изготовителя в виде 8 символов ASII и 4 ASCII свободных символа содержащих модель реле: (« P127 ») .

#### **1.6 Циклические измерения**

В этих сообщениях могут быть записаны только измеряемые величины.

Измеряемые величины сохраняются в низком уровне связи, до опроса ведущим устройством.

В **ASDU 9** FUN<160>;INF <148>; TYP <9>; COT<2> сохраняются следующие данные (с коэффициентом: 2,4 \* номинальное значение = 4096):

P127 + P126

- RMS Ia,
- RMS Ib,
- RMS Ic,

Только P127

- RMS Ua,
- RMS Ub,
- RMS Uc,
- P,
- Q,
- Частота (Если частота находится вне диапазона измерений, то устанавливается значение «недействительно»

В **ASDU 3** FUN<160>;INF <147>; TYP <3>; COT<2> сохраняются следующие данные (с коэффициентом: 2,4 \* номинальное значение = 4096):

- RMS IN,
- RMS Un.

В **ASDU 77,** которое является частным ASDU, FUN<168>;INF <209>; TYP <77>; COT<2>

сохраняются следующие данные (в 32 битном формате IEEE с плавающей запятой):

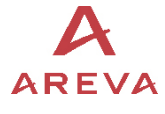

CTD. 16/74  $\overline{A}$  R E V  $\overline{A}$  MicOM P125/P126/P127

• Первое значение: недействительно

P127 + P126

- I1 (модуль, единица измерения: В)
- I2 (модуль, единица измерения: В)
- Тепловое состояние (в %).

P127 + P126 + P125

- Мощность гармоник Pe (единица измерения: Вт).
- Мощность гармоник IeCos (единица измерения: A).
- Угол Ie ^ Ue (единица измерения: градусы).

P127 + P126

- Угол Ia ^ Ib (единица измерения: градусы).
- Угол Ia ^ Ic (единица измерения: градусы).
- Угол Ia ^ Ue (единица измерения: градусы).

#### Только P127

- Угол Ia ^ Va (ед.изм.: град.), или Ia ^Uab, если вид подключения 2Vpp + Vr .
- Угол Ia ^ Vb (ед.изм.: град), or Ia ^Ubc, если вид подключения 2Vpp + Vr .
- Угол Ia ^ Vc (ед.изм.: град), or Ia ^Uca, если вид подключения 2Vpp + Vr .
- Кажущаяся (полная) мощность (единица измерения: KВA).
- Кажущаяся (полная) энергия (единица измерения:: KВА\*час).

Данные значения не являются номинальными (расчетными).

#### **с неактивной частной опцией:** FUN<160>,INF <149>; TYP <77>; COT<2>

Во втором **ASDU 77 (с активной опцией частный)** FUN<248>;INF <25>; TYP <77>; COT<2> сохраняются следующие 4 значения электрической энергии (в 32 битном формате IEEE с плавающей запятой):

#### Только P127

- Положительная (от шин) активная энергия (единицы изм.: КВт час).
- Отрицательная (к шинам) активная энергия (единицы изм.: КВт час).
- Положительная (от шин) реактивная энергия (единицы изм.: КВАР час).
- Отрицательная (к шинам) реактивная энергия (единицы изм.: КВАР час).

MICOM P125/P126/P127  $\overline{A}$ REVA CTp. 17/74

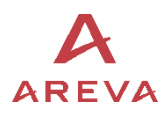

#### **1.7 Считывание записей осциллографа**

Процедура считывания из терминалов серии MiCOM Pх2x записей в IEC870-5-103 выполняется с использованием стандартных определений формата IEC870-5-103. Максимальное число записей осциллографа хранимых в Р12у равно 5.

В терминалах Р12у используется следующее распределение памяти:

Только Р127

Количество передаваемых аналоговых сигналов: 8, которыми являются:

- 0 Канал 1: ток Ia (Фаза А).
- 1 Канал 2: ток Ib (Фаза В).
- 2 Канал 3: ток Ic (Фаза С).
- 3 Канал 4: ток IN (Земля).
- 4 Канал 5: напряжение Ua
- 5 Канал 6: напряжение Ub.
- 6 Канал 7: напряжение Uc/U0.
- 7 Канал 8: частота.

Идентификаторы флагов (16) передаваемые в ASDU 29 (логическая информация) для P127:

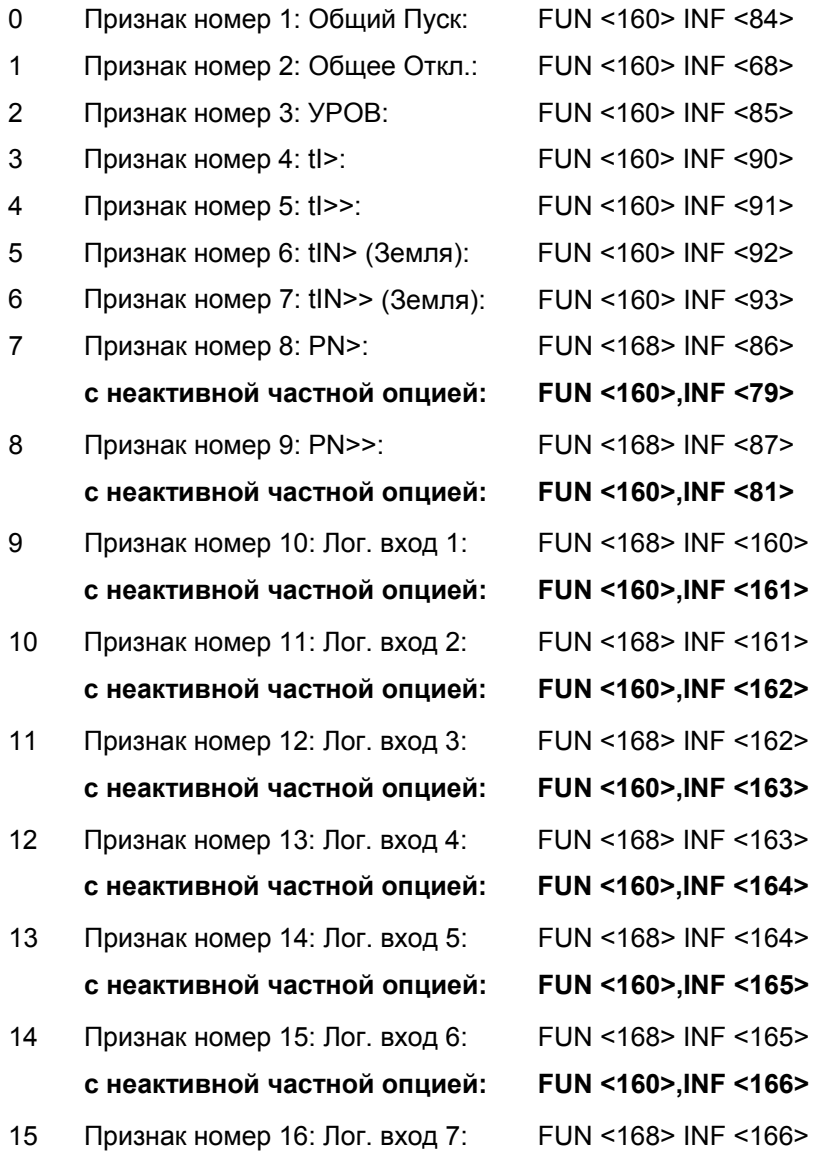

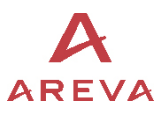

### **с неактивной частной опцией: FUN <160>,INF <167>**

только P126

Количество передаваемых аналоговых сигналов: 6, которыми являются:

- 8 Канал 1: Ia ток (Фаза А).
- 9 Канал 2: Ib ток (Фаза B)
- 10 Канал 3: Ic ток (Фаза C).
- 11 Канал 4: IN ток (Земля).
- 12 Канал 5: напряжение Uc/U0.
- 13 Канал 6: частота.

Идентификаторы флагов (16) передаваемые в ASDU 29 (логическая информация) для P126:

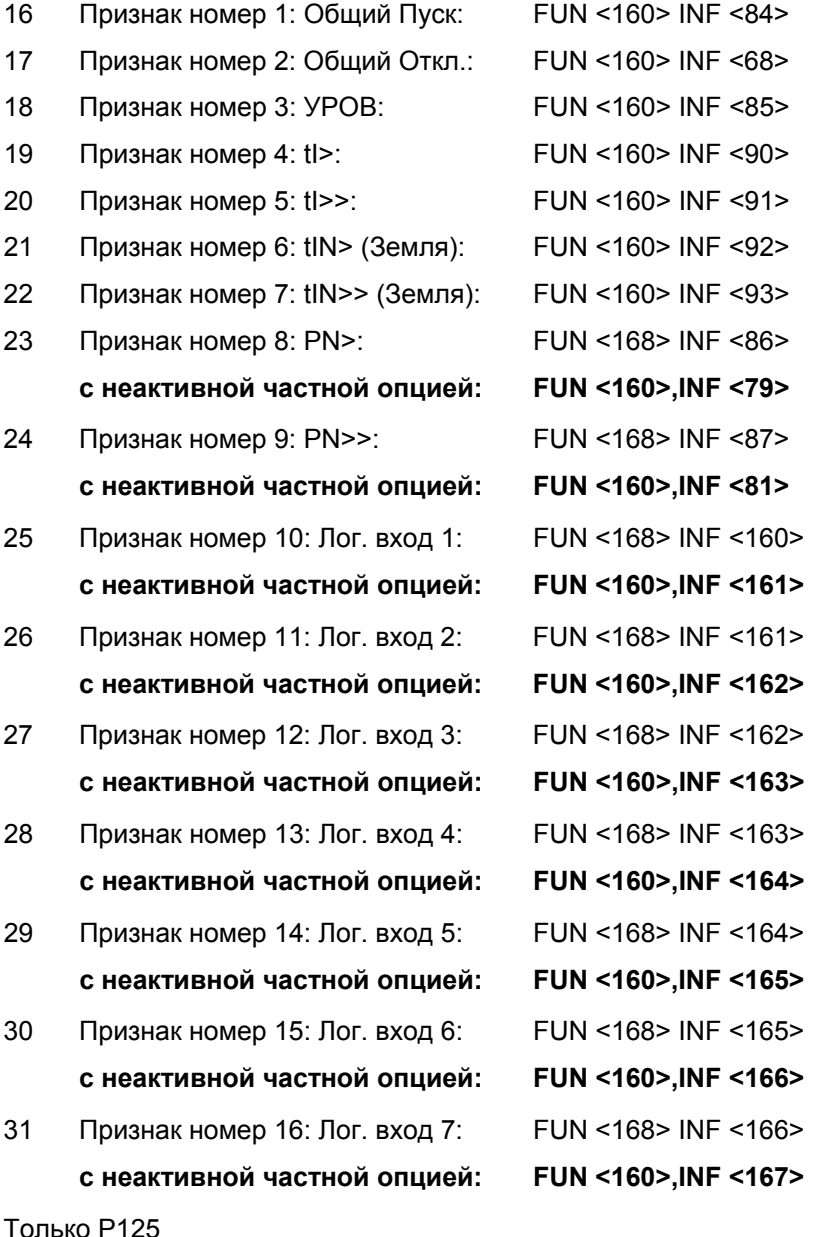

TODO

MiCOM P125/P126/P127

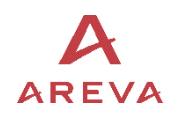

**BLANK PAGE**